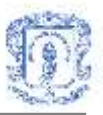

# <span id="page-0-0"></span>**HERRAMIENTA COMPUTACIONAL DE APRENDIZAJE COLABORATIVO BASADA EN JIGSAW**

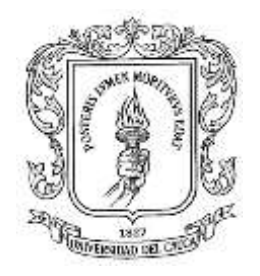

# **LINA MARIA BELTRAN ROMERO HECTOR ANDRES GUERRERO VARGAS**

**Monografía para optar al titulo de Ingeniero en Electrónica y Telecomunicaciones**

**Director Ing. MARTHA ELIANA MENDOZA BECERRA**

**UNIVERSIDAD DEL CAUCA FACULTAD DE INGENIERIA ELECTRÓNICA Y TELECOMUNICACIONES DEPARTAMENTO DE SISTEMAS POPAYÁN 2004**

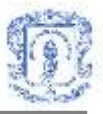

# **CONTENIDO**

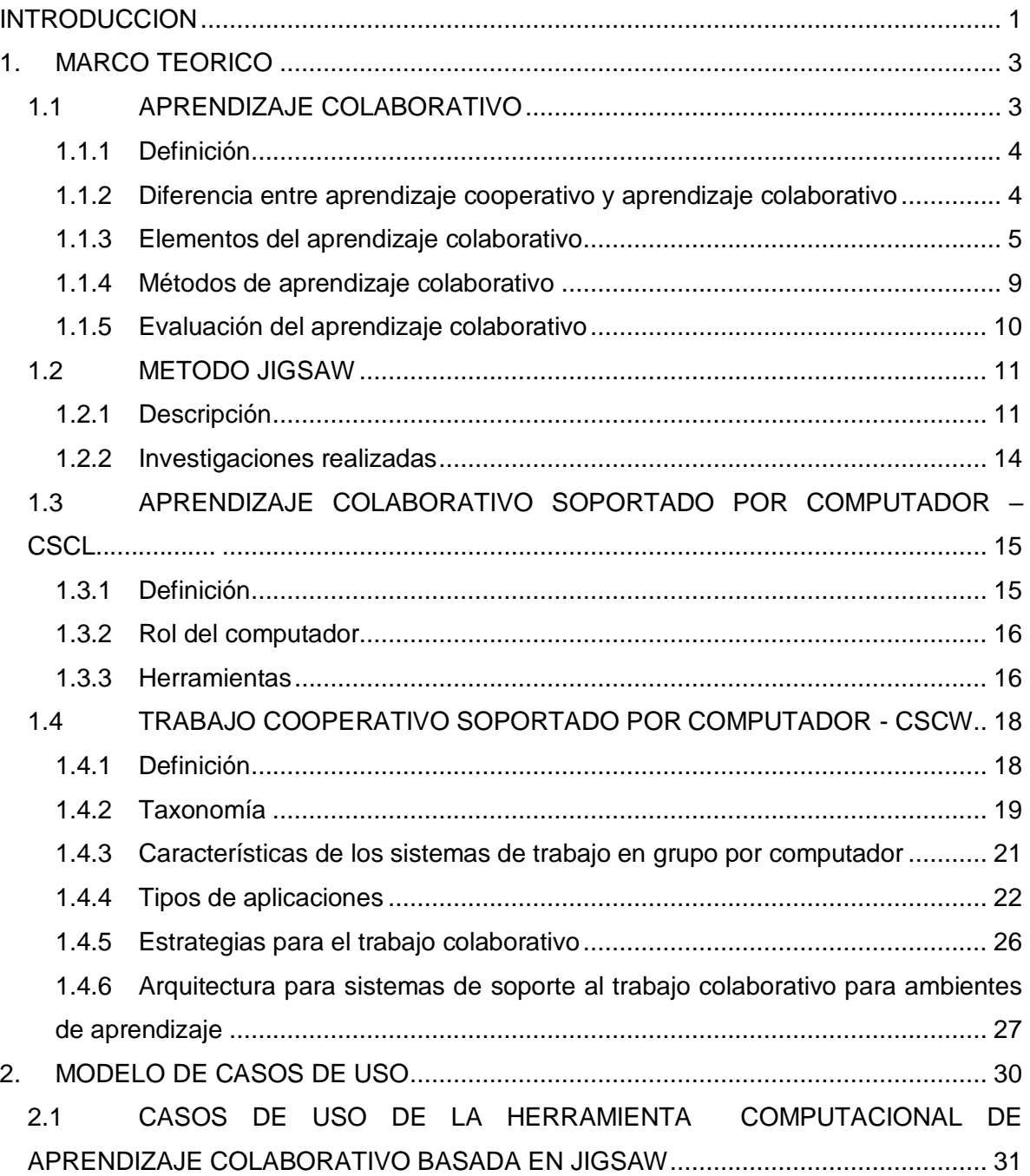

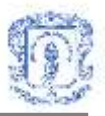

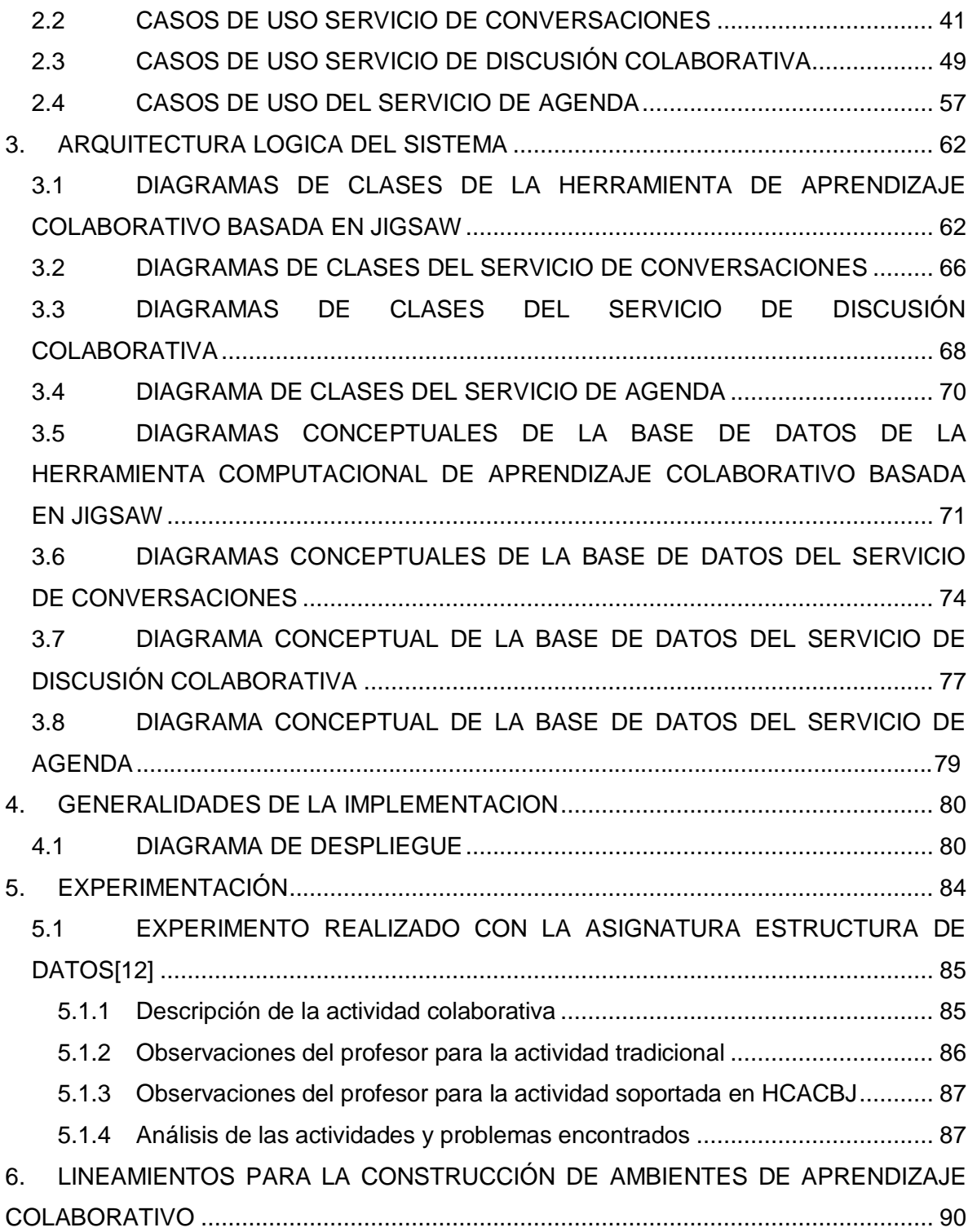

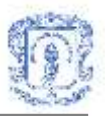

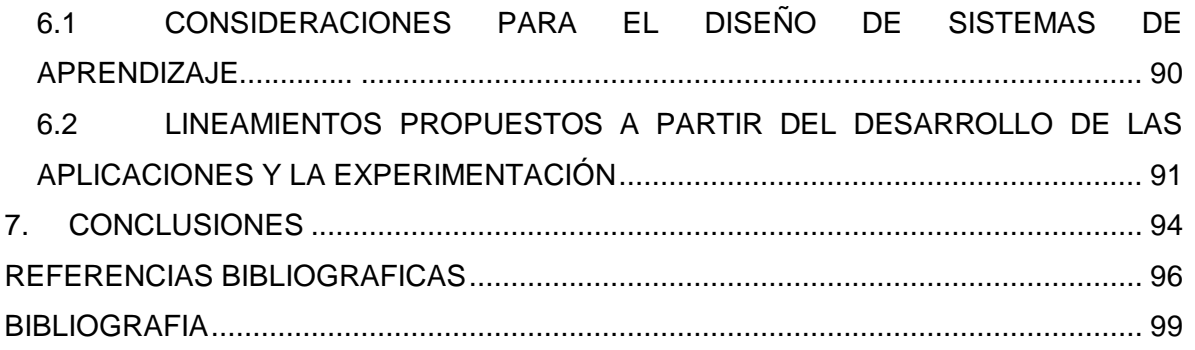

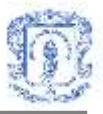

# **LISTA DE FIGURAS**

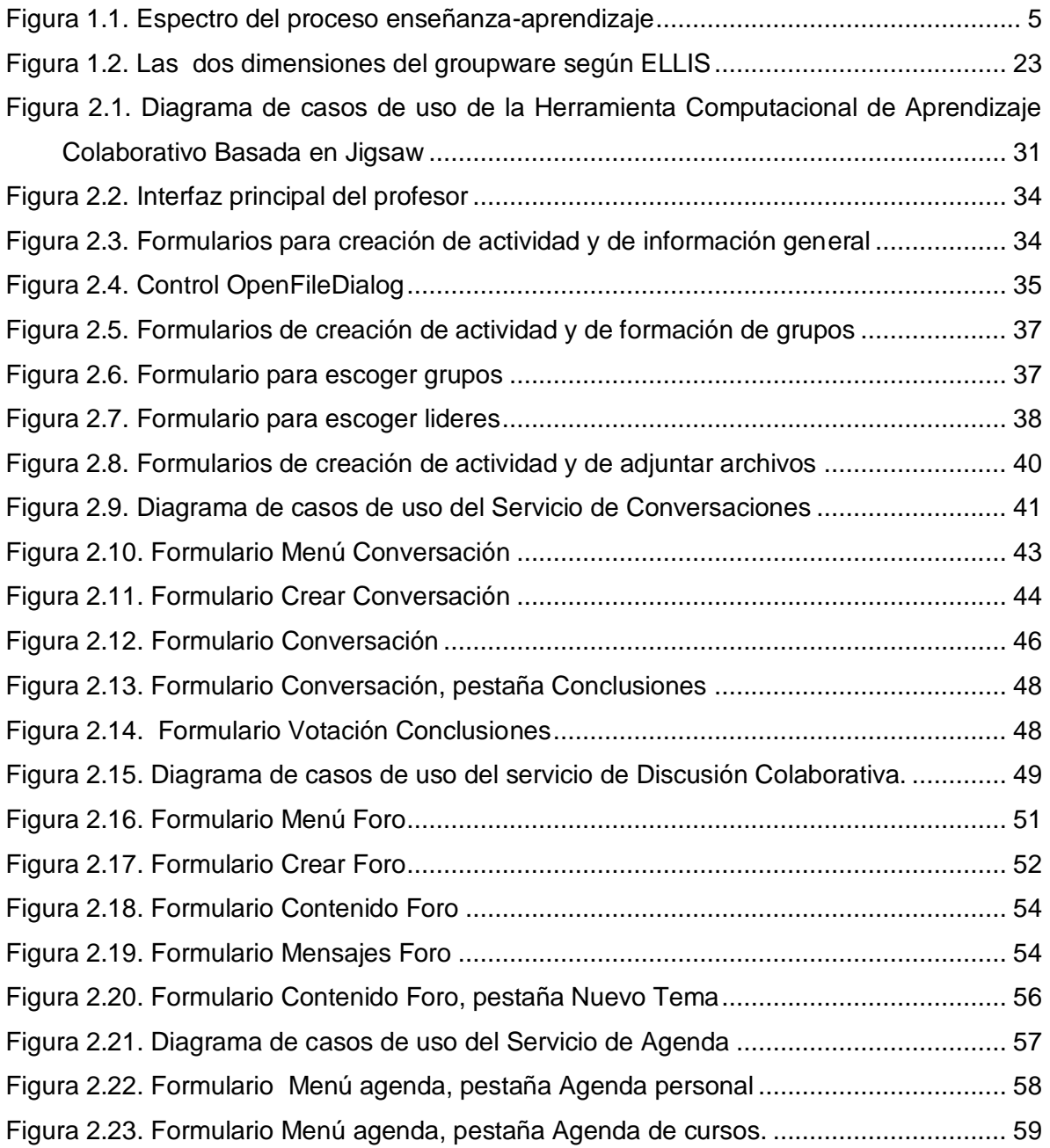

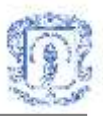

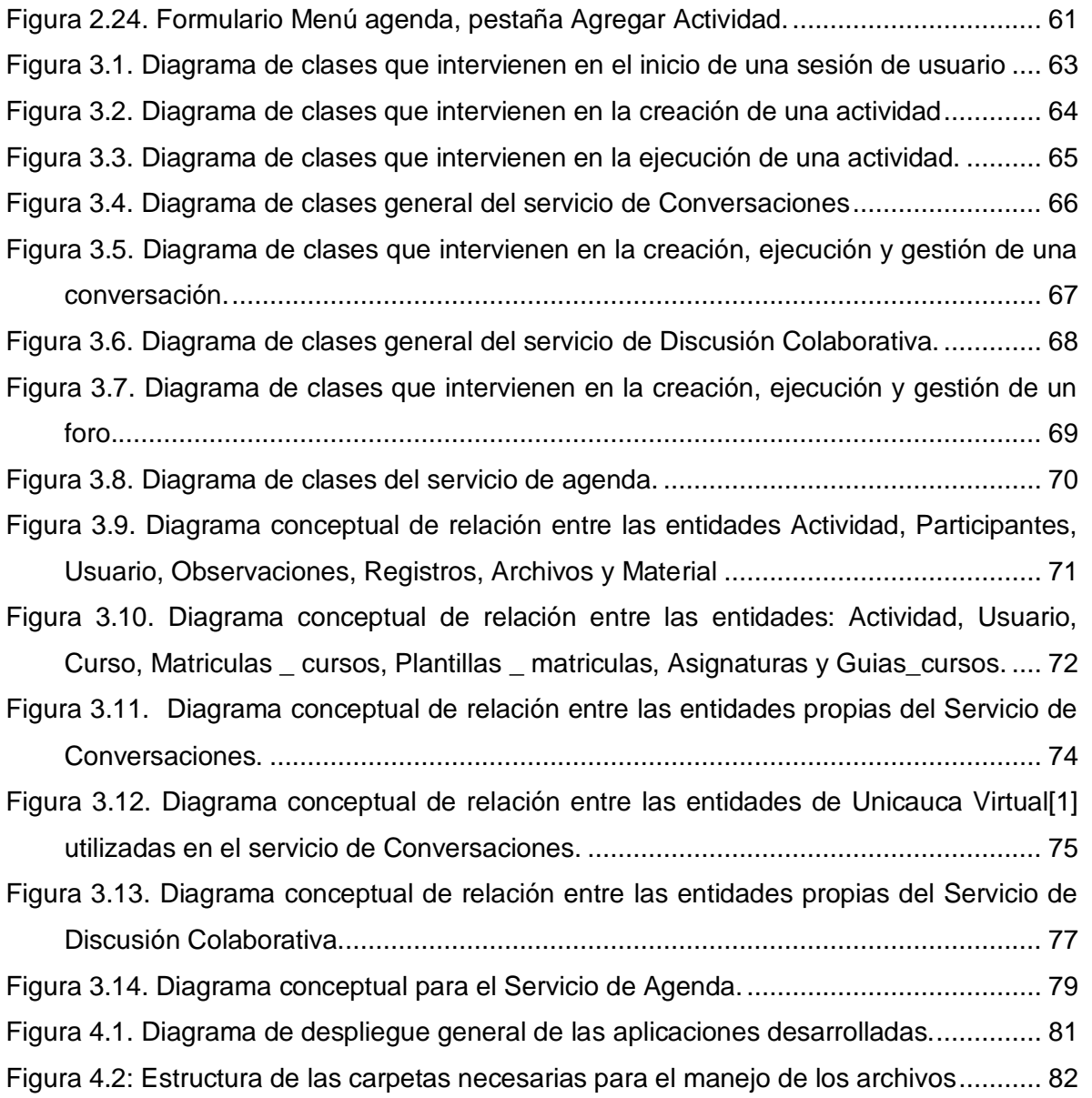

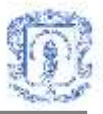

# **LISTA DE TABLAS**

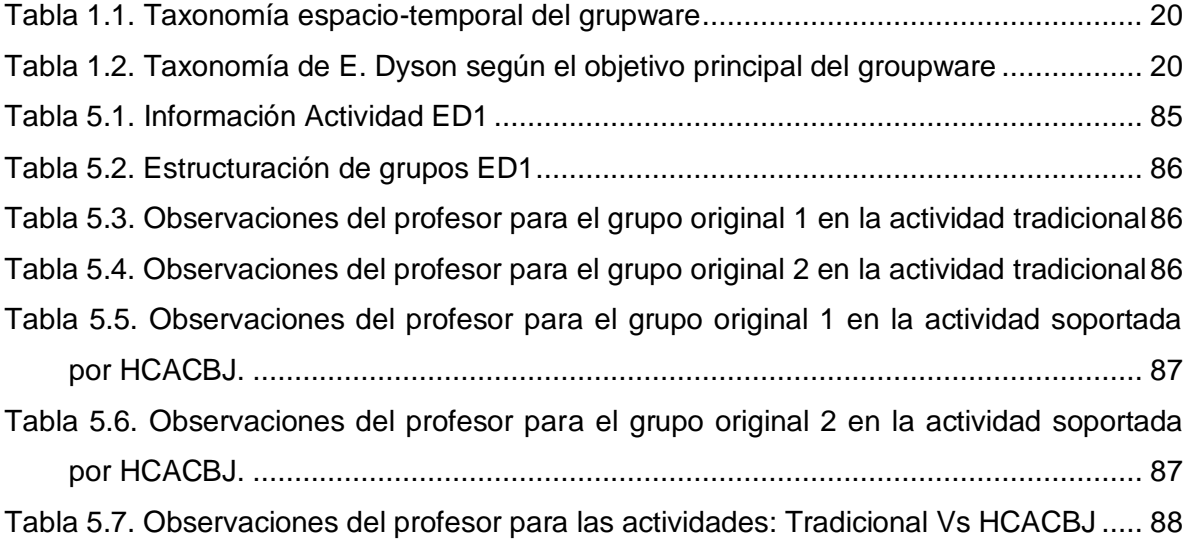

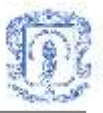

## **INTRODUCCION**

La Universidad del Cauca, por medio del Grupo de Investigación y desarrollo en Tecnologías de la Información-GTI del programa de Ingeniería de Sistemas de la FIET, esta liderando el macroproyecto UNICAUCA VIRTUA[L\[1\],](#page-102-1) el cual busca desarrollar un proyecto piloto de apropiación tecnológica en el marco de la educación en línea<sup>1</sup>, basado en un sistema de aprendizaje que opera a través de las más avanzadas tecnologías de la información, las telecomunicaciones y la calidad, cimentando así la creación de la Universidad Virtual del Cauca como alternativa para aumentar la cobertura de los programas que ofrece el Alma Mater de una forma eficaz y eficient[e\[2\].](#page-102-2) Como la consecución de este objetivo implica el desarrollo de múltiples estrategias, metodologías e instrumentos, el macroproyecto consta de varias fases.

El presente trabajo de grado esta enmarcado en el proyecto UNICAUCA VIRTUAL FASE I[I\[2\],](#page-102-2) el cual tiene entre sus objetivos desarrollar servicios que permitan apoyar el trabajo colaborativo y procesos de aprendizaje colaborativo. Es así como en este trabajo se plantean como solución una herramienta computacional de soporte al aprendizaje colaborativo y servicios síncronos y asíncronos para aportar a la construcción de un ambiente de trabajo colaborativo para la Universidad del Cauca.

La herramienta computacional de aprendizaje colaborativo surge como una alternativa para contribuir al desarrollo de una nueva modalidad de enseñanza-aprendizaje, permitiendo la realización de actividades educativas soportadas en el método de aprendizaje colaborativo Jigsa[w\[3\]](#page-102-3) con participantes que estén en diferentes lugares y se conecten a la herramienta a través de la red.

 $\overline{a}$ <sup>1</sup> En el contexto actual se denomina Educación en Línea a la utilización de aplicaciones software en Internet para el apoyo a la Educación Abierta y a Distancia.

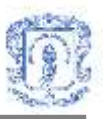

Por otro lado, se han identificado, diseñado e implementado tres servicios para el ambiente colaborativo: Servicio de Conversaciones, servicio de Discusión Colaborativa y servicio de Agenda. El servicio de Conversaciones es síncrono, y permite el intercambio de ideas, en tiempo real, de los estudiantes con su profesor acerca de un tópico en particular o de los estudiantes de un mismo curso entre si. Las conversaciones, que se llevan a cabo a través de un chat, están estructuradas por fases y gestionadas por un coordinador, además, el servicio proporciona otras funcionalidades que permiten compartir archivos, clasificar los mensajes que se envían, elaborar y votar conclusiones, entre otras. El servicio de Discusión Colaborativa es asíncrono, y permite, a través de foros, intercambiar ideas sobre un tema en particular y realizar conclusiones que, al igual que en el servicio de Conversaciones, se someten a votación. Las discusiones también están divididas en fases para realizar el aporte de ideas, aporte de conclusiones y la votación de las mismas. La creación y programación de las conversaciones y discusiones para un curso está a cargo del profesor responsable. Por ultimo, el servicio de agenda permite programar y consultar actividades o citas de carácter académico.

El diseño de las aplicaciones anteriormente descritas se realizó teniendo en cuenta los principios del Lenguaje de Modelamiento Unificado (UML) , y la implementación se llevo a cabo utilizando la tecnología .Net Framework de Microsoft, una nueva plataforma informática que simplifica el desarrollo de aplicaciones en un entorno altamente distribuido como es Internet, gracias a la metodología de los Servicios Web basados en XML. El motor de base de datos utilizado fue Oracle 9i.

Las pruebas finales de la Herramienta Computacional de Aprendizaje Colaborativo Basada en Jigsaw se realizaron con grupos de usuarios reales de la Universidad del Cauca, con la colaboración de algunos cursos del programa de Ingeniería de Sistemas. Dichas experiencias permitieron identificar problemas en el desempeño y plantear soluciones para el mejoramiento de los servicios.

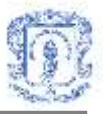

## **1. MARCO TEORICO**

## <span id="page-9-1"></span><span id="page-9-0"></span>**1.1 APRENDIZAJE COLABORATIVO**

La forma como los estudiantes interactúen entre si es un factor determinante en su proceso de aprendizaje. Hay tres formas básicas de interacció[n\[4\]:](#page-102-4) La competencia, el aprendizaje individual y el aprendizaje colaborativo. Cuando un grupo de estudiantes compiten se presenta interdependencia negativa, esto quiere decir que el hecho de que un estudiante logre su objetivo o sea exitoso conlleva a que los demás no lo logren. Cuando el aprendizaje es individualista implica completa independencia, los logros que consiga cada estudiante dependen única y exclusivamente de su rendimiento y el trabajo que el mismo realice, el éxito o fracaso de los otros estudiantes no afectan para nada la consecución de sus objetivos. Cuando el aprendizaje es colaborativo, en cambio, los estudiantes trabajan en grupos pequeños y se presenta interdependencia positiva, esto quiere decir que cada individuo, además de preocuparse por su propio aprendizaje, se preocupa por el de los demás miembros de su grupo y sus logros dependen no solo de él sino de los individuos que estén trabajando con él colaborativamente. Es importante aclarar que trabajar en grupos no implica trabajar colaborativamente, puede que en un grupo normal solo uno de los estudiantes trabaje y los demás no. Trabajar cooperativamente significa que todos deben conocer el material que sea objeto de estudio y cada uno de ellos debe tener una responsabilidad dentro del grupo que permita alcanzar la meta global de aprendizaje.

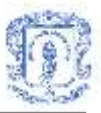

## <span id="page-10-0"></span>**1.1.1 Definición**

El aprendizaje colaborativo es definido como un conjunto de procesos que ayudan a la gente a interactuar en forma conjunta para cumplir un objetivo global o desarrollar un producto final, el cual usualmente es un contenido específico. Según Spencer Kagan, "El enfoque estructural del aprendizaje colaborativo esta basado en la creación, análisis y aplicación sistemática de estructuras, o procedimientos de contenido libre para organizar la interacción social en el salón de clases. Las estructuras usualmente involucran una serie de pasos". Según Alice Artzt, "el aprendizaje colaborativo involucra un grupo pequeño de aprendices, quienes trabajan juntos como un equipo para resolver un problema, completar una tarea o cumplir un objetivo común["\[5\].](#page-102-5)

El aprendizaje colaborativo es indicado cuando: los objetivos de aprendizaje son importantes, el dominio y retención son considerables, las tareas son complejas o con un alto manejo de conceptos, se necesita la solución de problemas, se desea pensamiento divergente o estimular la creatividad, se espera calidad en el desempeño, y se necesitan estrategias de razonamiento de alto nivel y pensamiento crítico.

## <span id="page-10-1"></span>**1.1.2 Diferencia entre aprendizaje cooperativo y aprendizaje colaborativo**

Existe una diferencia entre el concepto de aprendizaje cooperativo y el de aprendizaje colaborativo, aunque muchos autores utilizan estos términos indistintamente debido a que la premisa básica de ambos es la misma. Dicha diferencia radica en que cada paradigma representa un extremo de un espectro del proceso de enseñanza-aprendizaje[\(Figura 1.1\)](#page-11-1) va de ser altamente estructurado por el profesor (cooperativo) hasta dejar la responsabilidad del aprendizaje principalmente en el estudiante (colaborativo[\)\[5\].](#page-102-5)

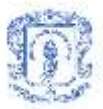

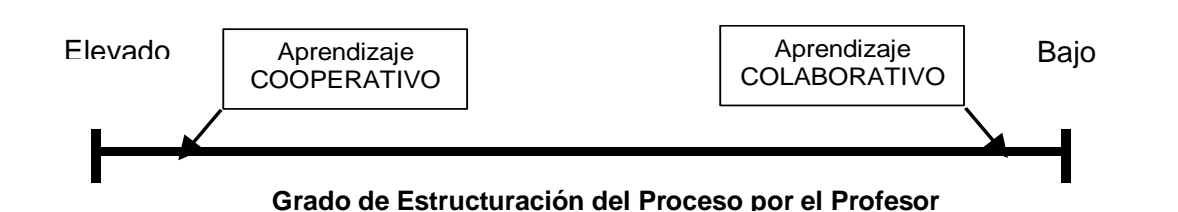

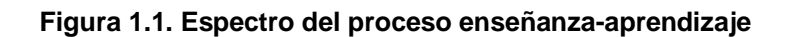

## <span id="page-11-1"></span><span id="page-11-0"></span>**1.1.3 Elementos del aprendizaje colaborativo**

Es sólo bajo ciertas condiciones que los esfuerzos colaborativos pueden ser más productivos que los esfuerzos competitivos e individualistas. Estas condiciones so[n\[4\]:](#page-102-4)

- *a. Interdependencia positiva* claramente percibida.
- *b. Promoción* considerable de la *interacción* (cara-cara).
- *c. Responsabilidad y confiabilidad individual* claramente percibida para lograr los objetivos del grupo.
- *d.* Uso frecuente de las *habilidades interpersonales y de grupos-pequeños*.
- *e. Procesamiento de grupo* frecuente y regular.

Todas las relaciones cooperativas sanas tienen estos cinco elementos básicos presentes. Esto se cumple en: la enseñanza de pares, aprendizaje entre compañeros, mediación de pares, adultos trabajando en grupos, familias y otras relaciones cooperativas.

#### **a. Interdependencia positiva**

Dentro de las situaciones de aprendizaje colaborativo, los estudiantes tienen dos responsabilidades: aprender el material asignado y asegurarse que todos los miembros del grupo aprendan este material. El término técnico para esta doble responsabilidad es *interdependencia positiva*. La interdependencia positiva existe cuando los estudiantes perciben que ellos están vinculados con sus compañeros de grupo de tal forma que ellos no pueden tener éxito a menos que sus compañeros de clase lo tengan (y viceversa) y/o que deben coordinar sus esfuerzos con los esfuerzos de sus compañeros de clase para

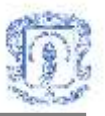

completar una tarea. La interdependencia positiva promueve una situación en la cual los estudiantes:

- Ven que su trabajo beneficia a los compañeros de grupo y el trabajo de sus compañeros de grupo los benefician.
- Trabajan juntos, en grupos pequeños para maximizar el aprendizaje de todos los miembros compartiendo sus recursos para proveer soporte y estímulo mutuo y celebrar sus éxitos juntos.

Existen diferentes formas de estructurar la interdependencia positiva dentro de un grupo de aprendizaje y son: por objetivo, por recompensa, por recursos, por roles, por tareas, entre otras.

## **b. Promover interacción (cara-cara)**

Promover la interacción puede ser definido por la forma en que los individuos animan y facilitan los esfuerzos de otros para lograr completar sus tareas y producir resultados para alcanzar los objetivos del grupo. Promover la interacción se caracteriza por contar con individuos que: se proveen ayuda y asistencia eficiente y efectiva el uno al otro, intercambian recursos necesarios (tales como información y materiales), suministran retroalimentación el uno al otro con el objetivo de mejorar su desempeño, cuestionan las conclusiones y razonamientos de los otros con el objetivo de promover alta calidad en la toma de decisiones y ampliar la comprensión de los problemas que son considerados, apoyan el esfuerzo para lograr los objetivos comunes, influyen en los esfuerzos de los otros para lograr los objetivos del grupo, actúan con confianza y son dignos de ella; son motivados para luchar por el beneficio mutuo.

## **c. Responsabilidad individual / responsabilidad personal**

La responsabilidad individual existe cuando el rendimiento individual de los estudiantes es evaluado, los resultados se dan al individuo y al grupo, y el estudiante se considera responsable por los compañeros del grupo debido a la contribución que éste realizó para el éxito del grupo. Es importante que el grupo conozca quien necesita más asistencia,

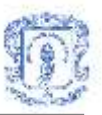

soporte y ánimo para completar la tarea asignada.

Para asegurar que cada estudiante sea responsable individualmente del trabajo del grupo, los profesores necesitan evaluar el esfuerzo que cada miembro realizó para contribuir al trabajo del grupo, proveer realimentación a los estudiantes en grupos e individualmente, ayudar a los grupos a evitar esfuerzos redundantes por los miembros, y asegurar que cada miembro sea responsable por el resultado final. Algunos métodos comunes para estructurar la responsabilidad individual incluyen:

- Conservar el tamaño del grupo pequeño. Si el tamaño del grupo es pequeño, la responsabilidad individual puede ser mayor.
- Realizar una prueba individual para cada estudiante.
- Examinar aleatoriamente en forma oral a los estudiantes, solicitando a un estudiante presentar el trabajo del grupo ante el profesor (en presencia del grupo) o ante la clase entera.
- Observar cada grupo y registrar la frecuencia con la cual cada miembro contribuye al trabajo del grupo.
- Contar con estudiantes que enseñen lo aprendido a otros. Cuando todos los estudiantes hacen esto, esto es llamado *explicación simultánea*.

## **d. Habilidades interpersonales y de grupos pequeños.**

Con el propósito de coordinar esfuerzos para lograr objetivos comunes, los estudiantes deben:

- Lograr conocer y confiar en el otro.
- Comunicarse acertadamente y sin ambigüedades.
- Aceptar y apoyar al otro.
- Resolver conflictos constructivamente.

Colocar estudiantes no calificados socialmente en el grupo y decirles que deben cooperar no garantiza que ellos tienen la habilidad para hacerlo efectivamente. Nosotros no tenemos el conocimiento de cómo interactuar efectivamente con otros, estas habilidades interpersonales y de grupos pequeños no aparecen cuándo se necesitan. A los

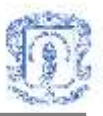

estudiantes se les debe enseñar las habilidades sociales requeridas para alcanzar colaboración de alta calidad y ser motivados a utilizarlas.

## **e. Procesamiento del grupo.**

El trabajo de un grupo efectivo esta influenciado por la reflexión que el mismo grupo haga sobre cómo esta funcionando. El Procesamiento del grupo puede ser definido como la reflexión de una sesión de grupo sobre: Cuáles acciones de los miembros fueron útiles ó no, y tomar decisiones acerca de qué acciones continúan o cambian. El propósito del procesamiento de grupo es clarificar y mejorar la efectividad de los miembros en los esfuerzos colaborativos para lograr los objetivos del grupo.

Hay dos niveles del procesamiento: Grupo pequeño y toda la clase. Para asegurar el procesamiento del grupo pequeño, los profesores deben separar un tiempo al final de cada sesión de la clase para que cada grupo cooperativo procese cómo trabajaron juntos los miembros del grupo. Los grupos necesitan describir que acciones de los miembros fueron útiles ó no para completar el trabajo del grupo y tomar decisiones acerca de qué comportamientos continúan ó no. Este proceso permite a los grupos:

- Enfocarse en mantener buenas relaciones de trabajo entre los miembros.
- Facilitar el aprendizaje de habilidades cooperativas.

 $\overline{a}$ 

- Asegurar que los miembros reciben realimentación sobre su participación.
- Asegurar que los estudiantes piensan en el nivel metacognitivo<sup>2</sup> así como en el cognitivo.
- Proveer la importancia de celebrar el éxito del grupo y reforzar los comportamientos positivos de los miembros del mismo.

 $2$  La metacognición es el conocimiento y regulación de nuestras propias cogniciones y de nuestros procesos mentales: percepción, atención, memorización, lectura, escritura, comprensión, comunicación: qué son, cómo se realizan, cuándo hay que usar una u otra, qué factores ayudan o interfieren su operatividad. Quizás sería mejor llamarla conocimiento autorreflexivo (Burón, 1996, pp. 10-11).

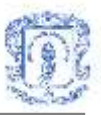

## <span id="page-15-0"></span>**1.1.4 Métodos de aprendizaje colaborativo**

Hay muchas variaciones dentro del modelo de aprendizaje colaborativo. Algunos de los métodos más populares incluyen los siguientes enfoques:

- **Jigsaw**: Creado por Aronson, los estudiantes se dividen en equipos de tres a seis miembros. A cada miembro del equipo se le da una sección particular del texto o alguna otra pieza de una unidad académica. Después de que cada miembro lee su sección, se asocia con los miembros de otros grupos que tienen la misma sección asignada, para formar los grupos expertos. En estos grupos, los estudiantes discuten varias estrategias que ayudarán a enseñar el material a los miembros del grupo original. Por ultimo, los estudiantes vuelven a sus grupos originales y explican sus respectivas secciones o segmentos a los demás miembros del grupo. Slavin realizó una adaptación de Jigsaw, llamada Jigsaw II, en ella se varió el número de miembros del grupo de cuatro a cinco, además a todos los estudiantes se les da el mismo material (por ejemplo: libro, historia corta, etc.) para leer. Sin embargo, a cada estudiante se le asigna un tema diferente en el cual llega a ser un experto. Así como en el Jigsaw original el mismo tema se trabaja en grupos experto[s\[6\].](#page-102-6)
- **Student teams-achievement division (STAD)**: Creado por Slavin, los estudiantes se asignan a equipos de aprendizaje de cuatro miembros, los cuales se conforman de manera heterogénea en desempeño académico, género y origen étnico. El profesor presenta una lección y entonces los estudiantes trabajan en los equipos asegurándose que todos los miembros del equipo tengan dominio sobre la lección. Finalmente todos los estudiantes realizan un examen individual sobre el materia[l\[7\].](#page-102-7)
- **Teams-games-tournament(TGT)**: Creado por Slavin, fue el primer método de aprendizaje cooperativo de la Universidad John Hopkins. Casi idéntico al modelo STAD, difiere sólo en el hecho de que al final del tiempo de instrucción la evaluación es reemplazada por concursos semanales. Los estudiantes compiten con miembros de otros equipos para aportar puntos a la nota de sus propios equipo[s\[7\].](#page-102-7)
- **Learning together**: Fue creado por Johnson & Johnson en la Universidad de

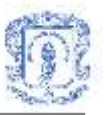

Minnesota. El método involucra estudiantes que trabajan en grupos heterogéneos de cuatro o cinco miembros, a los cuales se les entregan hojas de papel. Los grupos entregan una sola hoja, y reciben elogios y recompensas basado en el producto del grup[o\[8\].](#page-102-8)

 **Group Investigation**: Desarrollado en la Universidad de Tel-Aviv, es un plan general de organización del salón de clase, en el cual los estudiantes trabajan en grupos pequeños usando investigación cooperativa, discusión de grupo y planeación cooperativa. Los estudiantes conforman sus propios grupos con miembros de dos a seis estudiantes. Después de escoger los subtópicos de una unidad que será estudiada por toda la clase, los grupos dividen sus subtópicos en tareas individuales y realizan las actividades necesarias para preparar los reportes del grupo. Luego cada grupo hace una presentación o comunica sus conclusiones a toda la clas[e\[9\].](#page-102-9)

## <span id="page-16-0"></span>**1.1.5 Evaluación del aprendizaje colaborativo**

La evaluación del aprendizaje colaborativo, se ha realizado utilizando dos enfoques uno de ellos orientado al producto y otro al proceso de la actividad de aprendizaje colaborativo. Estos enfoques son:

- **Evaluación del Producto**: En este enfoque se busca responder a la pregunta *¿es el aprendizaje colaborativo más eficiente que el aprendizaje individual?*, la variable independiente ha sido el trabajo colaborativo versus el trabajo individual. La selección de la medida de evaluación, varía de acuerdo al significado que para cada investigador tiene la frase más eficiente. La medida más frecuente es el rendimiento de una persona en un tema, cuando se resuelve de forma individual una tarea que previamente fue resuelta con alguien más. Algunos investigadores descomponen esta variable dependiente en otras medidas diferentes como: mejoramiento del monitoreo y la regulación de las habilidades o en la disminución de los prejuicio[s\[10\].](#page-102-10)
- **Evaluación del proceso**: Este enfoque introduce variables intermedias que describen las interacciones que ocurren durante la colaboración. La pregunta a resolver es *¿bajo qué condiciones es eficiente el aprendizaje colaborativo?*, esta pregunta se divide en

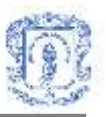

dos subpreguntas que son: *¿qué interacciones ocurren bajo qué condiciones?* y *¿qué efectos tienen estas interacciones?.* La clave es encontrar variables intermedias relevantes, por ejemplo: variables que describan las interacciones y que puedan ser empíricamente y teóricamente relacionadas a las condiciones de aprendizaje y los resultados del mism[o\[10\].](#page-102-10)

## <span id="page-17-0"></span>**1.2 METODO JIGSAW**

## <span id="page-17-1"></span>**1.2.1 Descripción**

El Jigsaw es un método de aprendizaje colaborativo con tres décadas de éxitos. Como en un rompecabezas, cada pieza (cada parte asignada al estudiante) es esencial para completar y entender completamente el producto final. Si cada parte del estudiante es esencial, entonces cada estudiante es esencial; esto es precisamente lo que hace que esta estrategia sea efectiv[a\[3\].](#page-102-3)

La estructura Jigsa[w\[11\],](#page-102-11) promueve la interdependencia positiva y también provee un método simple para asegurar la responsabilidad individual, la premisa básica de Jigsaw consiste en dividir el problema en secciones, una para cada miembro del grupo. Cada estudiante recibe recursos para completar sólo su parte. Los estudiantes que responden por la misma sección se asocian en un grupo temporal, el propósito de este grupo es:

- Dominar los conceptos de su sección y
- Desarrollar una estrategia para enseñar lo que ellos han aprendido a los otros estudiantes en su grupo original.

Existen tres fases que son claramente identificadas en este métod[o\[12\]:](#page-102-12)

 **Fase de Exploración**: En esta fase, los estudiantes conforman los grupos originales, por ejemplo, si fuesen 16 estudiantes serian cuatro grupos con cuatro estudiantes cada uno<sup>3</sup>. En cada grupo, a cada estudiante se le asigna uno de los cuatro segmentos a estudiar en la clase. Cada estudiante del grupo original, recibe del

<span id="page-17-2"></span> $\overline{a}$ 

<sup>3</sup> Referirse al Anexo A: Fases del método Jigsaw.

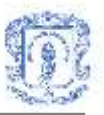

profesor el material del segmento que le fue asignado y lo estudia en forma individual. Cada grupo original tiene asignado un líder del grupo, quien realiza las instrucciones que estime necesarias para el buen funcionamiento del grupo. El profesor debe asignar el tiempo suficiente para la realización de esta fase.

- **Fase de Especialización**: En esta fase todos los estudiantes que tienen el mismo segmento se reúnen en los grupos expertos<sup>3</sup>[.](#page-17-2) Los estudiantes al interior de estos grupos tienen varios objetivos que cumplir que son:
	- o Ayudar a sus compañeros a entender el tema del segmento, en el caso, de que existan dificultades por parte de alguno de ellos.
	- o Preguntar sobre cualquier cosa que no entiendan.
	- o Intercambiar conocimiento e ideas sobre lo que cada uno ha entendido sobre el segmento, para de esta forma, dominar los conceptos del segmento.
	- o Discutir y desarrollar una estrategia para enseñar lo que ellos han aprendido a los otros estudiantes de su grupo original.
- **Fase de Explicación**: En esta fase los estudiantes vuelven a su grupo original<sup>[3](#page-17-2)</sup>, con dos objetivos:
	- o Explicar a sus compañeros lo que entendieron del segmento que les fue asignado, utilizando la estrategia que desarrollaron en la fase anterior con la ayuda de los compañeros del grupo experto de su segmento. Dejando tiempo para clarificar conceptos y la respuesta de preguntas que realizarán sus compañeros de grupo.
	- o Aprender el tema de los segmentos que va a ser enseñado por sus compañeros de grupo.

Finalmente los estudiantes utilizan unos minutos para discutir sobre lo que ocurrió al interior del grupo y los problemas que se presentaron, y entre todos intentan encontrar soluciones a los mismos.

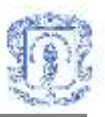

Para aprovechar la potencialidad de este método y de esta forma tener mayor probabilidad de éxito en alcanzar los objetivos de aprendizaje planteados por el profesor, es importante tener en cuenta los siguientes aspecto[s\[12\]:](#page-102-12)

- **El tamaño del grupo**. El tamaño preferiblemente debe oscilar entre 4 y 6 estudiantes, debido a que grupos muy pequeños, limitan la oportunidad de que los estudiantes aprendan cómo trabajar con diversas personas, de otro lado, en grupos muy grandes, además de los problemas de administración del grupo, los estudiantes no tienen la suficiente oportunidad para hablar.
- **Composición del grupo**. Es deseable que el grupo sea heterogéneo<sup>4</sup>, es decir, estudiantes de diferente género (mujeres y hombres), participativos y no participativos, lectores rápidos y lentos, desempeño académico alto y bajo, y si el caso, de diferente grupo racial o étnico.
- **Selección del material**. El autor del métod[o\[13\],](#page-102-13) recomienda utilizar este método, cuando el material a desarrollar en la clase está basado en texto, y este puede dividirse en partes iguales. Por esto la mayoría de los participantes deben tener habilidades de lectura, pues el método en buena parte se basa en la lectura que el estudiante realiza del material. También es importante que las lecturas de los segmentos no necesiten realizarse de forma secuencial, o que el entendimiento de un segmento dependa del conocimiento de otro segmento, por el contrario, cada segmento debe poder ser comprendido por el estudiante de forma independiente. Además este método funciona mejor con material que no sea conceptualmente nuevo, o que no requiera que el estudiante use habilidades que aún no ha aprendido.
- **Cantidad y complejidad del material para cada segmento**. Este aspecto también es importante, porque, si es muy poco material o bastante pero muy sencillo, los estudiantes se pueden aburrir, al no encontrar un desafío. Pero por otro lado, si es mucho o muy complejo, puede ser frustrante para el estudiante, teniendo en cuenta el límite de tiempo. Lo ideal es que sea desafiante para el estudiante, pero alcanzable en el tiempo establecido para la actividad.

 $\overline{a}$ 

<sup>4</sup> Referirse al Anexo B: Formación de grupos.

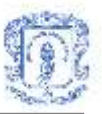

## <span id="page-20-0"></span>**1.2.2 Investigaciones realizadas**

El método Jigsaw original, ha sido usado exitosamente en salones de clase desde escuelas de primaria hasta universidades. Como nuestro ámbito de aplicación es la universidad, a continuación se presentan algunas de las investigaciones que se encontraron para universidades:

## **1. Jigsaw para cursos de estadística**

Perkins y Sari[s\[14\]](#page-103-0) observaron que los estudiantes de pregrado de Estadística presentaban un rendimiento muy variado y además muchos de ellos eran pasivos. Por esto empezaron a utilizar la técnica de hojas de trabajo para la solución de problemas, la cual ayuda a los estudiantes a ser más activos y a aprender haciendo. Pero, como cada estudiante trabajaba individualmente, requería de mucho tiempo para completar la hoja de trabajo en la clase, lo cual a veces no se conseguía, con el inconveniente que para el trabajo por fuera de clase el estudiante ya no contaba con la ayuda del profesor.

Entonces decidieron utilizar el método Jigsaw, de esta forma, la hoja de trabajo se dividía en dos a cuatro pasos complementarios, que eran distribuidos a estudiantes de diferentes grupos. Los estudiantes con el mismo paso lo completaban juntos (grupos expertos) y luego cooperan con los otros compañeros (grupos originales) para terminar totalmente la hoja de trabajo durante la clase. El resultado fue que los estudiantes reportaron que el método les ayudo a entender los procedimientos estadísticos, e incrementaron la variedad de experiencias de aprendizaje por la interacción con sus compañeros del curso. Además el rendimiento fue mejor que para los estudiantes que no utilizaron Jigsaw.

## **2. Jigsaw para análisis de literatura científica**

Investigación realizada por Choe y Drenna[n\[15\],](#page-103-1) en la cual, se utilizó el método Jigsaw para actividades de Análisis de Literatura Científica, abordando artículos con diferentes puntos de vistas sobre temas científicos. Para ello a cada estudiante del grupo original, se le asignó un artículo con diferente punto de vista para su correspondiente lectura. Luego se reunían en grupos (grupos expertos) con estudiantes con artículos que tenían el mismo punto de vista. Y por último se formaban nuevos grupos con estudiantes que tenían

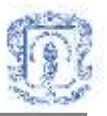

artículos con diferente punto de vista (grupos originales) para compartir los diferentes puntos de vista expresados por los autores científicos de los artículos.

Como resultado de la investigación, se observó que las actividades realizadas con el método Jigsaw, animaron a los estudiantes a analizar la literatura e incrementaron su conocimiento sobre la naturaleza de la ciencia.

## <span id="page-21-0"></span>**1.3 APRENDIZAJE COLABORATIVO SOPORTADO POR COMPUTADOR - CSCL**

## <span id="page-21-1"></span>**1.3.1 Definición**

El aprendizaje colaborativo soportado por computador (Computer Support Collaborative Learning –CSCL) es un paradigma que aparece por la investigación en tecnología educativa que se centra en el uso de las tecnologías de la información y las comunicaciones –TIC, como una herramienta mediadora dentro de los métodos de aprendizaje colaborativos, por ejemplo: aprendizaje y tutoría de pares, enseñanza recíproca, aprendizaje basado en problemas ó proyectos, simulaciones, entre otro[s\[16\].](#page-103-2)

El CSCL ha crecido a lo largo de la investigación del trabajo cooperativo soportado por computador (Computer Support Cooperative Work -CSCW) y el aprendizaje colaborativo (Collaborative Learning -CL). El CSCL se enfoca en qué esta siendo comunicado y es usado en un escenario educativo, su propósito consiste en soportar a los estudiantes para que aprendan con otros. Esta basado en la promesa de que los sistemas soportados por computador pueden soportar y facilitar los procesos de grupo y dinámicas de grupo de formas que no son alcanzables cara a cara, pero no están diseñados para reemplazar la comunicación cara a cara. Los sistemas CSCL son hechos para ser usados por múltiples aprendices que trabajan en la misma estación de trabajo o a través de redes de computadores. Estos sistemas pueden soportar la comunicación de ideas e información, acceso a información y documentos, y proveer retroalimentación sobre actividades de solución de problema[s\[17\]](#page-103-3).

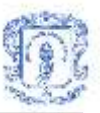

## <span id="page-22-0"></span>**1.3.2 Rol del computador**

En el nivel más básico, el computador puede ser usado como una simple herramienta de recolección de datos que puede soportar la investigación de los procesos de aprendizaje colaborativo, permitiendo la presentación de una tarea, y quizás registrando respuestas y el posterior análisis de esas respuesta[s\[18\].](#page-103-4) En este caso el computador hace la tarea de un investigador, pero realmente no afecta el mismo proceso de aprendizaje.

Un enfoque más tradicional es la Instrucción Asistida por Computador (Computer-Aided Instruction -CAI) o Aprendizaje Asistido por Computador (Computer-Aided Learning -CAL), con ejercicios de entrenamiento y práctica, el cual no juega un mayor rol en el salón de clases, ni en el contexto del aprendizaje colaborativo.

El otro enfoque CAI inteligente, maneja el concepto del computador como un tutor o entrenador que ayuda al estudiante a entender el dominio del problema orientándolo en los errores cometidos, teniendo en cuenta sus respuestas a los problemas. Aunque esta perspectiva tiene más de "colaboración", entre los estudiantes y el computador, tiene las dificultades de construir un conjunto de estrategias adecuadas sobre cómo los tutores humanos enseñan a los estudiantes y el entendimiento de estos del modelo conceptual del dominio.

Y el tercer enfoque o punto de vista, enfatiza el uso del computador como un medio o recurso para el aprendizaje colaborativo. El computador puede ayudar a los estudiantes a comunicarse y colaborar juntos en las actividades, proveyendo asistencia en el proceso de coordinación. Este rol de mediador de la tecnología enfatiza las posibilidades de usar el computador no como una simple herramienta individual, sino como un medio a través del cual los individuos y grupos pueden colaborar con otros.

## <span id="page-22-1"></span>**1.3.3 Herramientas**

Diferentes herramientas han sido desarrolladas para facilitar la cooperación entre estudiantes. Algunas de las aplicaciones de computador han sido originalmente planeadas para ser usadas como herramientas de colaboración, pero hay también

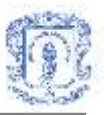

muchos programas que se ha encontrado que son útiles para la interacción social aunque fueron planeados para aprendices que actúan de forma aislada. Crook hace una distinción entre *interacción a través de computadores* que se refiere al uso de la red e *interacción alrededor del computador* que se da sin uso de la re[d\[19\].](#page-103-5)

Debido a que el ambiente computacional a desarrollar utilizará la red de computadores, nos centraremos en las herramientas de CSCL que han sido desarrolladas para funcionar en red. Estudios de Bonk y King, concluyen de las redes lo siguient[e\[19\].](#page-103-5)

- 1. Cambian la forma cómo los estudiantes y profesores interactúan.
- 2. Incrementan las oportunidades de aprendizaje colaborativo.
- 3. Facilitan la discusión de clase.
- 4. Mueven la escritura de ser solitaria a ser más activa, aprendizaje social.

Una forma de clasificación de las herramientas de CSCL que utilizan la red es la propuesta por Erno Lehtinen y otros, es la siguient[e\[19\]:](#page-103-5)

- **Sistemas Cliente-Servidor basados en LAN**: Muchos de estos sistemas son libres de contenido, ambientes multipropósito que proveen a los estudiantes y profesores herramientas de comunicación, creación de documentos en forma conjunta, etc.
- **E-mail como una herramienta de aprendizaje colaborativo**: Un ambiente de aprendizaje basado en e-mail puede ser usado como un sistema abierto para la colaboración espontánea o puede ser más organizado, controlado y tutoriado. Algunos sistemas estándar de e-mail soportan el desarrollo de habilidades de argumentación de estudiantes de universidad.
- **Aprendizaje colaborativo en Internet**: Existen muchas aplicaciones de CSCL desarrolladas en ambiente basados en Internet. Algunas permiten a los usuarios escribir sus propios comentarios en el documento, pero no ofrecen una estructura para el envío de mensajes, haciendo que cada mensaje nuevo simplemente sea adicionado después del último mensaje. Otros ambientes utilizan el concepto de bases de datos compartidas para publicar documentos y usar los publicados por otros. También

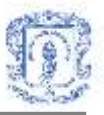

existen sistemas de conferencia en los cuales se permite la discusión por medio de argumentos de cada uno de los usuarios.

 **Sistemas que combinan múltiples herramientas**: Este tipo de herramientas integran varias herramientas de colaboración como: e-mail, news, multimedia, conferencia, entre otras; en un ambiente de aprendizaje colaborativo.

## <span id="page-24-0"></span>**1.4 TRABAJO COOPERATIVO SOPORTADO POR COMPUTADOR - CSCW**

#### <span id="page-24-1"></span>**1.4.1 Definición**

*Computer-Supported Cooperative Wor[k\[20\]](#page-103-6)* (en adelante la denominaremos por su acrónimo: CSCW) es un término referido al trabajo entre grupos de personas que colaboran entre sí mediante redes de computadores. Se trata de uno de los campos que más se han desarrollado entre los que integran los sistemas de interacción personacomputador. El término CSCW lo introducen GRIEF y CASHMAN como "una vía para describir cómo la tecnología de los computadores puede ayudar a los usuarios a trabajar juntos en grupos["\[21\].](#page-103-7) CSCW es la disciplina científica que describe cómo desarrollar aplicaciones groupware, teniendo también por objeto el estudio teórico y práctico de cómo las personas trabajan en cooperación y cómo afecta el groupware al comportamiento del grupo. Su objetivo es observar la forma en que las personas interaccionan y colaboran entre ellas y se propone, a partir de estas observaciones, presentar líneas de actuación para el desarrollo tecnológico que sirvan para asistir al proceso de comunicación.

Groupware (que abreviaremos como GW) es el hardware y el software que soportan y aumentan el trabajo en grupo. Groupware no sirve para eliminar otros tipos de comunicación sino para añadir una nueva componente en el proceso de colaboración. Por tanto, el groupware es un conjunto de productos orientados al trabajo en grupo, es decir, que ayudan a los grupos de personas a trabajar juntos. Otras definiciones de groupware son las siguientes:

"Proceso de trabajo en grupo que tiende a un objetivo preciso y aplicaciones

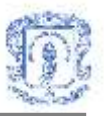

concebidas para facilitar este trabajo en grupo", PETER y TRUDYJHONSON-LENZ, 1978.

- "Sistema de herramientas lógicas para facilitar la cooperación de las personas en el trabajo", DOUGLAS C. ENGELBART, 1988.
- "Cooperación asistida por computador que aumenta el rendimiento de los procesos de comunicación interpersonales", DAVID COLEMAN, 1992.

Suele expresarse que el groupware sirve para aumentar la eficacia en tres niveles: Comunicación, Coordinación y Cooperación. Sin estos niveles ningún grupo de personas puede prosperar en su trabajo. De hecho, otra definición de groupware expresa que éste es un conjunto de métodos, medios y herramientas que permiten a un grupo mejorar en estos tres apartado[s\[22\].](#page-103-8) La comunicación es el proceso de intercambio de mensajes en las organizaciones. Se intenta que sea eficaz, es decir, que quien envía y quien recibe la información perciban el mismo concepto; y eficiente en cuanto a gasto de un mínimo de recursos. La coordinación es un conjunto de mecanismos del grupo u organización utilizados para establecer un enlace coherente entre las actividades de cada sub-unidad. Las organizaciones emplean cinco mecanismo[s\[22\]:](#page-103-8) El ajuste mutuo, la supervisión directa, las estandarizaciones de los procedimientos de trabajo, de los resultados y de los métodos. La cooperación, por último, es la participación intencionada y coordinada de los miembros de un grupo.

Aspectos claves del CSCW son el concepto de grupo, la interfaz multiusuario, el control de concurrencia, la coordinación y comunicación dentro del grupo, los espacios de información compartida y el soporte de un entorno abierto heterogéneo que integre aplicaciones preexistentes basadas en un solo usuario.

## <span id="page-25-0"></span>**1.4.2 Taxonomía**

Los sistemas de CSCW normalmente se clasifican de acuerdo a una matriz de localización/tiempo utilizando la distinción entre trabajo realizado al mismo tiempo (sincrónico) o en tiempos diferentes (asincrónico), y en la misma localización (cara a cara) o en diferentes localizaciones (distribuida). La taxonomía más utilizada se describe en

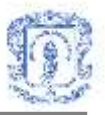

"Groupware: Some Issues and Experiences["\[23\]](#page-103-9) y es debida a ROBERT JOHANSE[N\[24\].](#page-103-10) Se basa en una clasificación espacio-temporal que puede observarse en la [Tabla 1.1.](#page-26-0)

Existe también una taxonomía basada en el objetivo principal del groupware, es decir, según la variable que es objeto principal de atención [\(Tabla 1.2\)](#page-26-1)**,** ya sea el individuo, el documento o el proces[o\[22\].](#page-103-8)

<span id="page-26-0"></span>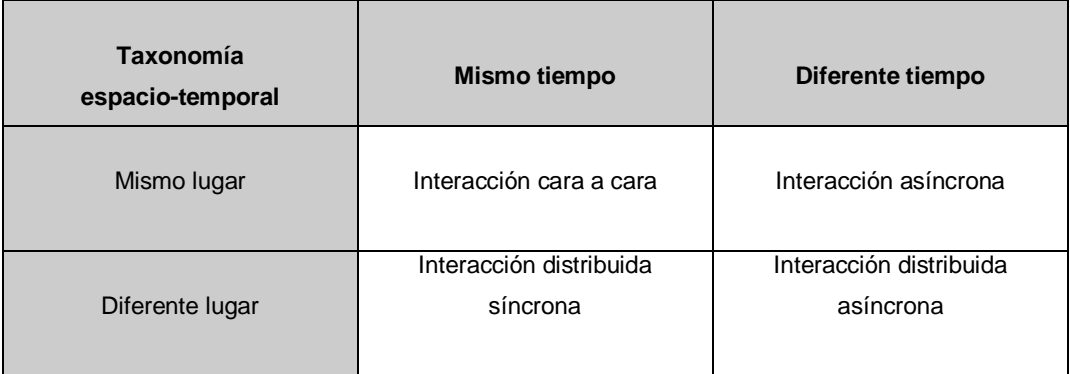

## **Tabla 1.1. Taxonomía espacio-temporal del grupware**

## <span id="page-26-1"></span>**Tabla 1.2. Taxonomía de E. Dyson según el objetivo principal del groupware**

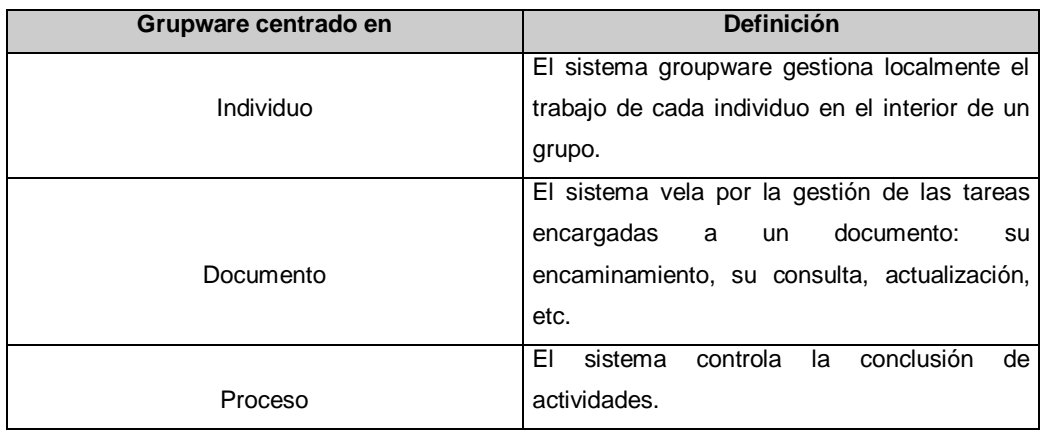

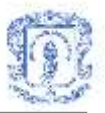

## <span id="page-27-0"></span>**1.4.3 Características de los sistemas de trabajo en grupo por computador**

Las características de un sistema de trabajo en grupo por computador son las siguiente[s\[20\]:](#page-103-6)

- a. La *comunicación entre los miembros del grupo.*
- b. La *compartición de información.*
- c. La *coordinación y control de objetos compartidos.*
- d. La *compartición de un espacio de trabajo*.
- e. La *organización y entendimiento común del proceso de trabajo*.
- f. La *ayuda a la toma de decisiones.*

A continuación se explican brevemente estas características.

## **a. Comunicación entre los miembros del grupo**

Las reuniones presenciales permiten visualizar mucha información complementaria a la información específica de la reunión: las expresiones, los gestos, etc. Las reuniones presenciales tienen un componente de audio y otro de vídeo. En la parte de audio se debe tener en cuenta los contenidos y las vocalizaciones, en la parte de vídeo se debe tener en cuenta la apariencia física, las expresiones de la cara, los movimientos del cuerpo, etc. La comunicación por computador está limitada muchas veces a canales visuales, donde el usuario puede leer mensajes escritos. Esto puede hacer que sea una comunicación de poca calidad, a pesar de que puedan hacerse modificaciones a los textos para dar información complementaria. Como consecuencia de las limitaciones de la comunicación textual, los sistemas groupware necesitan, para ser mas efectivos, utilizar otros medios de comunicación como correo con voz y vídeo, sistemas de videoconferencia, pantallas grandes de pared, etc.

## **b. Compartición de información**

La compartición de información es importante para prevenir una duplicación innecesaria del esfuerzo y asegurar que todos los miembros estén utilizando la misma información. El grupo necesita facilidades para integrar la entrada, el almacenamiento, navegación y extracción de la información multimedia a todos los miembros del grupo.

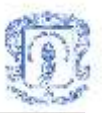

## **c. Coordinación y control de objetos compartidos**

La coordinación y control de objetos compartidos es importante, porque si se produce una modificación de un diagrama por uno de los miembros del grupo, este cambio ha de ser visualizado por el resto de los miembros. Todas las versiones y los documentos deben ser guardados y se deben controlar las actualizaciones.

## **d. Compartición de un espacio de trabajo**

Los miembros del grupo necesitan un espacio de trabajo común donde desarrollar sus ideas, por ejemplo, un editor de texto compartido o un chat. En una reunión presencial este papel lo realiza una pizarra.

## **e. Organización y entendimiento común del proceso de trabajo**

Las personas que trabajan juntas tienen que saber qué es lo que quieren hacer y cómo. Por ejemplo, todas las reuniones se hacen con agenda y hay una persona que las dirige. Los sistemas grupware deben facilitar la programación de las actividades de trabajo a realizar.

## **f. Ayuda a la toma de decisiones**

Es fundamental para un grupo de personas que trabajan juntas que tengan capacidad para tomar decisiones. La decisión puede estar relacionada con los objetivos de una tarea común, el método de trabajo que ha de ser adoptado por el grupo, la elección de los miembros del grupo, etc. Los sistemas grupware deben permitir a los participantes expresar sus opiniones a los demás miembros del grupo y brindar medios para la toma de decisiones mediante la discusión.

## <span id="page-28-0"></span>**1.4.4 Tipos de aplicaciones**

El groupware, según ELLI[S\[23\],](#page-103-9) supone "disponer de sistemas basados en computador que soportan grupos de usuarios comprometidos en un trabajo común y que proveen una

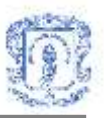

interfaz a un entorno compartido". Pero de acuerdo a esta definición los sistemas pueden ser catalogados en esta categoría de acuerdo a criterios poco precisos. De hecho, el mismo ELLIS habla de un espectro del groupware que presentaría a los distintos sistemas como más cercanos en dicho espectro o más lejanos, aunque aproximados y por tanto pertenecientes a esta clasificación. La [Figura 1.2](#page-29-0) presenta de forma gráfica estos conceptos. Puesto que no existe una línea divisoria clara en estos sistemas habrá que pensar en distintos grados de aproximación, lo que en la figura se presenta como sistemas de alto y bajo nivel en el espectro groupware. De acuerdo con esta apreciación, si un sistema presenta mas entornos compartidos o mas gestión de tareas comunes, tiene un mejor grado de acercamiento al groupware.

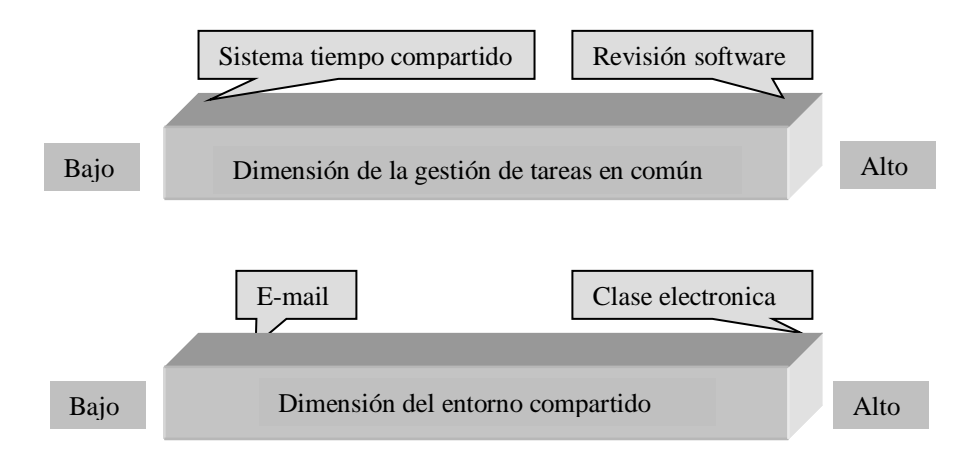

**Figura 1.2. Las dos dimensiones del groupware según ELLIS**

<span id="page-29-0"></span>De la figura se extrae que un sistema de tiempo compartido como el que representa un sistema operativo multiusuario tiene una dimensión groupware baja, por más que pueda gestionar tareas en común de usuarios, ya que éstos, en realidad, realizan pocas tareas compartidas aunque pudieran realizarlas. Sin embargo, los sistemas de revisión de software diseñados para realizar en común programas entre distintos analistas y programadores es un entorno de alto nivel groupware, ya que permite compartir de manera extraordinaria tanto información entre los usuarios, como herramientas, archivos, etc. En cuanto a la dimensión de la compartición del entorno, un sistema de correo electrónico aunque pertenezca a la categoría de software para trabajo en grupo sólo puede catalogarse como de bajo nivel en el espectro, puesto que comparte muy poco su

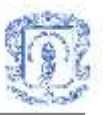

entorno entre usuarios. Algunos sistemas pueden pasar a ser de alto nivel en el espectro groupware con el paso del tiempo, al avanzar la tecnología necesaria para implementar las ideas.

Como ejemplos de algunos sistemas groupware se pueden citar los siguiente[s\[25\]:](#page-103-11)

- **Cooperación enfocada en los participantes**: En este caso dos usuarios necesitan completar un trabajo entre ellos, como editar un informe técnico, consultar sobre un tipo de cáncer, depurar código entre varios programadores o colaborar desde la Tierra con un astronauta que intenta solventar los problemas de una estación espacial. Existe normalmente un documento entre ellos que deben realizar. Utilizan correo electrónico, correo de voz, teléfono o correo de vídeo.
- **Lectura o demostración:** Una persona comparte información con muchos usuarios en sitios diferentes. La demostración comienza al mismo tiempo y puede volver a visualizarse toda la secuencia a posteriori.
- **Conferencias:** Permiten a varios usuarios comunicarse al mismo tiempo o en diferente tiempo. Se distribuyen en distintos lugares permitiéndose discusiones muchos a muchos que pueden ser moderadas por un usuario.
- **Procesos de trabajo estructurado:** Los usuarios presentan distintos roles y han de realizar un trabajo conjunto. Como ejemplos podemos citar una revista científica que pasa por una serie de procesos hasta su publicación o el conjunto de operaciones que una Universidad realiza al matricular a un alumno.
- **Comercio electrónico:** En este caso la interacción es de corto tiempo o de largo tiempo con negociación.
- **Soporte a la reunión y a la decisión:** Se trata de una reunión cara a cara con cada usuario en un terminal. Existen ventanas privadas y públicas que permiten la interrelación entre participantes, mientras un proyector de gran tamaño presenta las pizarras compartidas. Según diversos estudios, estos sistemas permiten expresar

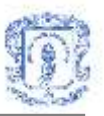

mejor las ideas de los subordinados.

 **Teledemocracia:** Ciudades, estados, etc. pueden realizar reuniones con votación gracias a estos sistemas.

Se retomará ahora la clasificación de las aplicaciones grupware desde la perspectiva espacio temporal<sup>5</sup> para enumerar otros ejemplos de las mismas:

- **Sistemas Colaborativos Sincrónicos:** Permiten que los participantes se integren y construyan en consenso su actividad, pueden ser cara a cara (mismo lugar) o distribuido (diferentes lugares), deben estar conectados en el mismo momento. Manejan gran intercambio de datos y la interfaz debe permitir la interacción de los participantes. Las siguientes aplicaciones son ejemplos de este tipo de sistemas:
	- o Edición concurrente de documentos
	- o Whiteboards interactivos.
	- o Aplicaciones tipo Chat.
	- o Aplicaciones tipo talk.
	- o Teleconferencias.
	- o Videoconferencias.
	- o Conferencias de datos.
- **Sistemas Colaborativos Asincrónicos:** Permiten compartir datos sin la necesidad de que los participantes se encuentren conectados en ese momento. Son ejemplos de estos sistemas:
	- o Correo electrónico
	- o Newsgroups
	- o Soporte asincrónico a reuniones de decisión

 $\overline{a}$ 

<sup>5</sup> Referirse al ítem 1.4.2: Taxonomía.

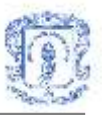

## <span id="page-32-0"></span>**1.4.5 Estrategias para el trabajo colaborativo**

Existen estrategias que se fundamentan en los modelos básicos de comunicación, y especialmente dirigidas a resolver problemas en los cuales la solución debe darse en términos de un grupo de personas que colaboran; algunas de las estrategias mas conocidas son Delphi, Lluvia de Ideas, Mapas Cognitivos y Juegos Colaborativos.

- **Delph[i\[26\]](#page-103-12)** : Puede ser definido como un método que permite la estructuración del proceso de comunicación en un grupo de personas, de tal manera que el proceso sea efectivo y mantenga la individualidad de los miembros del grupo y puede ser aplicado a grupos de entre 30 y 100 individuos, que podrían no funcionar en ambientes presenciales cara a cara, lo que no elimina la alternativa de poder trabajar con los dos métodos. El corazón de la estructura de Delphi, consiste en la capacidad del sistema para relatar las contribuciones individuales a un grupo, produciendo un punto de vista o perspectiva grupal; así la estructura refleja las continuas operaciones y contribuciones de los participantes en el proceso. La estrategia de Delphi consiste en iniciar con un cuestionario sobre el cual se analizan las respuestas obtenidas y se construye una lista que recoja las individualidades según el tema, se realiza un segundo cuestionario recogiendo opiniones y votos sobre las ideas previamente seleccionadas y se procede a un análisis de los votos para ser totalizados, se hace un tercer cuestionario donde se identifican los acuerdos y desacuerdos entre los participantes y por último se realiza el informe final.
- **Lluvia de idea[s\[27\]](#page-104-0)**: Es una estrategia que consiste en recopilar las diferentes ideas de un grupo de personas que apunten a aspectos más concretos como posibles problemas, posibles beneficios y posibles soluciones. Hay varias modalidades para la aplicación de esta estrategia, que pretenden la generación de una lista completa de ideas que apuntan a los aspectos antes mencionados. Algunos de los procedimientos que se sugieren incluyen moderadores o facilitadotes que estimulan la generación de las ideas por parte de los participantes, concretándolas luego. No se permite criticar ninguna idea, se procede a la combinación de ideas y se selecciona por consenso la(s) idea(s) que mejor resuelvan el problema planteado.

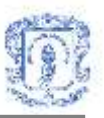

- **Mapas cognitivos:** Apoyan la descripción de las ideas de las personas a través de estructuras en términos de nodos y enlaces que representan las relaciones entre nodos, y consecuentemente estos mapas cognitivos permitirán observar los factores que son relevantes y las relaciones entre factores. La utilización de esta estrategia para fortalecer el trabajo colaborativo permite conocer la posición individual de los miembros del grupo frente a un objetivo común, de tal manera que al generar la estructura, cada nodo está representando una idea en forma de árbol y las ideas se van relacionando entre sí, identificando posiciones en contra y a favor de cada una de ellas.
- **Juegos colaborativos:** Proponen entornos interactivos en modo texto y gráfico, alrededor de los cuales se reúnen personas en un mundo imaginario donde pueden interactuar de formas muy diversas, y donde todos pueden manipular su entorno. Los entornos interactivos que se generan bajo el modelo de juegos colaborativos apoyan el aprendizaje, involucran los servicios de comunicaciones de manera que los usuarios no se sienten alejados de la realidad, sino por el contrario, la realidad se integra en el juego. Los modelos para trabajo colaborativo que soportan los hipertextos e hipermedios como herramientas que integran funciones y servicios pretenden describir un ambiente de aprendizaje colaborativo, el cual se apoya en servicios de comunicaciones, tanto sincrónicos como asincrónicos, y cuya estrategia depende del tipo de servicio que se ofrece y del proceso colaborativo a realizar.

## <span id="page-33-0"></span>**1.4.6 Arquitectura para sistemas de soporte al trabajo colaborativo para ambientes de aprendizaje**

Existe una arquitectura general para sistemas que integran servicios sincrónicos y asincrónicos, mediante una estrategia de trabajo colaborativo, teniendo en cuenta la importancia de un facilitador que oriente el trabajo. Los componentes básicos de la arquitectura propuesta se describen a continuació[n\[28\].](#page-104-1)

 **Facilitador:** Es la persona encargada de establecer la estrategia a ser usada en el proyecto colaborativo, seleccionando los servicios de comunicaciones (sincrónicos /

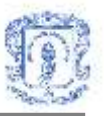

asincrónicos) adecuados a cada etapa del proyecto. También se encarga de tomar decisiones según la información que el módulo inteligente le envíe, igualmente puede ser un participante corriente en el proyecto.

- **Participantes**: Son cada uno de los usuarios del proyecto colaborativo, interactúan entre sí mediante los servicios de comunicaciones, poseen una memoria individual donde permanece el trabajo realizado, como documentos, dibujos, conversaciones, etc.
- **Memoria grupal e individual**: Permite llevar un registro de las actividades desarrolladas por cada participante y compartir, en la memoria global, los resultados o apuntes interesantes para todos los participantes.
- **Servicios sincrónicos**: Permiten manejar comunicación directa entre los participantes, se activan automática o manualmente por cada participante en el caso que lo desee.
- **Servicios asincrónicos**: Permiten manejar comunicación no directa entre los participantes, se activan automáticamente (según la estrategia, módulo administrador) o directamente por cada participante en el caso que lo desee.
- **Módulo administrador**: Permite administrar el trabajo de cada uno de los participantes en un proyecto colaborativo (mediante la información obtenida del módulo inteligente); también permite establecer cual estrategia (lluvia de ideas, Delphi, juegos colaborativos, etc.) se utilizan y cuales servicios (sincrónicos o asincrónicos) en cada etapa del proyecto colaborativo, este módulo es utilizado por el facilitador del proyecto o por la persona que lidera la reunión.
- **Módulo inteligente**: Contiene los componentes que colaboran en el desarrollo del proyecto y le proporcionan al facilitador información adicional importante para su gestión, como quienes están participando?, quienes son?, quienes tienen problemas y de que tipo?, etc.

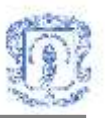

- **Módulo de múltiples medios**: Es el que provee el soporte gráfico para cada estrategia y servicio, con capacidad de modificar su apariencia según el tema o la solicitud del usuario; permite la utilización de gráficos, texto, sonido, animaciones y vídeo.
- **Módulo de comunicaciones:** Es un componente que define e implementa los objetos colaborativos que permitan construir cada servicio e implementar las diferentes estrategias.

En el presente trabajo de grado se desarrollaron un servicio síncrono(Servicio de Conversaciones) y otro asíncrono(Servicio de Discusión Colaborativa), que cuentan con memoria grupal e individual para almacenar la información importante de las actividades realizadas y del grupo en general. Como son servicios que se utilizarán dentro de la comunidad educativa, el papel de facilitador lo realiza el profesor y los participantes incluyen tanto a estudiantes como a profesores. El modulo inteligente, en este caso, esta compuesto por los servicios web desarrollados, ya que gracias a ellos el facilitador obtiene la información que necesita. Por ultimo, se cuenta con un modulo de comunicaciones compuesto por el servidor y el cliente de chat, en el caso del servicio síncrono, y por la lógica de un foro tradicional, en el caso del servicio asíncrono.
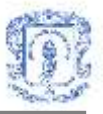

# **2. MODELO DE CASOS DE USO**

El modelo de casos de uso del sistema se realizó para dimensionar la funcionalidad del mismo, tal como es percibida por los actores externos. En el desarrollo del presente trabajo de grado se obtuvieron los casos de uso reales de la Herramienta de Aprendizaje Colaborativo Basada en Jigsaw y los servicios del ambiente colaborativo. A continuación se muestran los diagramas de casos de uso y se describen los casos de uso mas importantes para cada aplicación. Los casos de uso que aparecen en los diagramas y no son descritos en el presente documento se encuentran en el **Anexo D**<sup>6</sup>.

 $\overline{a}$ 

<sup>6</sup> Referirse al Anexo D: Casos de uso.

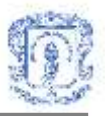

# **2.1 CASOS DE USO DE LA HERRAMIENTA COMPUTACIONAL DE APRENDIZAJE COLABORATIVO BASADA EN JIGSAW**

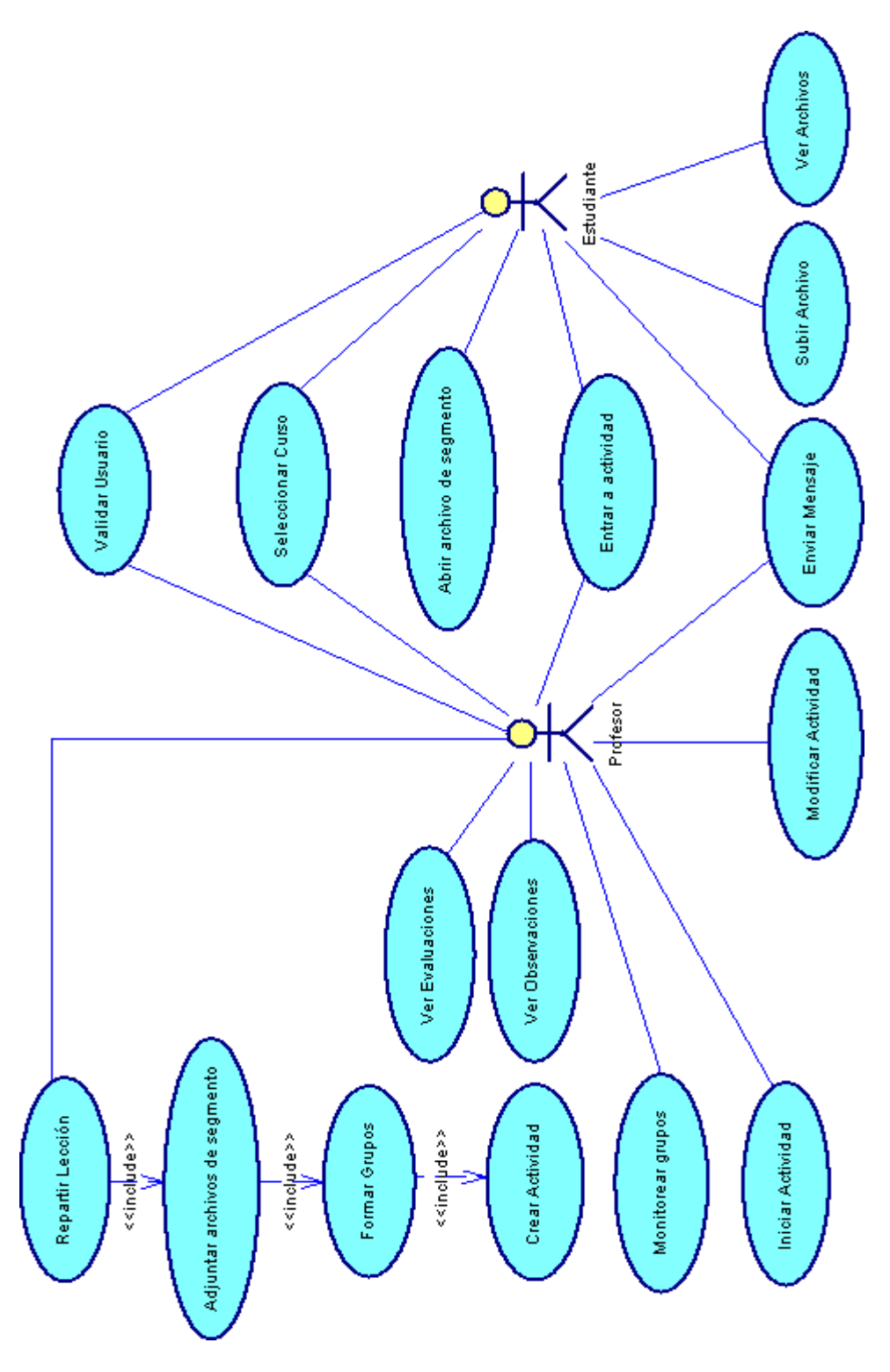

**Figura 2.1. Diagrama de casos de uso de la Herramienta Computacional de Aprendizaje Colaborativo Basada en Jigsaw**

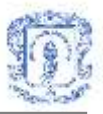

### **1. Crear Actividad:**

#### Información general

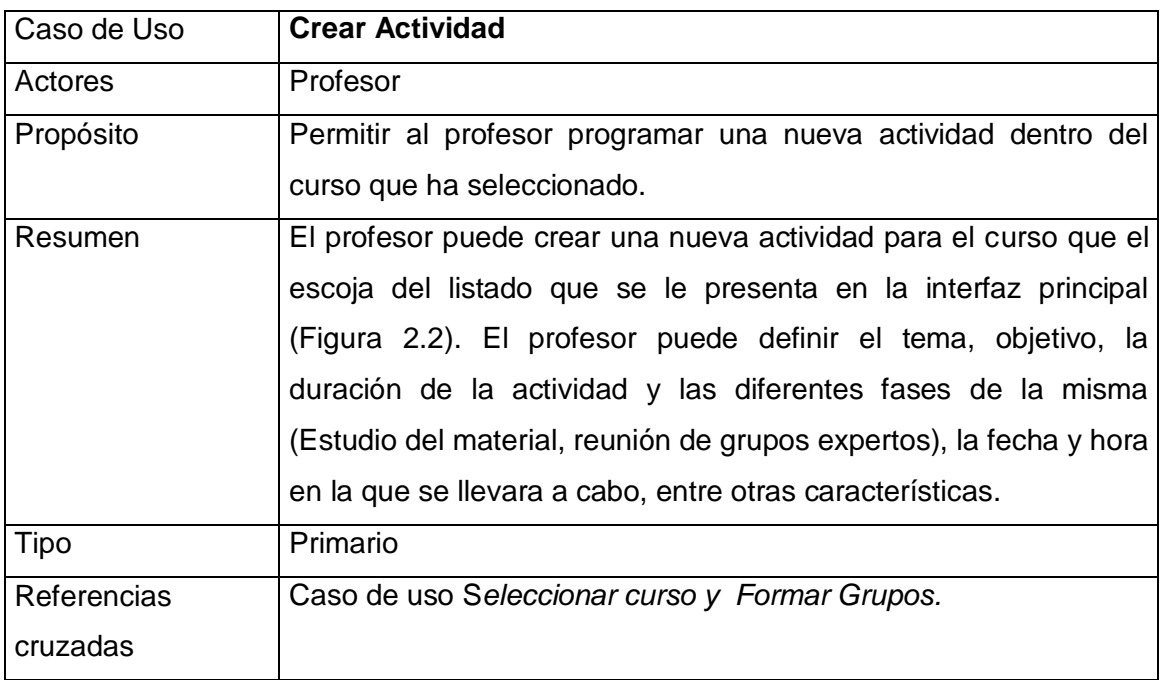

#### **Precondiciones**

El profesor debe haber ejecutado el caso de uso Seleccionar curso. El sistema debe contar con espacio dentro de una base de datos para almacenar la información de programación de la actividad.

#### Flujo Principal

- Este caso de uso se inicia cuando el profesor elige la opción *Crear nueva actividad,*  que se encuentra en la interfaz principal [\(Figura 2.2\)](#page-40-0).El sistema presenta al profesor el formulario para creación de actividad ([Figura 2.3](#page-40-1)), el cual contiene un menú con los botones Información general, Formar Grupos, Adjuntar archivos de segmento y Repartir lección.
- Cuando el profesor hace clic en el botón de información general, el sistema carga un formulario [\(Figura 2.3\)](#page-40-1) donde el profesor debe introducir los datos de configuración de

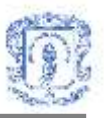

la actividad (tema, objetivo, duración de la actividad, duración de las fases, fecha y hora de inicio). También debe adjuntar un archivo de descripción de la actividad que los estudiantes podrán bajar durante la ejecución de la misma. Cuando el profesor hace click en el botón buscar, el sistema muestra el control OpenFileDialog [\(Figura](#page-41-0)  [2.4\)](#page-41-0), donde el profesor puede explorar su PC y especificar la ubicación del archivo que desea subir. Una vez diligenciado el formulario en su totalidad, el profesor debe escoger entre dos opciones: aceptar o cancelar.

- Si el profesor oprime el botón *Aceptar,* subflujo S1: Guardar información. (E1)
- Si el profesor oprime el botón Cancelar, subflujo S2: Cancelar creación de actividad.

#### Subflujos

- Subflujo S1: Guardar información. El sistema se conecta con la base de datos y almacena toda la información del formulario, creando así una nueva actividad para el curso elegido. También guarda el archivo de descripción de la actividad en un espacio en el servidor creado para tal fin. Finalmente informa al profesor que puede proceder a conformar los grupos para la actividad.
- Subflujo S2: Cancelar creación de actividad. El sistema cierra el formulario de Información general sin guardar la actividad en la base de datos.

## Flujos de excepción

 E1: Error al guardar información. El sistema presenta un mensaje indicando que hubo un error en el proceso y no fue posible crear la nueva actividad.

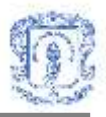

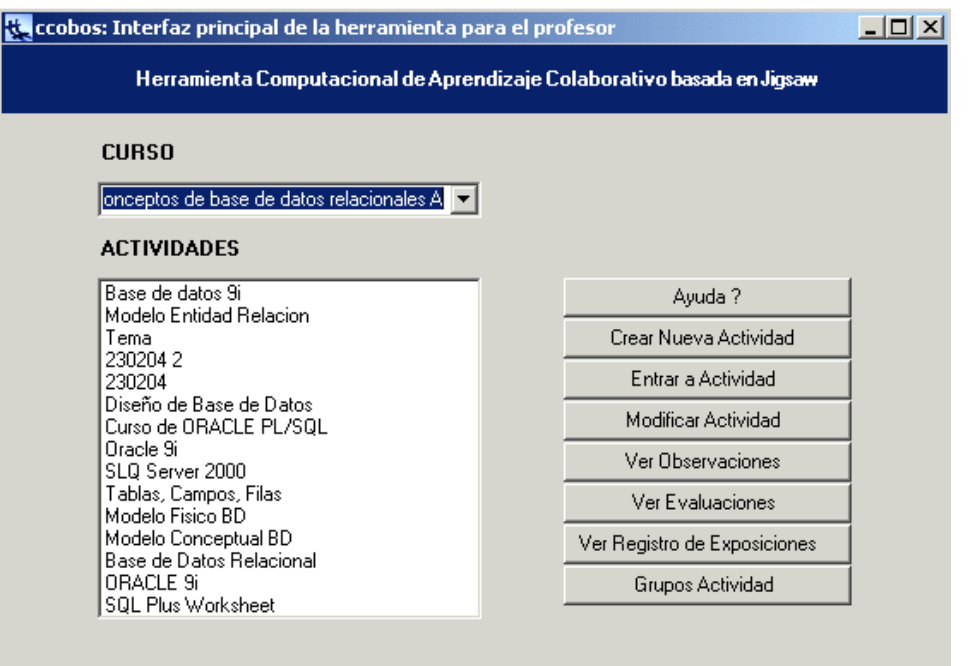

**Figura 2.2. Interfaz principal del profesor**

<span id="page-40-0"></span>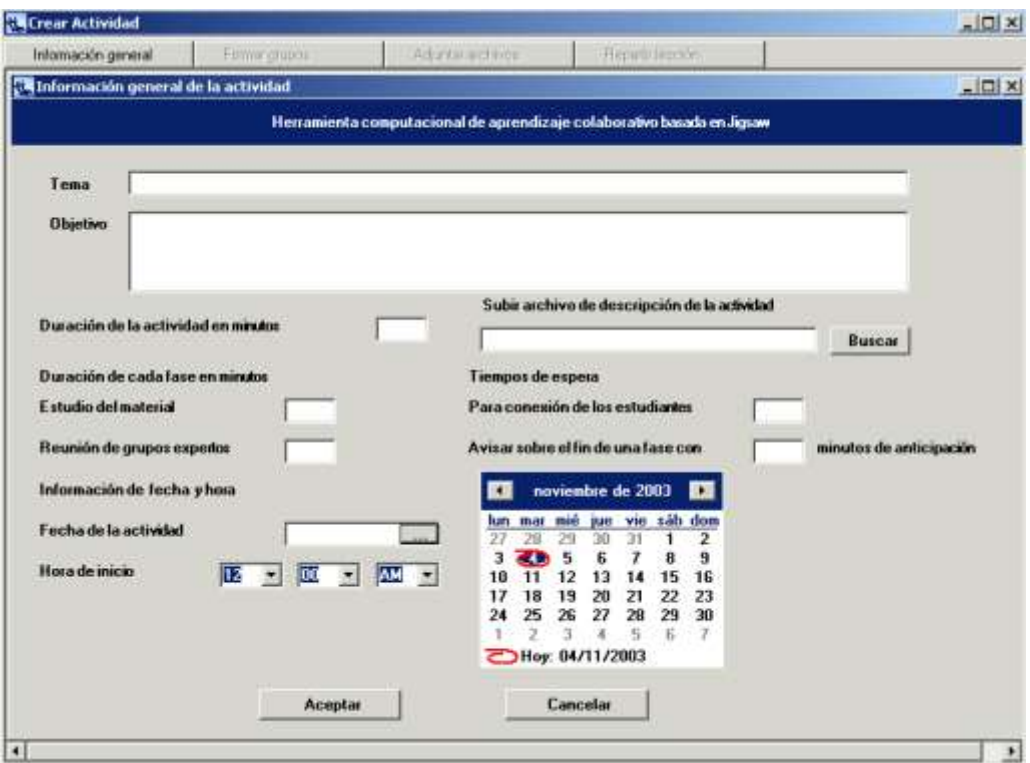

<span id="page-40-1"></span>**Figura 2.3. Formularios para creación de actividad y de información general**

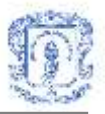

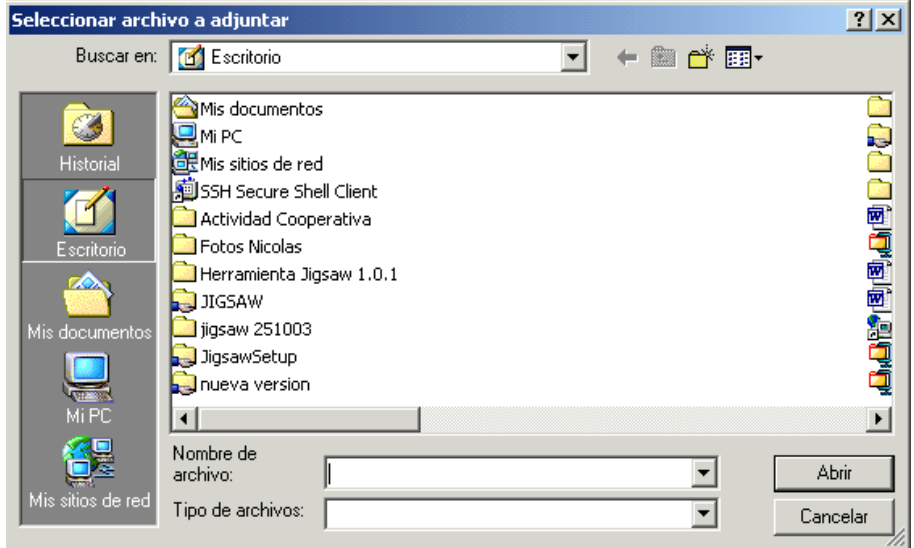

### **Figura 2.4. Control OpenFileDialog**

## <span id="page-41-0"></span>**2. Formar Grupos:**

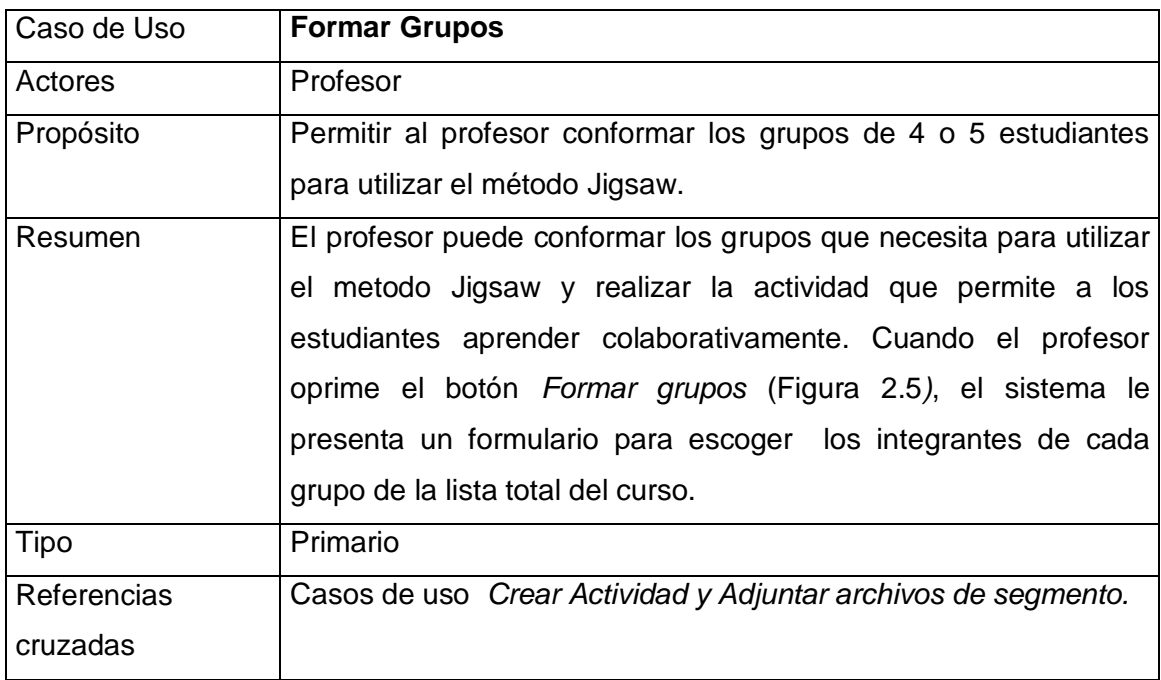

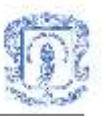

El profesor debe haber ejecutado el caso de uso *Crear Actividad.* El sistema debe tener información acerca de cuales son los estudiantes matriculados en el curso escogido por el profesor.

## Flujo Principal

- Este caso de uso se inicia cuando el profesor elige la opción *Formar Grupos* que se presenta en formulario para creación de actividad [\(Figura 2.5\)](#page-43-0).
- El sistema presenta al profesor el formulario de formación de grupos [\(Figura 2.5\)](#page-43-0), donde le informará el número de estudiantes matriculados en ese curso y el número de grupos de 4, 5 o 6 estudiantes que puede conformar. (E1)
- El profesor debe oprimir el botón *Formar Grupos* para proceder a conformar los grupos, lo cual cierra el formulario.
- El sistema le presenta al profesor un nuevo formulario [\(Figura 2.6\)](#page-43-1) con un listado de los estudiantes del curso, el cual le permitirá escoger los estudiantes que conformarán cada grupo. (E2)
- Cuando el profesor oprime aceptar, el sistema guarda la información de los grupos y le presenta, en otro formulario [\(Figura 2.7\)](#page-44-0), cada uno de los grupos formados con sus respectivos integrantes y la opción para escoger a uno de ellos como el líder del grupo. (E3)(E4)

## Flujos de excepción

- E1: Error al cargar el formulario de conformación de grupos. El sistema presenta un mensaje de error indicando que ocurrió un error y no se pudo cargar el formulario.
- E2: Error al cargar el formulario para escoger grupos. El sistema presenta un mensaje de error indicando que ocurrió un error y no se pudo cargar el formulario.
- E3: Error al escoger grupos. El sistema presenta un mensaje de error indicando que ocurrió un error y no fue posible guardar la escogencia de grupos realizada por el profesor.

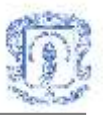

 E4: Error al cargar el formulario para escoger lideres. El sistema presenta un mensaje de error indicando que ocurrió un error y no se pudo cargar el formulario.

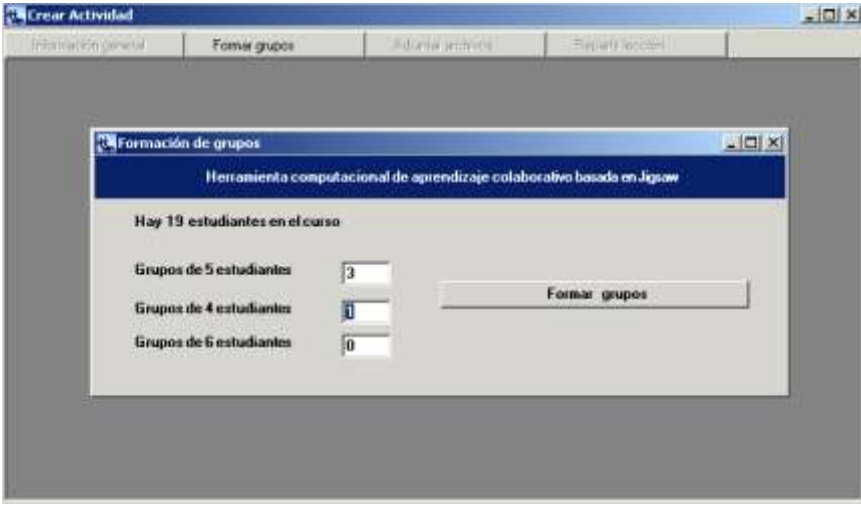

<span id="page-43-0"></span>**Figura 2.5. Formularios de creación de actividad y de formación de grupos**

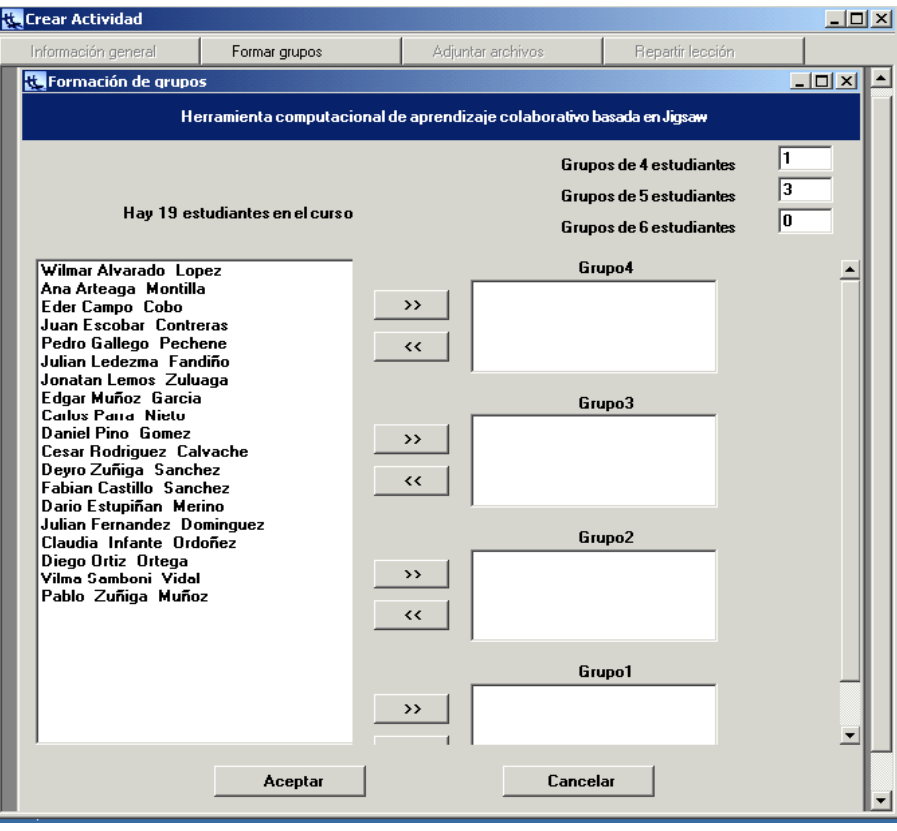

<span id="page-43-1"></span>**Figura 2.6. Formulario para escoger grupos**

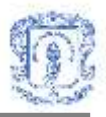

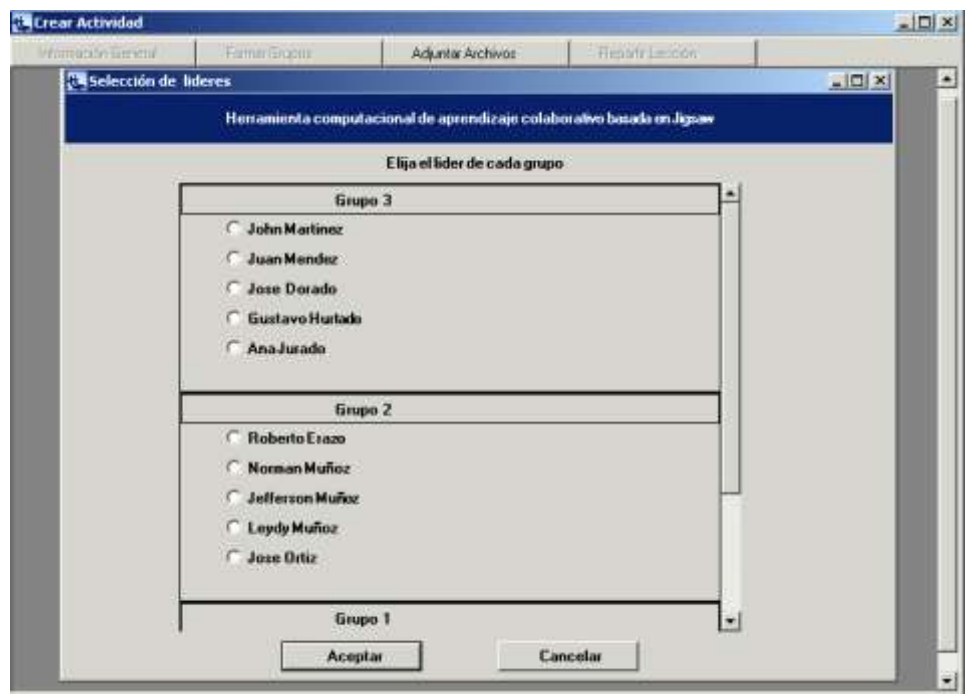

**Figura 2.7. Formulario para escoger lideres**

<span id="page-44-0"></span>**3. Adjuntar archivos de segmento:**

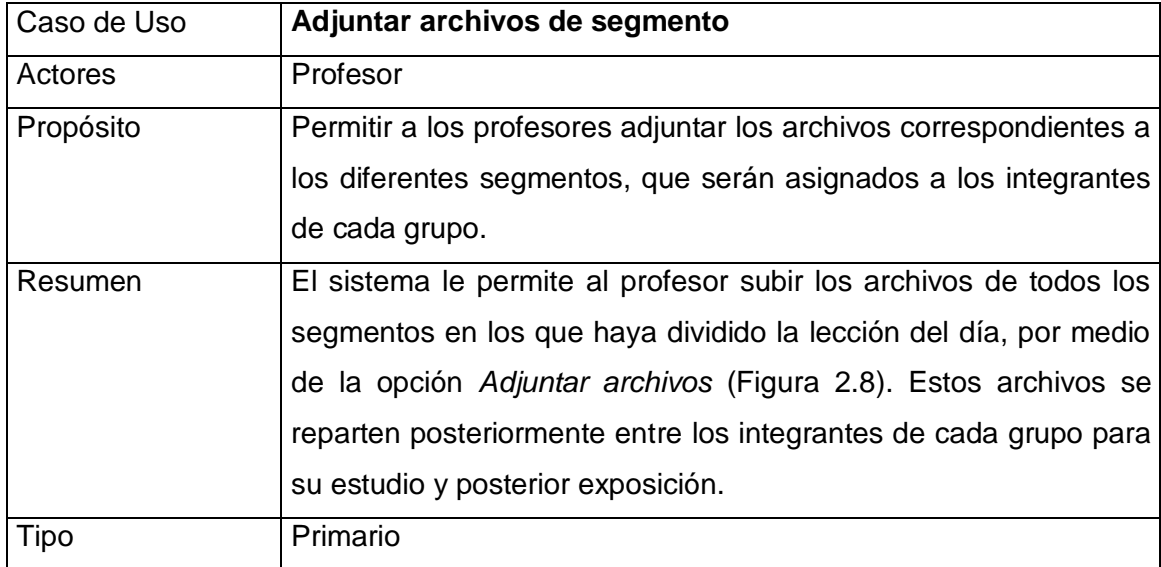

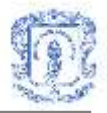

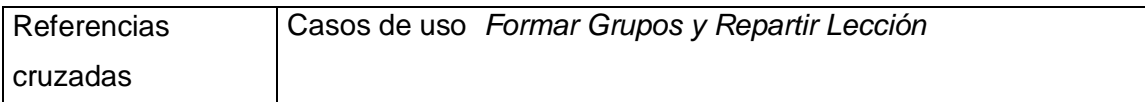

El profesor debe haber ejecutado el caso de uso *Formar grupos*. El sistema debe tener acceso a un servidor para guardar los archivos que sean adjuntados por el profesor.

#### Flujo Principal

- Este caso de uso se inicia cuando el profesor escoge la opción *Adjuntar archivos de segmento,* que se encuentra en el formulario para creación de actividad [\(Figura 2.8\)](#page-46-0).
- El sistema presenta al profesor el formulario donde podrá adjuntar los 4 o 5 archivos que se requieren para la actividad colaborativa [\(Figura 2.8\)](#page-46-0). Cuando el profesor presiona el botón *Buscar*, el sistema le presentara el control OpenFileDialog [\(Figura](#page-41-0)  [2.4\)](#page-41-0), que le permitirá explorar las unidades de disco de su PC y seleccionar así el archivo que desea adjuntar.(E1)(E2)
- Cuando el profesor presiona el botón *Abrir* del control OpenFileDialog, la ruta del archivo seleccionado queda especificada en el cuadro de texto del formulario de adjuntar archivos. El sistema incluye en el otro cuadro de texto, el nombre original del archivo, el cual el profesor puede cambiar si desea adjuntarlo con otro nombre. El profesor debe realizar la búsqueda del archivo correspondiente al primer segmento, luego al segundo y así sucesivamente.
- Una vez realizada la búsqueda de los archivos, el profesor debe oprimir el botón *Adjuntar* para que el sistema guarde los archivos en el servidor o el botón *Cancelar* si ya no desea adjuntar archivos.
- Si el profesor escoge la opción *Adjuntar,* subflujo S1: Guardar archivos.(E3)
- Si el profesor escoge la opción *Cancelar* , subflujo S2: Cancelar

#### Subflujos

 Subflujo S1: Guardar archivos. El sistema guarda en el servidor los archivos que se encuentran en las rutas especificadas durante la búsqueda. También guarda toda la

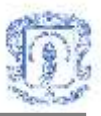

información referente a estos archivos en la base de datos.

Subflujo S2: Cancelar. El sistema cierra el formulario de adjuntar archivos.

#### Flujos de excepción

- E1: Error en la carga del formulario de adjuntar archivos. El sistema presenta un mensaje de error indicando que ocurrió un error y no se pudo cargar el formulario.
- E2: Error en la carga del OpenFileDialog. El sistema presenta un mensaje de error indicando que ocurrió un error y no se pudo cargar el OpenFileDialog.
- E3: Error al adjuntar archivos. El sistema despliega un mensaje de error indicando que hubo un error y no fue posible adjuntar los archivos escogidos.

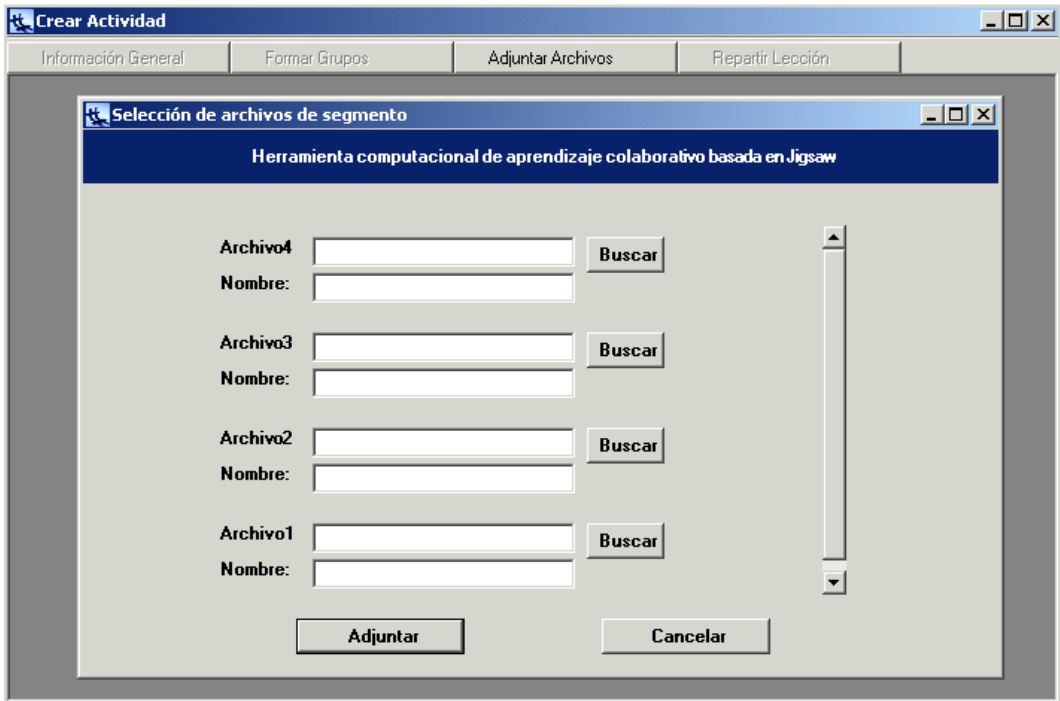

<span id="page-46-0"></span>**Figura 2.8. Formularios de creación de actividad y de adjuntar archivos**

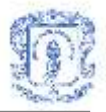

# **2.2 CASOS DE USO SERVICIO DE CONVERSACIONES**

**Figura 2.9. Diagrama de casos de uso del Servicio de Conversaciones**

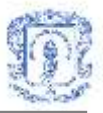

### **1. Crear conversación**

#### Información general

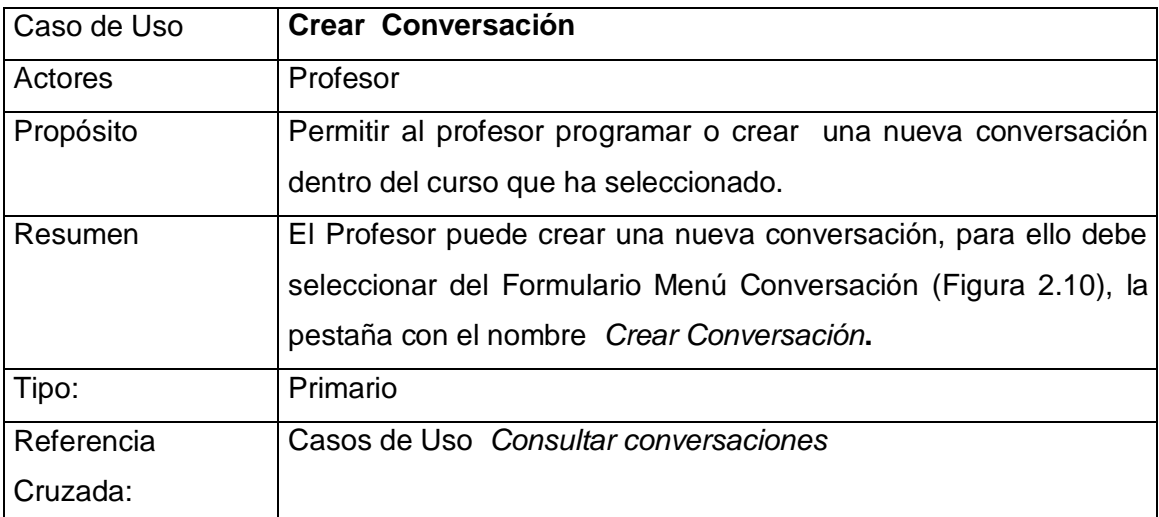

#### Precondiciones

El Sistema debe contar con la información del profesor: Id de usuario, nombre, estado, tipo, etc.

## Flujo Principal

- El caso de uso empieza cuando el Profesor selecciona la pestaña *Crear Conversación* del formulario Menú Conversación [\(Figura 2.10\)](#page-49-0).
- El sistema presenta al profesor el formulario Crear Conversación [\(Figura 2.11\)](#page-50-0), que solicita el Nombre de la Conversación, Tema, Objetivos, Nombre del Coordinador, Correo Electrónico del Coordinador, Palabras Claves, Documento Referencia, la duración de la discusión y sus fases: intercambio de ideas, generación de conclusiones, selección y votación de conclusiones. El profesor también puede personalizar la lista de Participantes.
- El Profesor introduce la información de la Conversación, y selecciona una de las opciones del final del Formulario: *Crear* o *Cancelar*.
- Si elige la opción *Crear*, Subflujo S1: Confirmar Creación (E1)

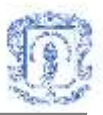

- Si elige la opción *Cancelar*, Subflujo S2: Cancelar Creación
- $\bullet$

#### **Subflujos**

- Subflujo S1: Confirmar Creación. Cuando el Profesor presiona el botón *Crear* el sistema le presenta un cuadro de dialogo para informarle sobre el éxito de la operación.
- Subflujo S2: Cancelar Creación. El Sistema regresa al formulario *Menú Conversación*.

## Flujos de Excepción

 E1: Error al procesar la operación. El sistema despliega un mensaje de error informando que la operación no ha sido generada satisfactoriamente e indicando por que se produjo el error.

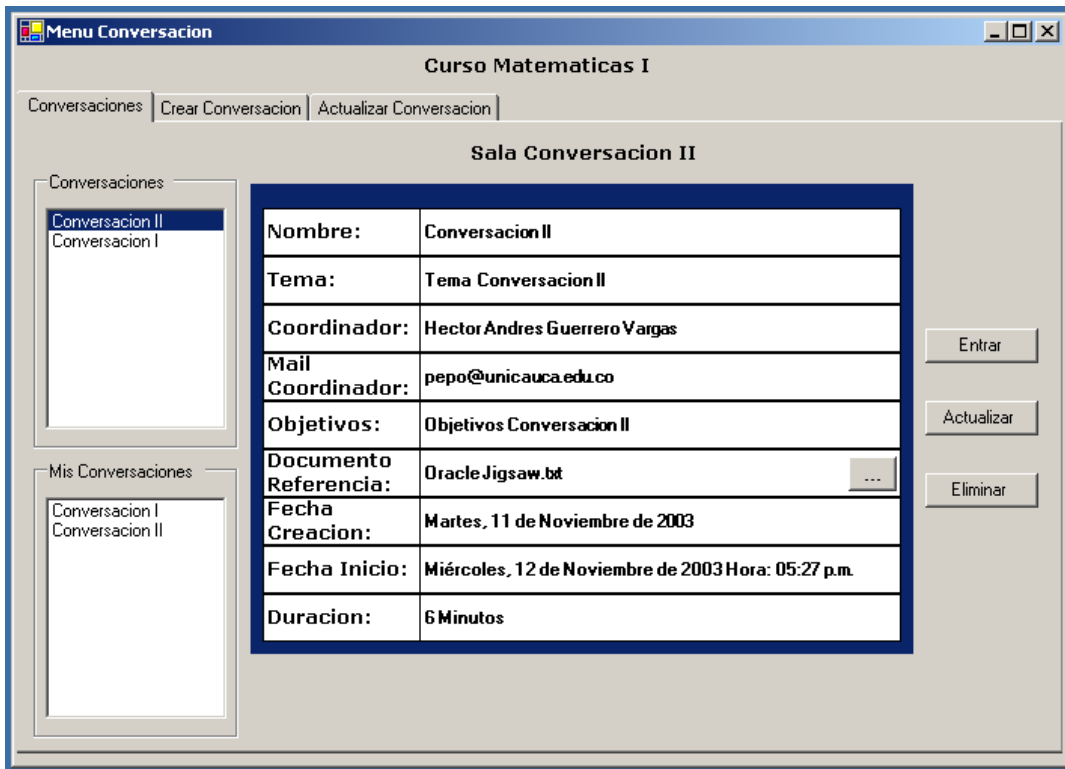

<span id="page-49-0"></span>**Figura 2.10. Formulario Menú Conversación**

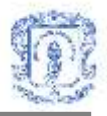

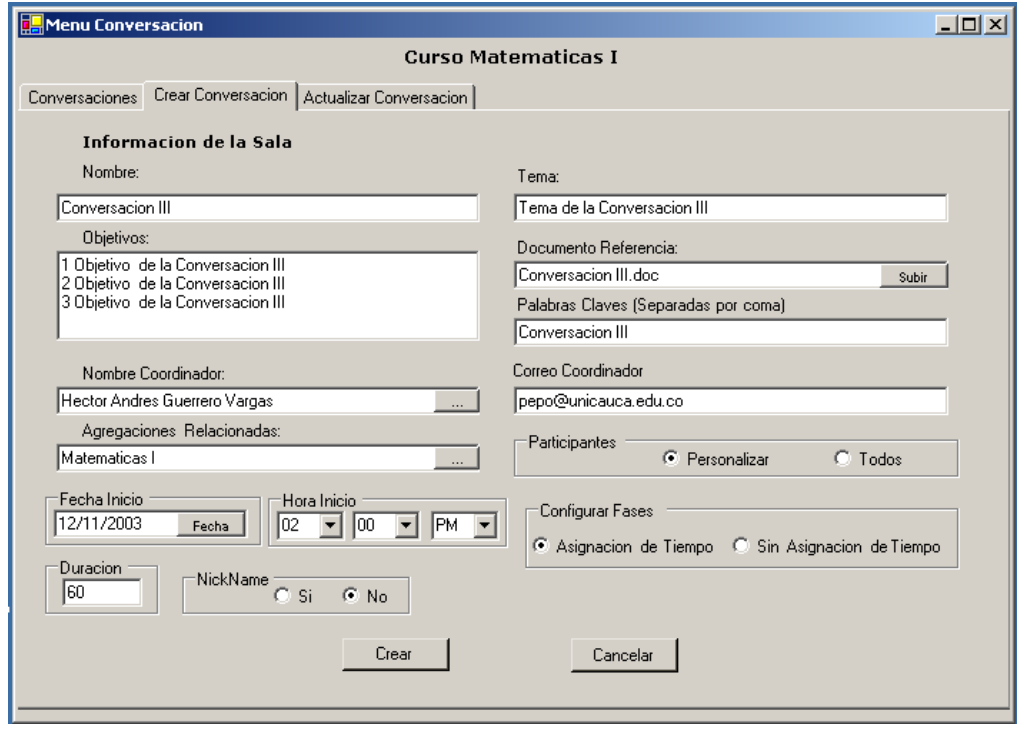

**Figura 2.11. Formulario Crear Conversación**

## <span id="page-50-0"></span>**2. Enviar mensaje**

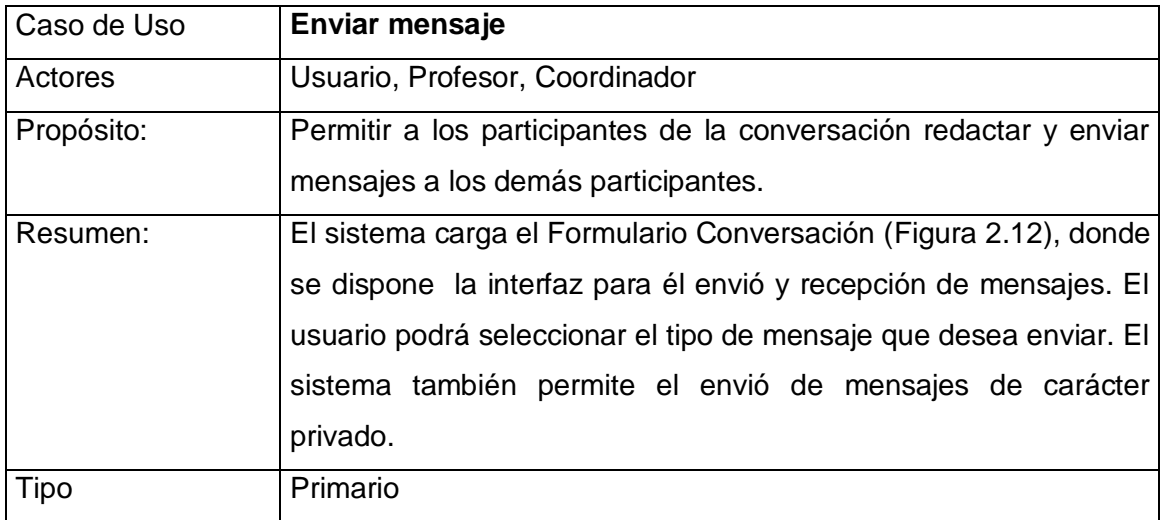

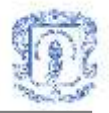

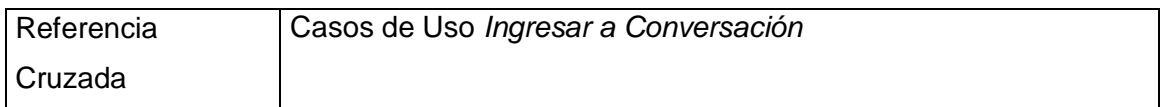

El Sistema debe contar con la información general del usuario y con información general de la conversación. Puede iniciarse con el caso de uso Ingresar a Conversación.

#### Flujo Principal

- El caso de uso empieza cuando el sistema le muestra al participante el formulario Conversación [\(Figura 2.12\)](#page-52-0), donde se dispone la interfaz para el envió y recepción de mensajes.
- El usuario selecciona el tipo de mensaje que desea enviar (Aporte, Pregunta, Conclusión) de la lista disponible, introduce la información del mensaje a enviar.
- El usuario selecciona una de las opciones del final del Formulario: *Enviar* o *Enviar Privado.*
- Si elige la opción *Enviar*, Subflujo S1: Enviar a todos. (E1)
- Si elige la opción *Enviar Privado*, Subflujo S2: Enviar mensaje privado. (E1)

#### Subflujos

- Subflujo S1: Enviar a todos. El sistema envía el mensaje a todos los participantes de la conversación, quienes podrán visualizarlo en su interfaz de envío y recepción de mensajes. (Ver formulario Conversación)
- Subflujo S2: Enviar mensaje. El sistema envía el mensaje al participante que haya sido seleccionado de la lista, de modo que solo ese participante podrá visualizarlo en su interfaz.

#### Flujos de Excepción

 E1: Error al procesar la operación. El sistema despliega un mensaje de error informando que la operación no ha sido generada satisfactoriamente e indicando por

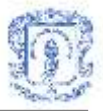

que se produjo el error.

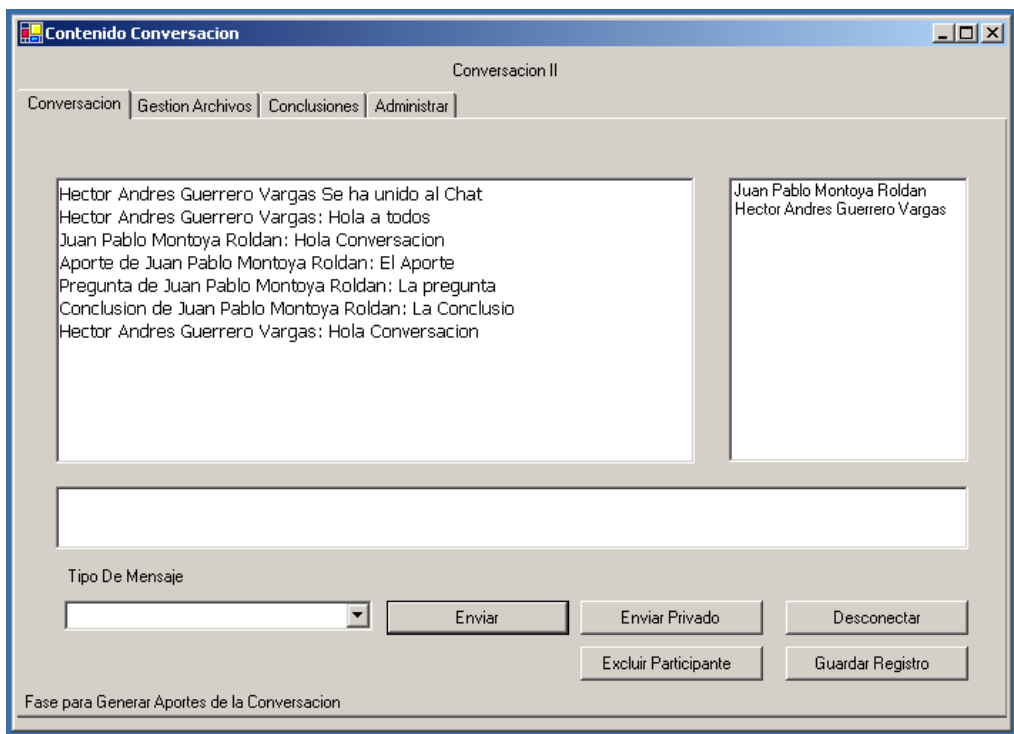

**Figura 2.12. Formulario Conversación**

## <span id="page-52-0"></span>**3. Votar conclusiones**

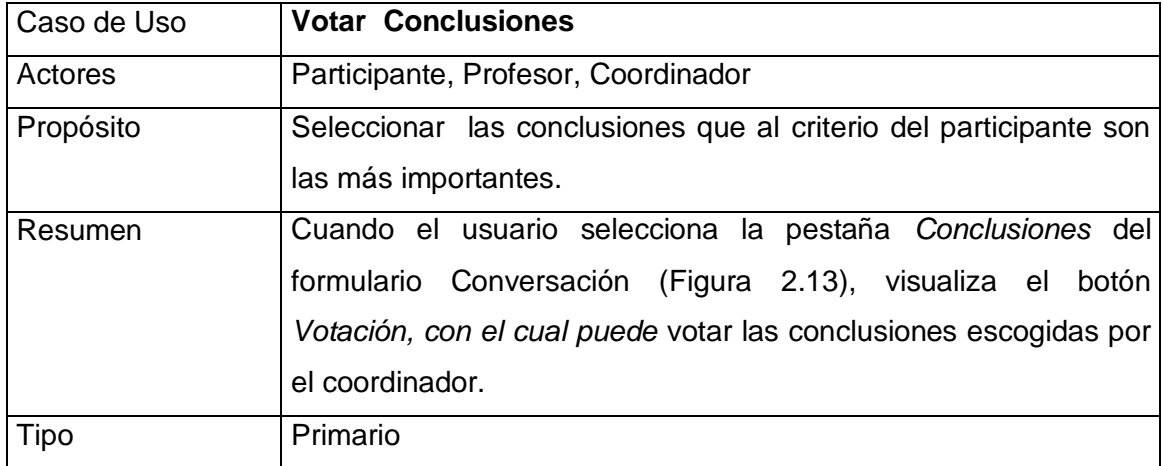

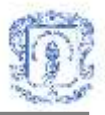

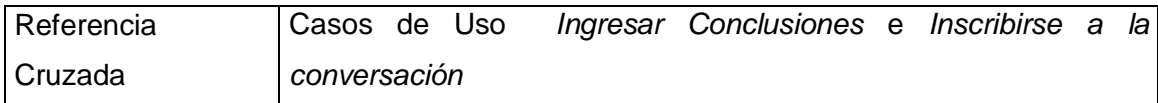

El Sistema debe contar con la información del usuario e información de la conversación y debe tener acceso a las conclusiones incluidas. El participante debe haber ejecutado con anterioridad el caso de uso *Inscribirse a la conversación*.

## Flujo Principal

- El caso de uso empieza cuando el usuario selecciona la pestaña *Conclusiones* del formulario Conversación [\(Figura 2.13\)](#page-54-0).
- Cuando el usuario presiona el botón *Votación*, el sistema le presenta el formulario Votación Conclusiones [\(Figura 2.14\)](#page-54-1), mostrando un listado con las diferentes conclusiones incluidas en la conversación y las opciones (De Acuerdo, En desacuerdo, No sabe/No responde) para que el participante vote por ellas.
- El usuario elige una opción por cada conclusión, y selecciona una de las opciones del final del Formulario: *Votar* o *Cancelar*.
- Si elige la opción *Votar*, Subflujo S1: Confirmar votación de conclusión.(E1)
- Si elige la opción *Cancelar*, Subflujo S2: Cancelar.

#### Subflujos

- Subflujo S2: Confirmar votación de conclusión. Cuando el usuario presiona el botón *Votar*, el sistema le presenta un cuadro de dialogo para informarle sobre el éxito de la operación y retorna al formulario Conversación, en la pestaña *Conclusiones.*
- Subflujo S2: Cancelar. El sistema retorna al formulario Conversación.

## Flujos de Excepción

 E1: Error al procesar la operación. El sistema despliega un mensaje de error informando que la operación no ha sido generada satisfactoriamente e indicando por

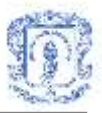

que se produjo el error.

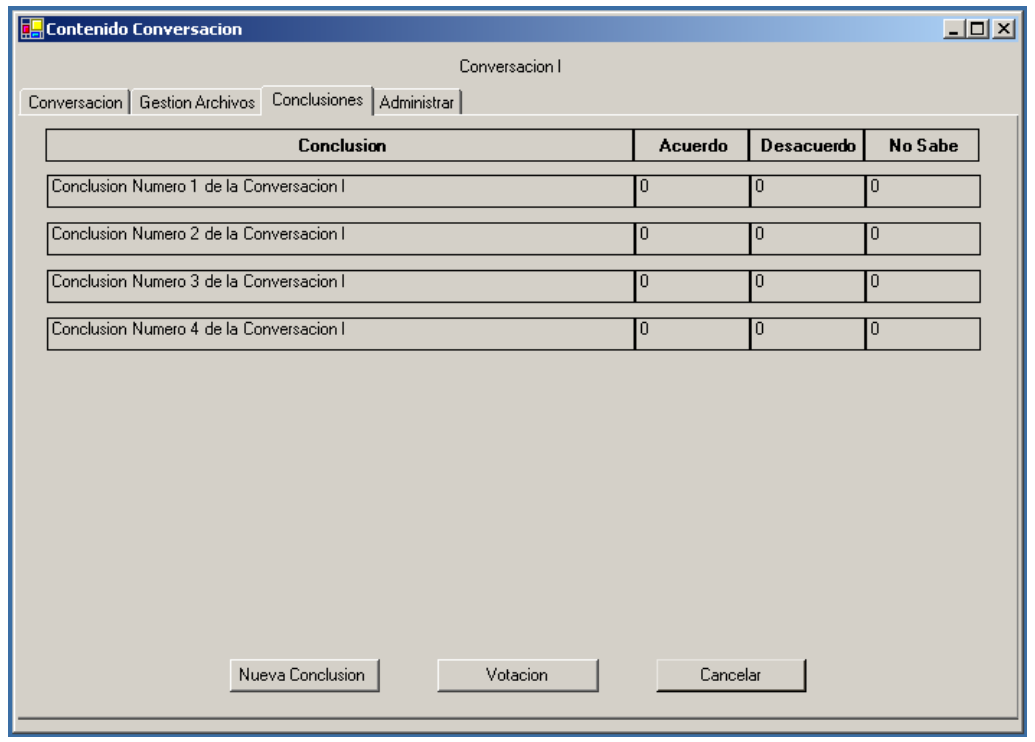

**Figura 2.13. Formulario Conversación, pestaña Conclusiones**

<span id="page-54-0"></span>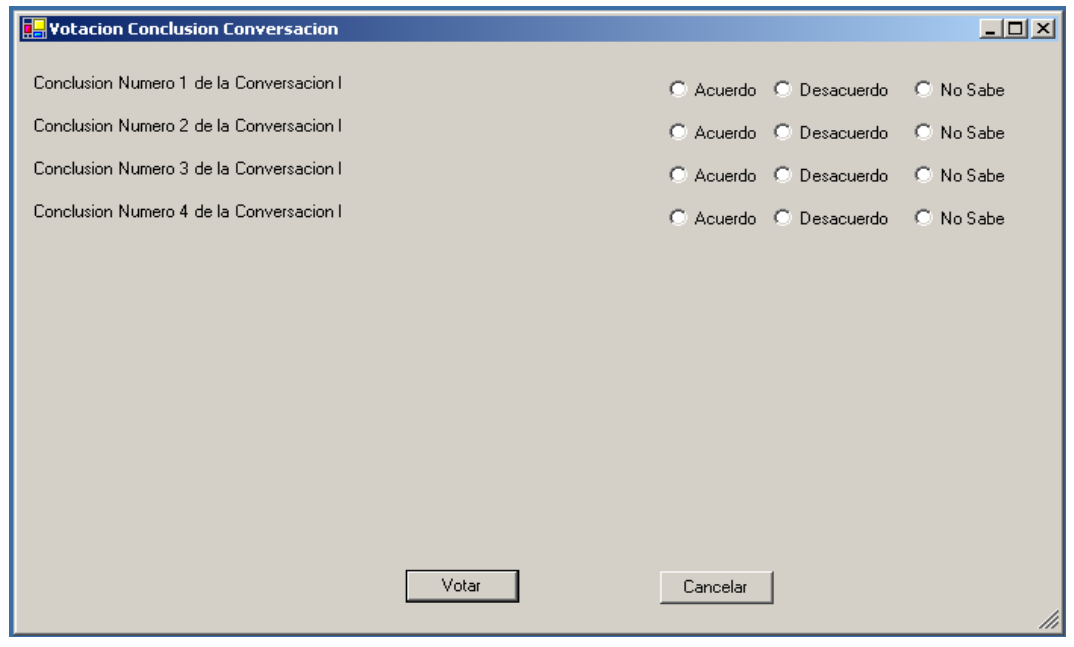

<span id="page-54-1"></span>**Figura 2.14. Formulario Votación Conclusiones**

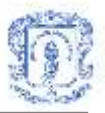

# **2.3 CASOS DE USO SERVICIO DE DISCUSIÓN COLABORATIVA**

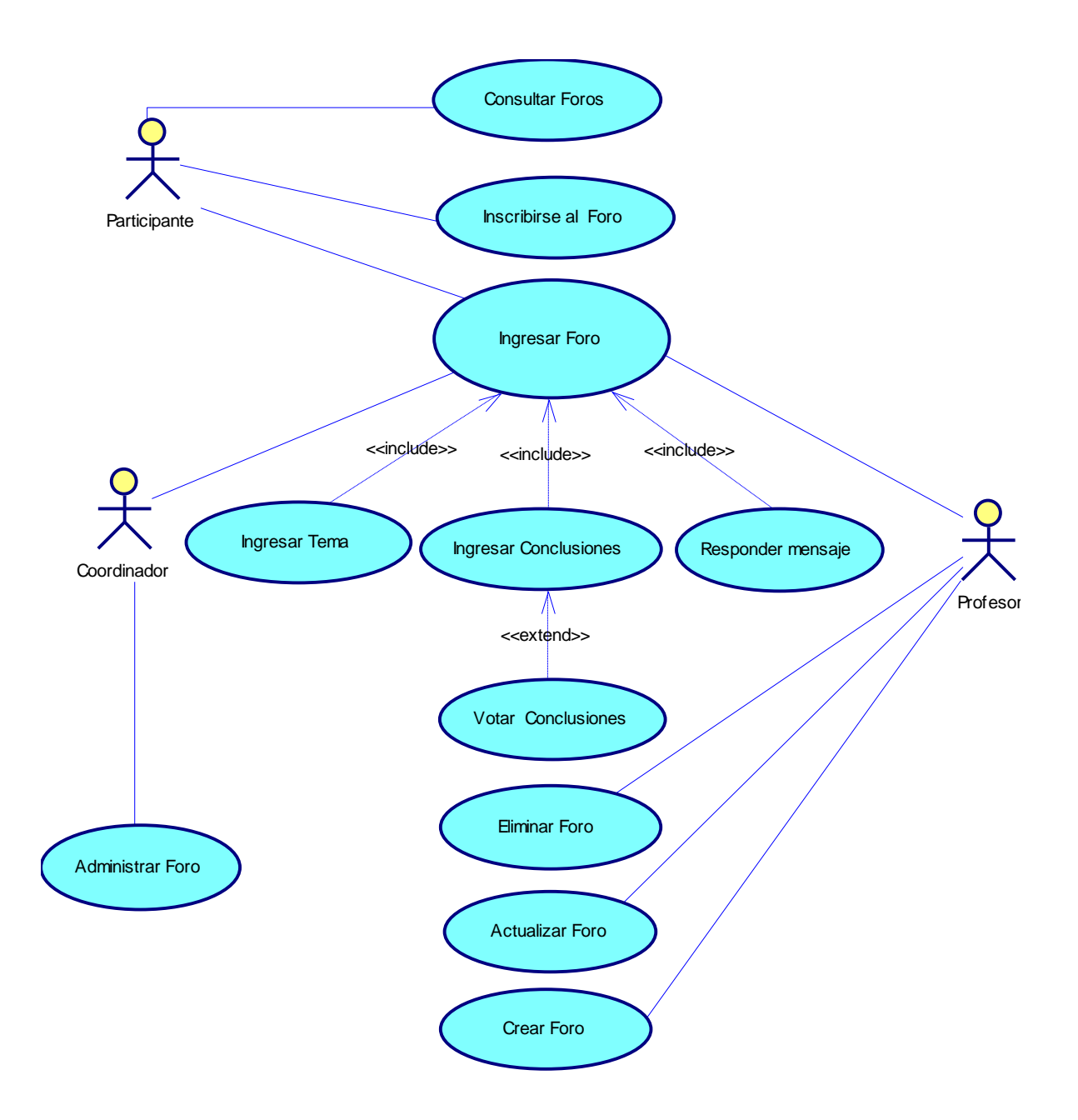

**Figura 2.15. Diagrama de casos de uso del servicio de Discusión Colaborativa.**

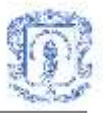

## **1. Crear Foro**

#### Información general:

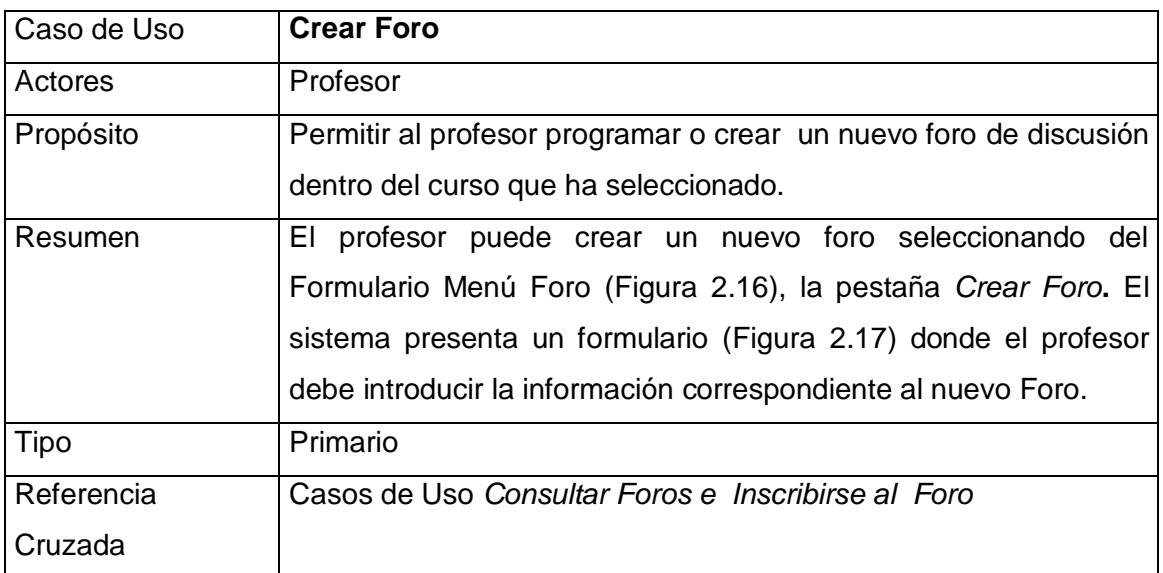

### Precondiciones:

El Sistema debe contar con la Información del Profesor.

## Flujo Principal

- El caso de uso empieza cuando el Profesor selecciona la pestaña *Crear Foro* del formulario Menú Foro [\(Figura 2.16\)](#page-57-0).
- El sistema presenta al profesor el formulario Crear Foro [\(Figura 2.17\)](#page-58-0), que solicita el Nombre del Foro, Tema, Objetivos, Mensaje Inicial, Nombre del Coordinador, Correo Electrónico del Coordinador, Palabras Claves, Documento Referencia, Fecha Limite del Foro, Fecha para Generar Conclusiones, Fecha para Votación de Conclusiones, etc.
- El Profesor introduce la información del Foro, y selecciona una de las opciones del final del Formulario: *Crear* o *Cancelar*.
- Si elige la opción *Crear*, Subflujo S1: Confirmar creación. (E1)
- Si elige la opción *Cancelar*, Subflujo S2: Cancelar creación.

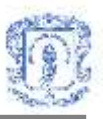

## Subflujos:

- Subflujo S1: Confirmar creación. Cuando el Profesor presiona el botón Crear el sistema le presenta un cuadro dialogo para informarle el éxito de la operación.
- Subflujo S2: Cancelar creación. El sistema regresa al formulario Menú Foro.

## Flujos de Excepción:

 E1: Error al procesar la operación. El sistema despliega un mensaje de error informando que la operación no ha sido generada satisfactoriamente e indicando por que se produjo el error.

| <mark>    </mark>    Menu Foro                                  |                                 |                                               | $\Box$     |
|-----------------------------------------------------------------|---------------------------------|-----------------------------------------------|------------|
|                                                                 |                                 | <b>Curso Matematicas I</b>                    |            |
| Foros<br>Crear Foro   Actualizar Foro                           |                                 |                                               |            |
| Foros                                                           |                                 | <b>Foro Foro I de Matematicas I</b>           |            |
| Foro I de Matematicas I<br>Mis Foros<br>Foro I de Matematicas I | Nombre:                         | <b>Foro I de Matematicas I</b>                |            |
|                                                                 | Tema:                           | Tema Foro I de Matematicas I                  |            |
|                                                                 |                                 | Coordinador:   Hector Andres Guerrero Vargas  | Entrar     |
|                                                                 | Mail<br>Coordinador:            | pepo@unicauca.edu.co                          |            |
|                                                                 | Objetivos:                      | Objetivo del Foro I de Matematicas            | Actualizar |
|                                                                 | <b>Documento</b><br>Referencia: | Sentencias Oracle bt<br>$\cdots$              | Eliminar   |
|                                                                 |                                 | Fecha Inicio: Jueves, 20 de Noviembre de 2003 |            |
|                                                                 |                                 | Fecha Cierre: Jueves, 27 de Noviembre de 2003 |            |
|                                                                 | Fecha<br>Concluir:              | Sábado, 22 de Noviembre de 2003               |            |
|                                                                 | Fecha<br>Votacion:              | Lunes, 24 de Noviembre de 2003                |            |
|                                                                 |                                 |                                               |            |

<span id="page-57-0"></span>**Figura 2.16. Formulario Menú Foro**

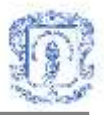

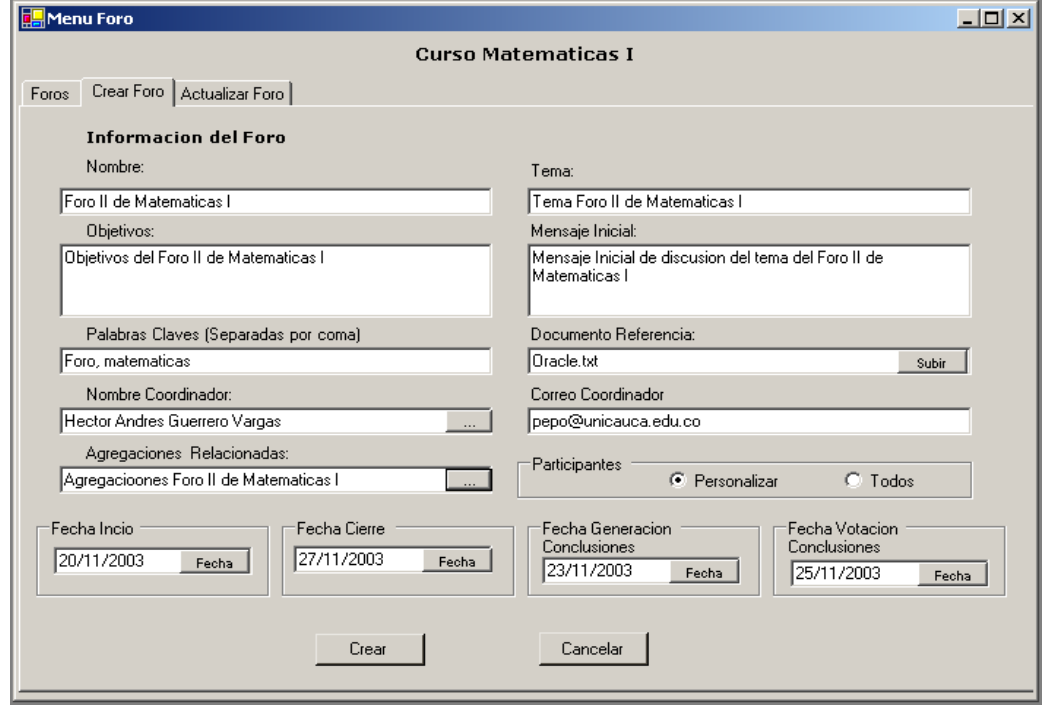

**Figura 2.17. Formulario Crear Foro**

## <span id="page-58-0"></span>**2. Responder mensaje**

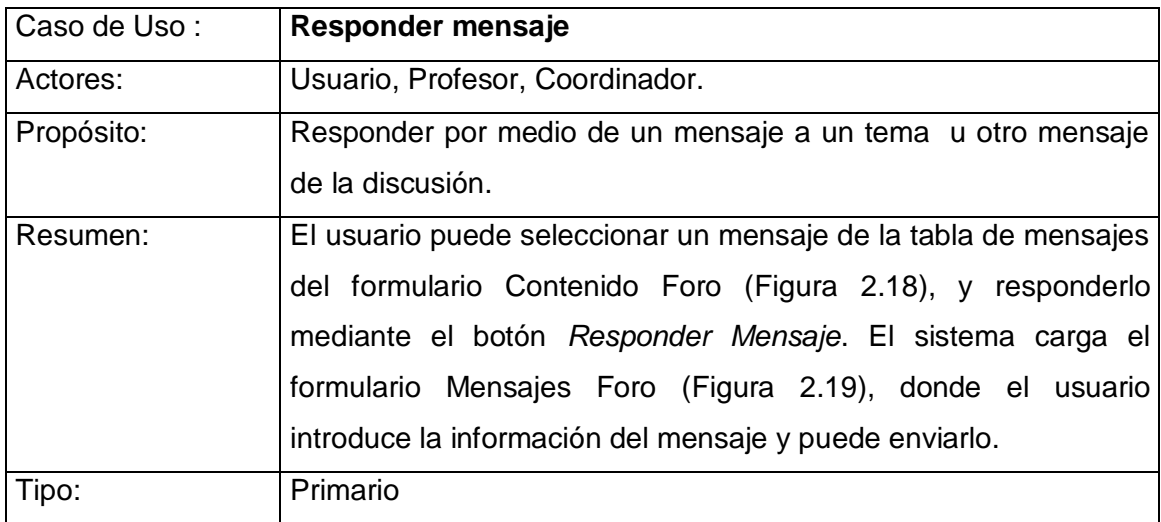

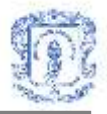

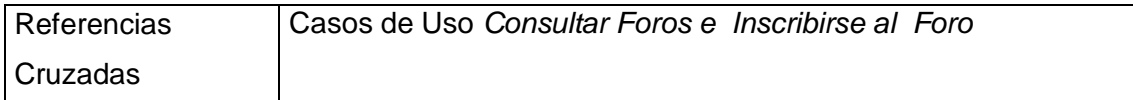

El Sistema debe contar con la información del Usuario y con información del Foro. El Usuario debe haber ejecutado con anterioridad el caso de uso *Inscribirse al Foro.* Puede iniciarse con el caso de uso *Consultar Foros*.

#### Flujo Principal

- El caso de uso empieza cuando el usuario selecciona un mensaje de la tabla de mensajes del formulario Contenido Foro[\(Figura 2.18\)](#page-60-0).
- El sistema presenta al usuario un cuadro de información con el contenido del mensaje y datos como: Nombre del autor, correo electrónico del autor y la opción de *Responder Mensaje*.
- Si el usuario elige la opción *Responder Mensaje*, el sistema presenta al usuario el formulario Mensajes Foro[\(Figura 2.19\)](#page-60-1), que se debe llenar con el contenido del mensaje que se desea ingresar a la discusión. Cuando el usuario presiona el botón *Enviar*, el sistema le presenta un cuadro de dialogo para informarle el éxito de la operación. El sistema regresa a la interfaz principal Formulario Contenido Foro.

#### Flujos de Excepción

 E1: Error al procesar la operación. El sistema despliega un mensaje de error informando que la operación no ha sido generada satisfactoriamente e indicando por que se produjo el error.

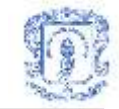

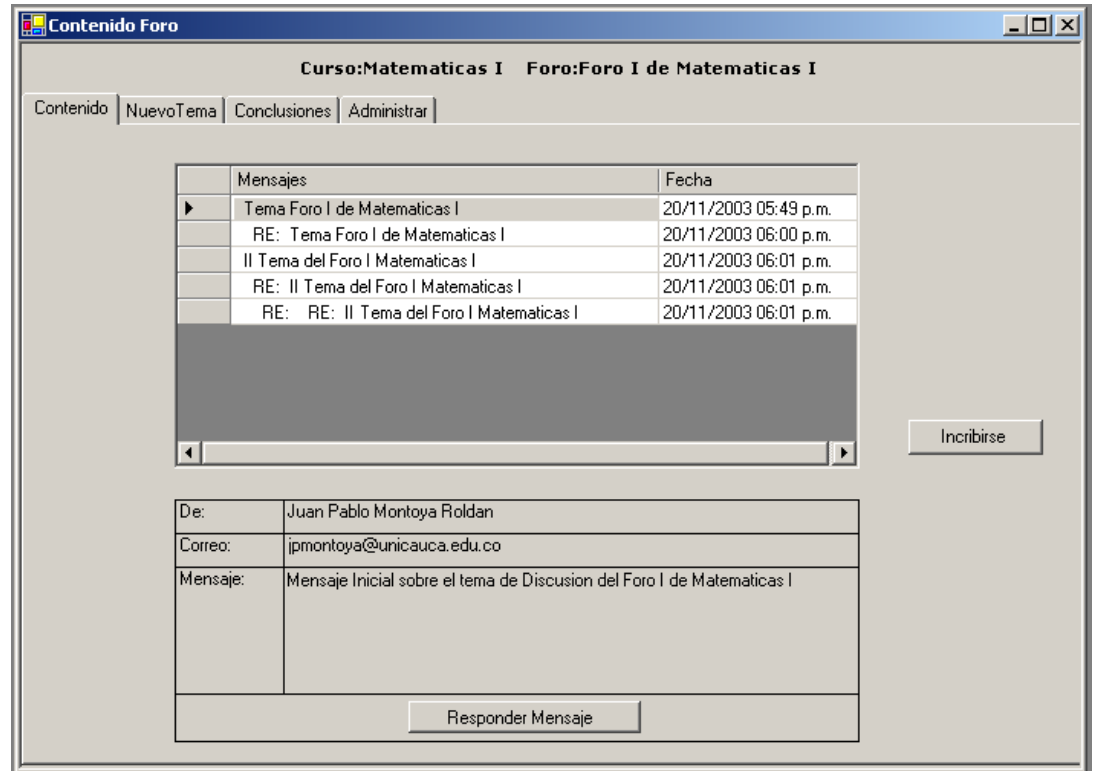

**Figura 2.18. Formulario Contenido Foro**

<span id="page-60-0"></span>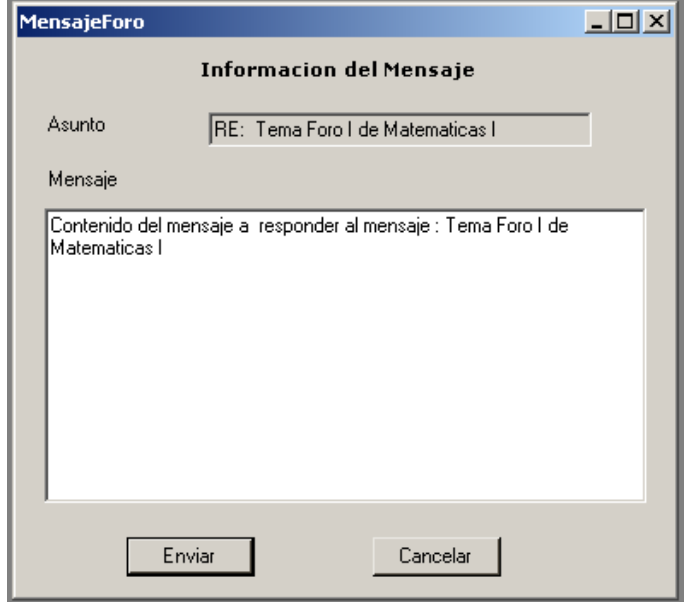

<span id="page-60-1"></span>**Figura 2.19. Formulario Mensajes Foro**

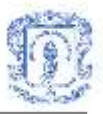

## **3. Ingresar Tema**

#### Información general

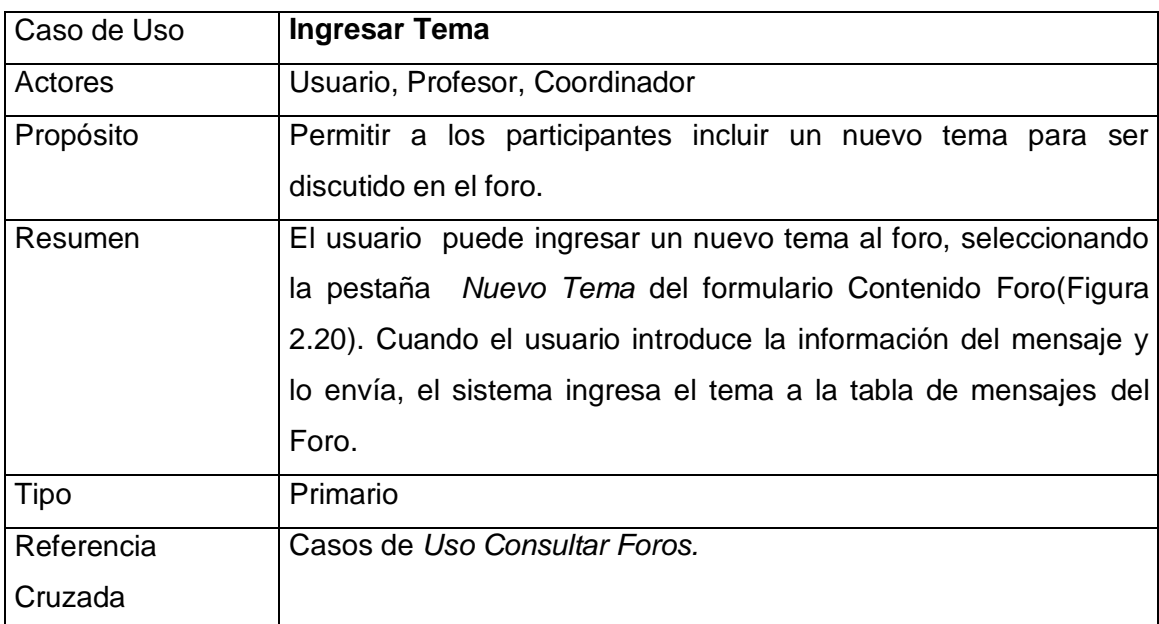

#### Precondiciones

El Sistema debe contar con información del Usuario y con la información del Foro. El Participante debe haber ejecutado con anterioridad el caso de uso *Inscribirse al Foro.*

#### Flujo Principal

- El caso de uso empieza cuando el usuario selecciona la pestaña *Nuevo Tema* del formulario Contenido Foro[\(Figura 2.20\)](#page-62-0).
- El sistema presenta al usuario un formulario que se debe llenar con la información sobre el Tema: el Nombre y el mensaje inicial de discusión.
- El usuario introduce la información del nuevo tema, y selecciona una de las opciones del final del Formulario: Enviar o Cancelar.
- Si elige la opción Enviar, Subflujo S1: Confirmar Nuevo Tema (E1).
- Si elige la opción Cancelar, Subflujo S2: Cancelar Nuevo Tema.

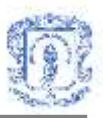

### **SubFlujos**

- Subflujo S1: Confirmar Nuevo Tema. Cuando el usuario presiona el botón *Enviar*, el sistema le presenta un cuadro de dialogo para informarle el éxito de la operación. El sistema retorna al formulario Contenido Foro[\(Figura 2.18\)](#page-60-0).
- Subflujo S2: Cancelar Nuevo Tema. El sistema retorna al formulario Contenido Foro.

## Flujos de Excepción

 E1: Error al procesar la operación. El sistema despliega un mensaje de error informando que la operación no ha sido generada satisfactoriamente e indicando por que se produjo el error.

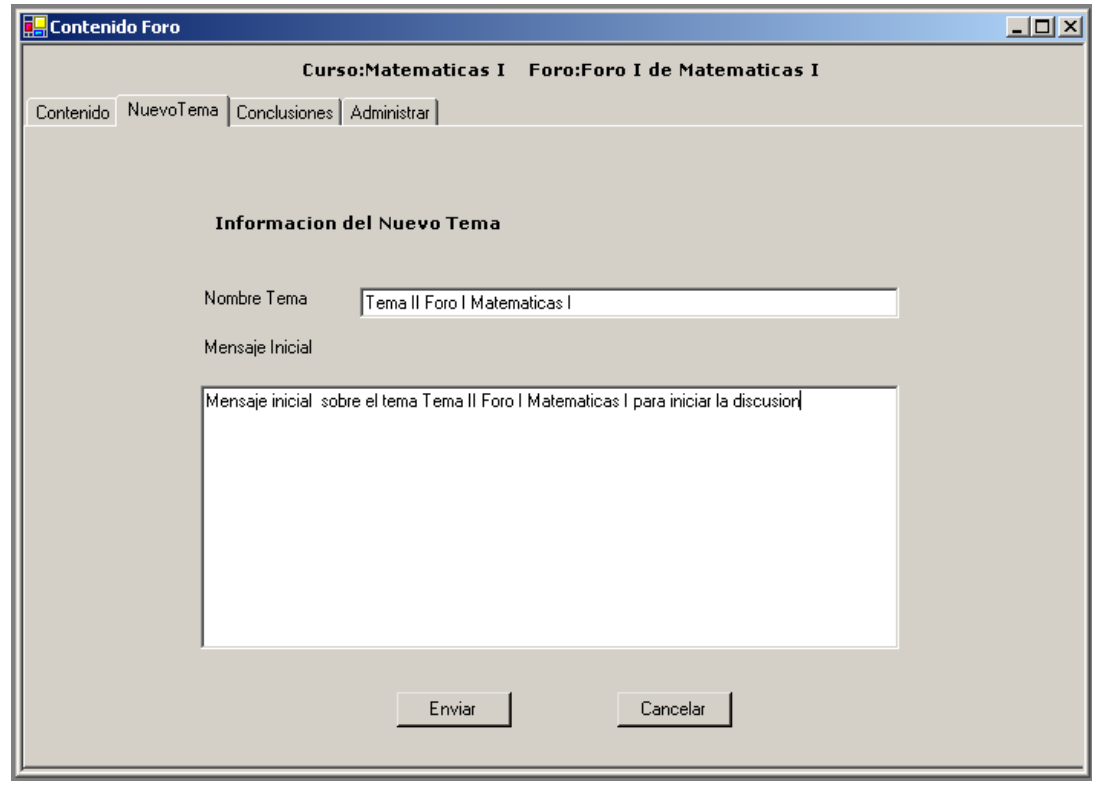

<span id="page-62-0"></span>**Figura 2.20. Formulario Contenido Foro, pestaña Nuevo Tema**

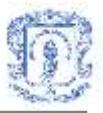

# **2.4 CASOS DE USO DEL SERVICIO DE AGENDA**

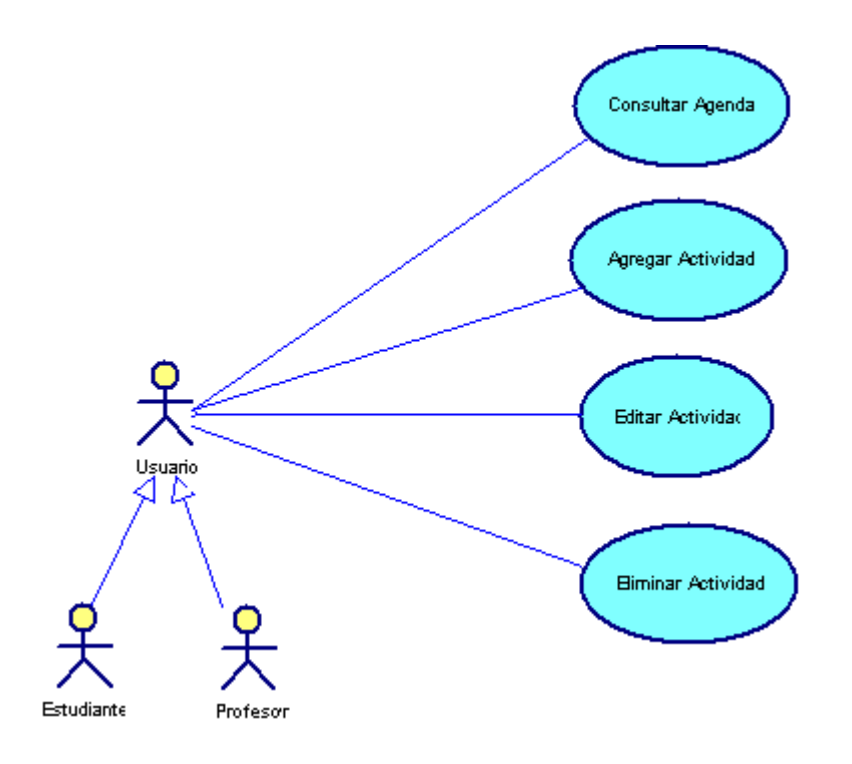

**Figura 2.21. Diagrama de casos de uso del Servicio de Agenda**

## **1. Consultar agenda**

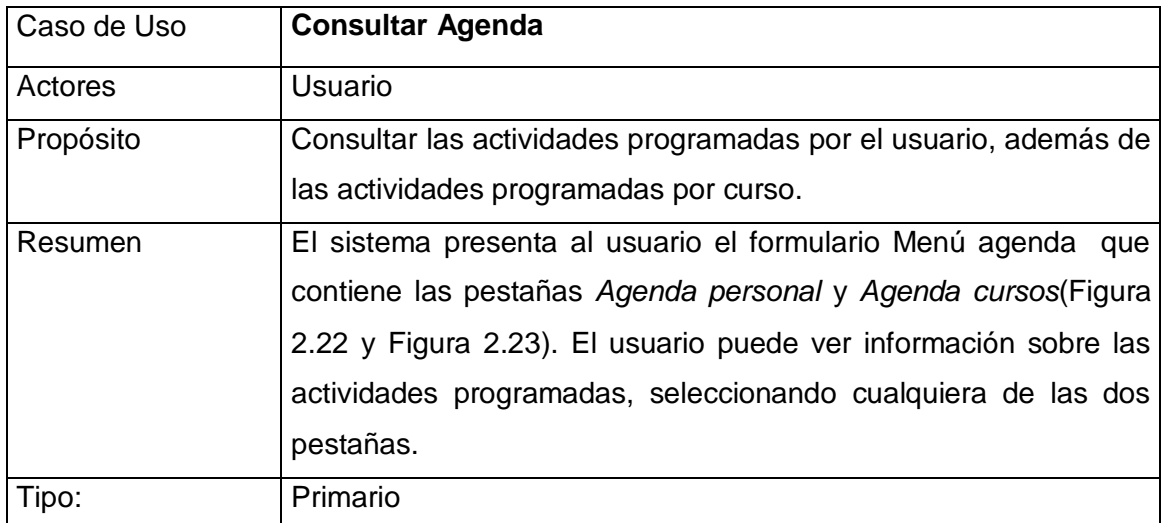

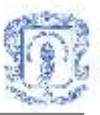

El sistema debe contar con la información del usuario y con información de la actividad.

## Flujo Principal

- El sistema presenta al usuario el formulario Menú agenda que contiene las pestañas *Agenda personal* y *Agenda de cursos*[\(Figura 2.22](#page-64-0) y [Figura 2.23\)](#page-65-0).
- Cuando el usuario escoge una de las dos pestañas, el sistema presenta una interfaz que cuenta con la lista de actividades y tareas programadas previamente para el día, con una descripción breve y la hora programada, y proporciona un calendario para seleccionar un día especifico y desplegar las actividades programadas para tal día.
- El participante selecciona cualquiera de las actividades programadas disponibles de la lista.
- El sistema presenta al usuario la información detallada de la actividad como: Nombre, fecha, descripción ampliada, duración, etc., por medio de un cuadro de información.

| <b>Agenda Personal</b> |                                                                                                 |                                                                           |                   | $ \Box$ $\times$                                                                      |  |
|------------------------|-------------------------------------------------------------------------------------------------|---------------------------------------------------------------------------|-------------------|---------------------------------------------------------------------------------------|--|
|                        |                                                                                                 | Agenda personal   Agregar actividad   Editar actividad   Agenda de cursos |                   |                                                                                       |  |
|                        |                                                                                                 | Agenda para el Viernes, 21 de Noviembre de 2003                           |                   | Calendario                                                                            |  |
|                        | Actividad                                                                                       |                                                                           | Hora              | Noviembre de 2003                                                                     |  |
|                        |                                                                                                 | Reunion de tesis                                                          | 02:00 p.m.        | −                                                                                     |  |
|                        |                                                                                                 | Clase dispositivos moviles                                                | 04:00 p.m.        | Mar<br>Mié<br>Vie<br>Sáb<br>Lun<br>Jue<br>Dom                                         |  |
|                        | Monitoria                                                                                       |                                                                           | 06:00 p.m.        | 30<br>31<br>26<br>27<br>29<br>28<br>1<br>$\overline{c}$<br>3<br>5<br>6<br>7<br>4<br>8 |  |
|                        |                                                                                                 | Reunion de trabajo                                                        | 07:00 p.m.        | 9<br>12<br>15<br>10<br>13<br>11<br>14                                                 |  |
|                        |                                                                                                 | Clase de ingles                                                           | 08:00 p.m.        | 16<br>17<br>18<br>19<br>22<br>20 <sub>2</sub><br>ब्ब                                  |  |
|                        |                                                                                                 |                                                                           |                   | 24<br>26<br>28<br>23<br>25<br>27<br>29                                                |  |
|                        |                                                                                                 |                                                                           |                   | 2<br>3.<br>1<br>4<br>5.<br>30<br>6                                                    |  |
| $\blacktriangleleft$   |                                                                                                 |                                                                           |                   | <b>OHoy: 21/11/2003</b>                                                               |  |
|                        |                                                                                                 | <b>Reunion de tesis</b>                                                   |                   |                                                                                       |  |
| Fecha                  | Viernes, 21 de Noviembre de 2003                                                                |                                                                           | Agregar actividad |                                                                                       |  |
| Hora                   | 02:00 p.m. - 03:00 p.m.                                                                         |                                                                           |                   |                                                                                       |  |
|                        | Descripcion<br>Reunion de tesis con el director y los asesores para ultimar detalles de entrega |                                                                           |                   | Editar actividad                                                                      |  |
|                        |                                                                                                 | de monografia en la jefatura de departamebnto oficina 340                 |                   |                                                                                       |  |
|                        |                                                                                                 |                                                                           | Borrar actividad  |                                                                                       |  |
|                        |                                                                                                 |                                                                           | Agenda de cursos  |                                                                                       |  |
|                        | Duracion<br>60 minutos                                                                          |                                                                           |                   |                                                                                       |  |
|                        |                                                                                                 |                                                                           |                   |                                                                                       |  |

<span id="page-64-0"></span>**Figura 2.22. Formulario Menú agenda, pestaña Agenda personal**

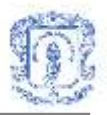

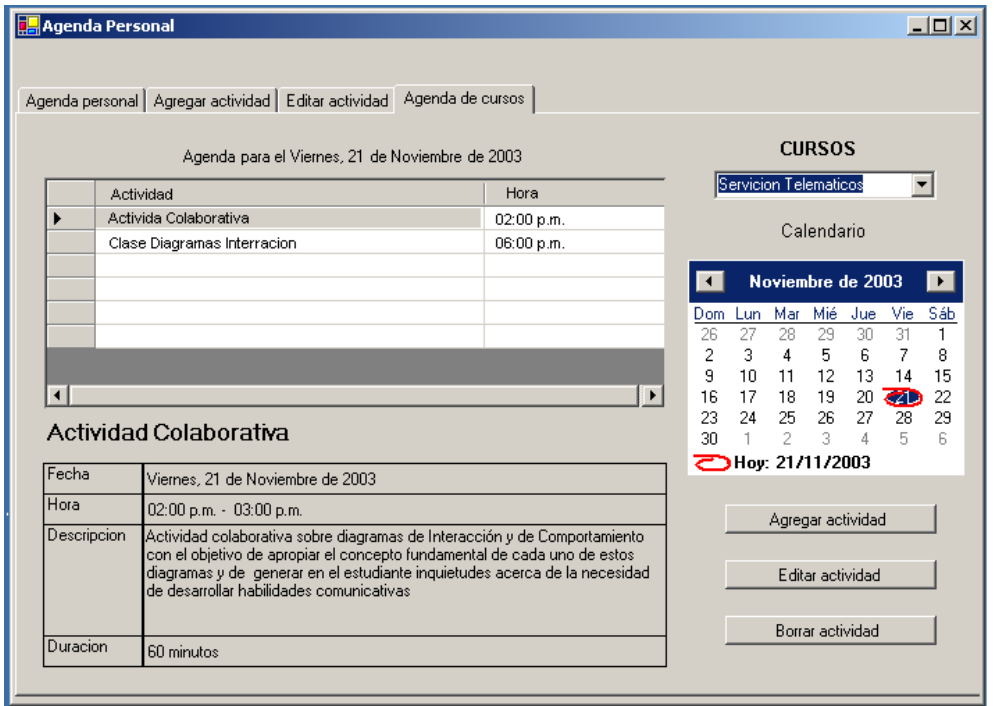

**Figura 2.23. Formulario Menú agenda, pestaña Agenda de cursos.**

## <span id="page-65-0"></span>**2. Agregar actividad**

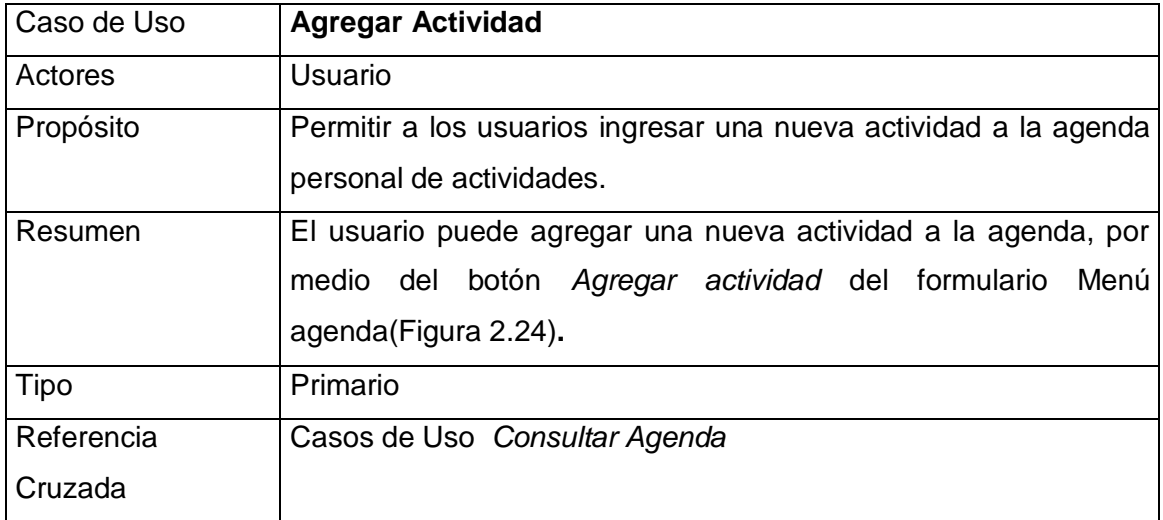

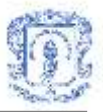

El sistema debe contar con la información del usuario.

## Flujo Principal

- El sistema presenta al usuario el formulario Menú Agenda, que ofrece la opción de Agregar actividad[\(Figura 2.24\)](#page-67-0).
- El caso de uso empieza cuando el usuario presiona el botón *Agregar actividad.*
- El solicita la información sobre la actividad a agregar como: descripción breve y ampliada, fecha, hora, duración, etc.
- El usuario introduce la información de la actividad, y selecciona una de las opciones del final del formulario: *Guardar* o *Cancelar*.
- Si elige la opción *Guardar*, Subflujo S1: Confirmar agregación. (E1)
- Si elige la opción *Cancelar*, Subflujo S2: Cancelar agregación.

#### **Subflujos**

- Subflujo S1:Confirmar agregación. Cuando el usuario presiona el botón *Guardar* el sistema le presenta un cuadro de dialogo para informarle el éxito de la operación.
- Subflujo S2: Cancelar agregación. El sistema regresa al formulario Menú agenda.

#### Flujos de Excepción

 E1: Error al procesar la operación. El sistema despliega un mensaje de error informando que la operación no ha sido generada satisfactoriamente e indicando por que se produjo el error.

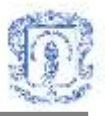

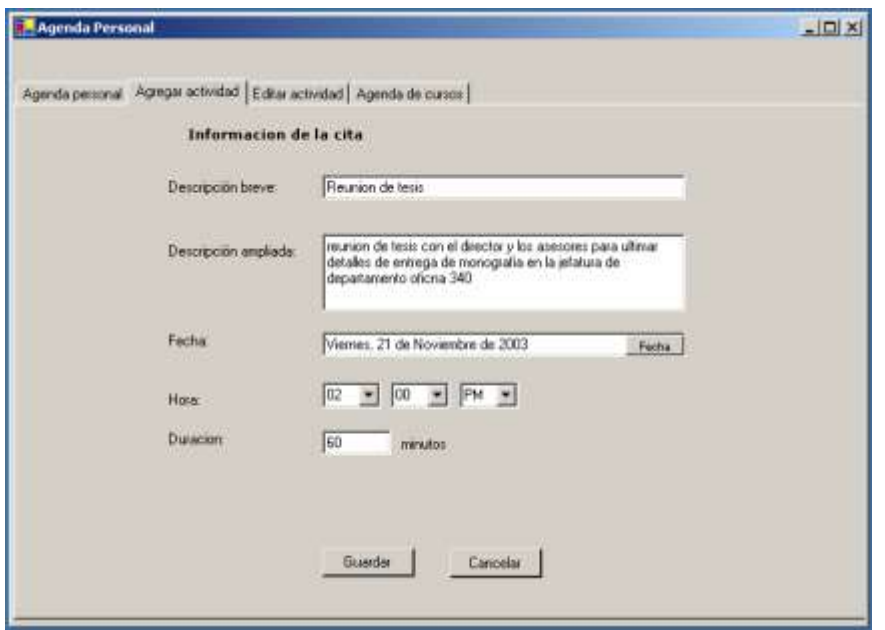

**Figura 2.24. Formulario Menú agenda, pestaña Agregar Actividad.**

# <span id="page-67-0"></span>**3. Editar Actividad**

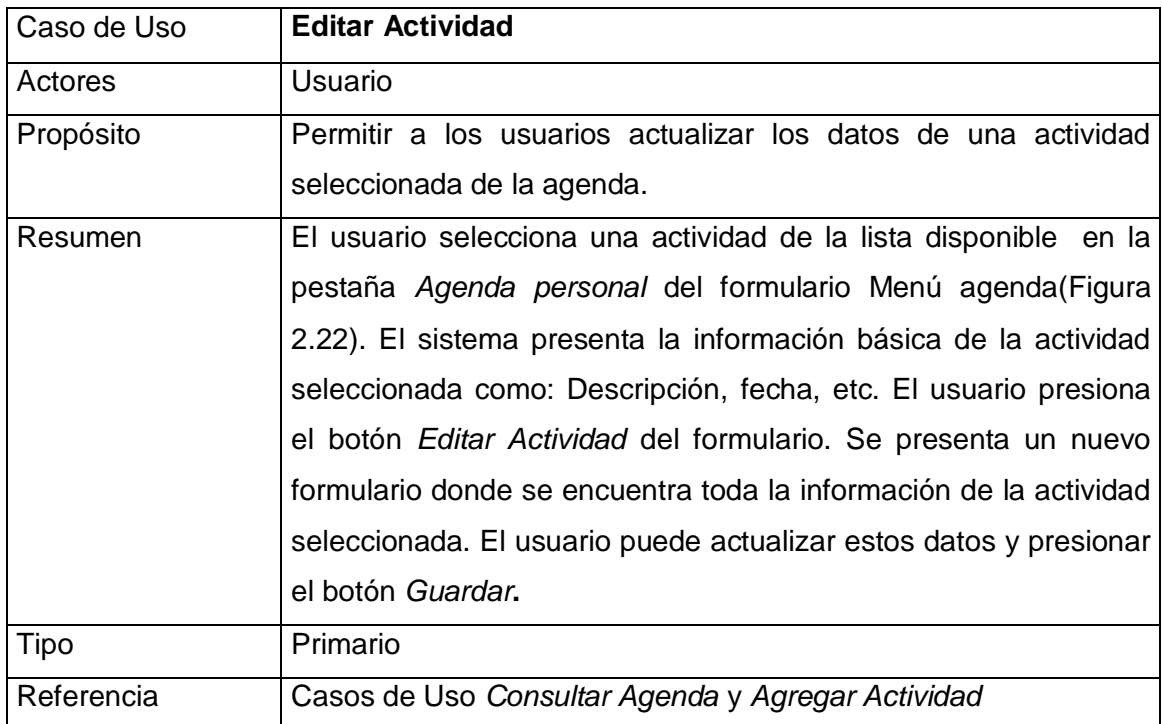

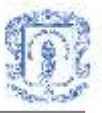

# **3. ARQUITECTURA LOGICA DEL SISTEMA**

Los diagramas de clase se desarrollaron para obtener el diseño de la funcionalidad del sistema en cuanto a su estructura, es decir, los componentes que lo integran. A continuación se describen dichos diagramas<sup>7</sup>, divididos en módulos. También se describen los diagramas conceptuales de datos<sup>8</sup>. Para los casos de uso mas representativos, se elaboraron también diagramas de secuencia, los cuales se encuentran en el **Anexo G**<sup>9</sup> .

# **3.1 DIAGRAMAS DE CLASES DE LA HERRAMIENTA DE APRENDIZAJE COLABORATIVO BASADA EN JIGSAW**

El primer módulo[\(Figura 3.1\)](#page-69-0) describe la relación entre las clases que intervienen en el inicio de una sesión de usuario. La clase Globales contiene el método main de la aplicación y fija las variables de sesión de usuario. Esta clase invoca a la clase Frmlogin, que recibe los datos de validación del usuario y los envía a la clase Acceso, la cual realiza dicha validación mediante una consulta a la base de datos y envía la respuesta de nuevo a la clase Frmlogin, la cual invoca a las clases Frmprincipalprofesor o Frmprincipalestudiante. Estas ultimas realizan ciertas consultas a la base de datos para mostrar información al usuario e invocan a las clases Frmcrearactividad, Frmmodificaractividad, Frmactividadprofesor, Frmverobservaciones, Frmverevaluaciones, Frmverregistros y Frmsalagrupo, que contienen la lógica necesaria para realizar diferentes tareas como modificar actividades, crear actividades, entrar a una actividad y ver evaluaciones, registros u observaciones. Estas clases reciben datos del usuario y

 $\overline{a}$ 

<sup>7</sup> Las clases se encuentran explicadas en el Anexo F: Clases del Sistema.

<sup>8</sup> Los diagramas físicos de la base de datos para las diferentes aplicaciones se encuentran en el Anexo H.

<sup>&</sup>lt;sup>9</sup> Referirse al Anexo G: Diagramas de secuencia.

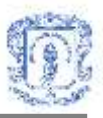

consultan los datos necesarios, invocando los métodos de la clase ServiceJigsaw, encargada de realizar todas las consultas a la base de datos. Las clases en azul contienen interfaz para los usuarios y las verdes son Web Services<sup>10</sup>, exceptuando la clase Globales, que es un módulo y la clase ServidorChat.

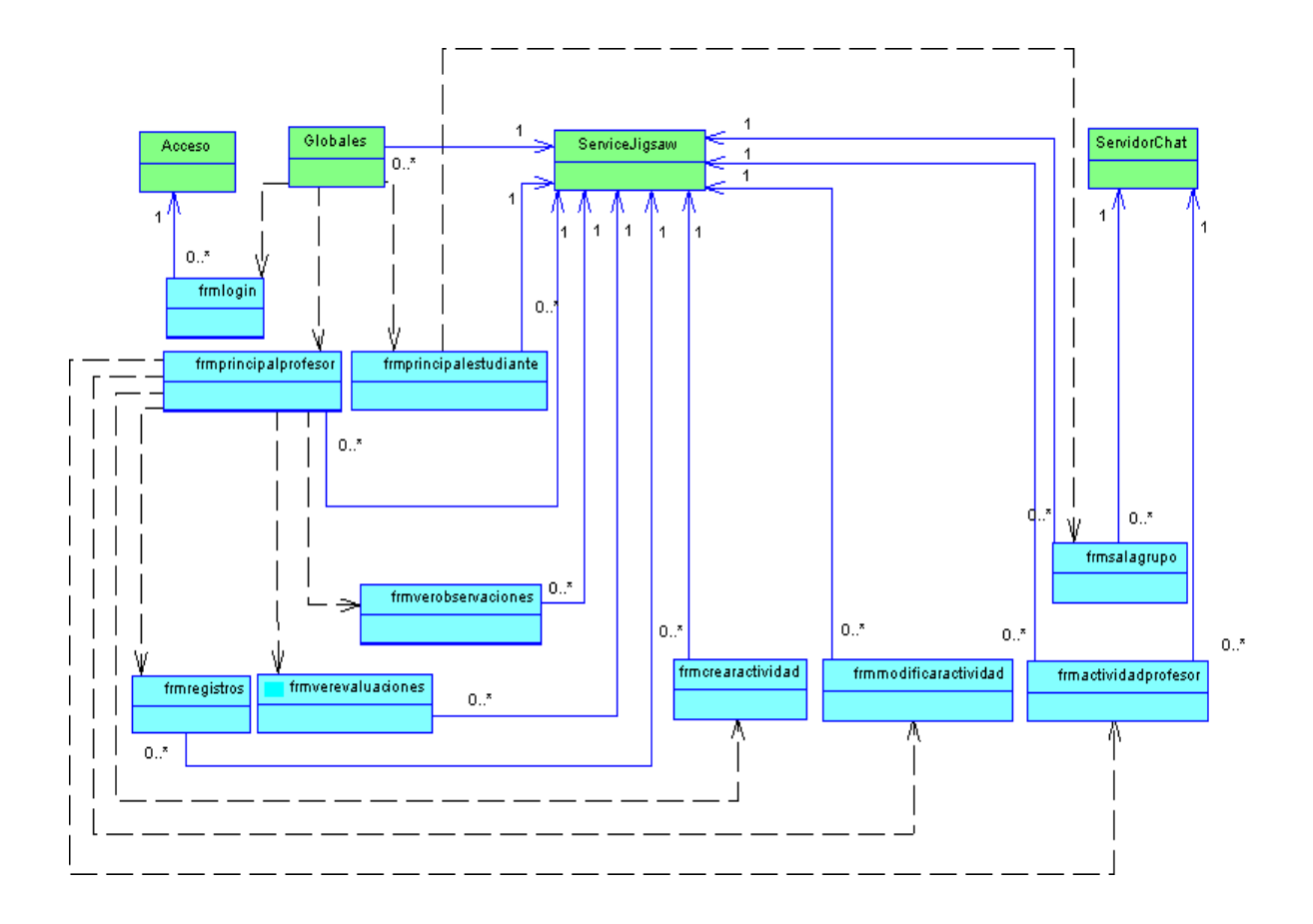

<span id="page-69-0"></span>**Figura 3.1. Diagrama de clases que intervienen en el inicio de una sesión de usuario**

 $\overline{a}$ <sup>10</sup> En la tecnología .NetFramework de Microsoft, el espacio de nombres System.Web.Services consta de las clases que permiten crear y utilizar servicios Web. Un servicio Web es una entidad programable que reside en un servidor Web expuesto mediante protocolos de Internet estándar.

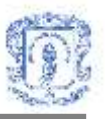

<span id="page-70-0"></span>El segundo módulo[\(Figura 3.2\)](#page-70-0) se describe la relación entre las clases que intervienen en la creación de una actividad. La clase Frmcrearactividad responde a los eventos generados por el usuario invocando las clases Frminformacion, Frmformargrupos, Frmadjuntararchivos y Frmasignarsegmentos, que reciben los datos necesarios y contienen la lógica para guardar la información de una actividad, formar los grupos, adjuntar los archivos de segmento y asignar los segmentos a los estudiantes, respectivamente. Estas clases, a su vez, invocan a las clases Frmgruposde5, Frmgruposprofesor, Frmescogerlider, Frmdividirexpertos, Frmconfigurarexpertos y Frmgrupoexperto, las cuales contienen la lógica para determinar cuantos archivos adjuntar(4 o 5) en caso de que solo existan grupos de 5 estudiantes, escoger lideres, dividir grupos expertos y consultar la conformación final de los mismos. Todas las clases anteriormente mencionadas invocan los métodos de la clase ServiceJigsaw, encargada de realizar todas las consultas a la base de datos.

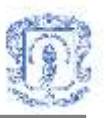

El tercer módulo[\(Figura 3.3\)](#page-71-0) consta de las clases que intervienen en la ejecución de una actividad para un profesor y para los estudiantes. La clase Frmactividad profesor permite el envío y recepción de mensajes invocando a la clase ServidorChat, la cual contiene la lógica del servidor del chat. También invoca las clases Frmmodificargrupos, Frmsubirarchivo y Frmejecucionactividad, que contienen la lógica para modificar los grupos de una actividad, subir archivos al servidor e iniciar una actividad. La clase frmejecucionactividad invoca a la clase frmsalagrupo cuando el profesor entra a monitorear un grupo, ya que esta permite el envió y recepción de mensajes a un grupo utilizando también a la clase ServidorChat. La clase Frmmodificargrupos invoca a otras clases que le permiten realizar todas las tareas que implica el modificar los grupos, como reasignar segmentos y lideres, eliminar algún archivo si es necesario y dividir grupos expertos. La clase frmsalagrupo invoca también a la clase Frmverarchivos, que contiene la lógica para consultar la lista de archivos y descargarlos. Todas las clases anteriores invocan los métodos de la clase ServiceJigsaw, encargada de realizar todas las consultas a la base de datos.

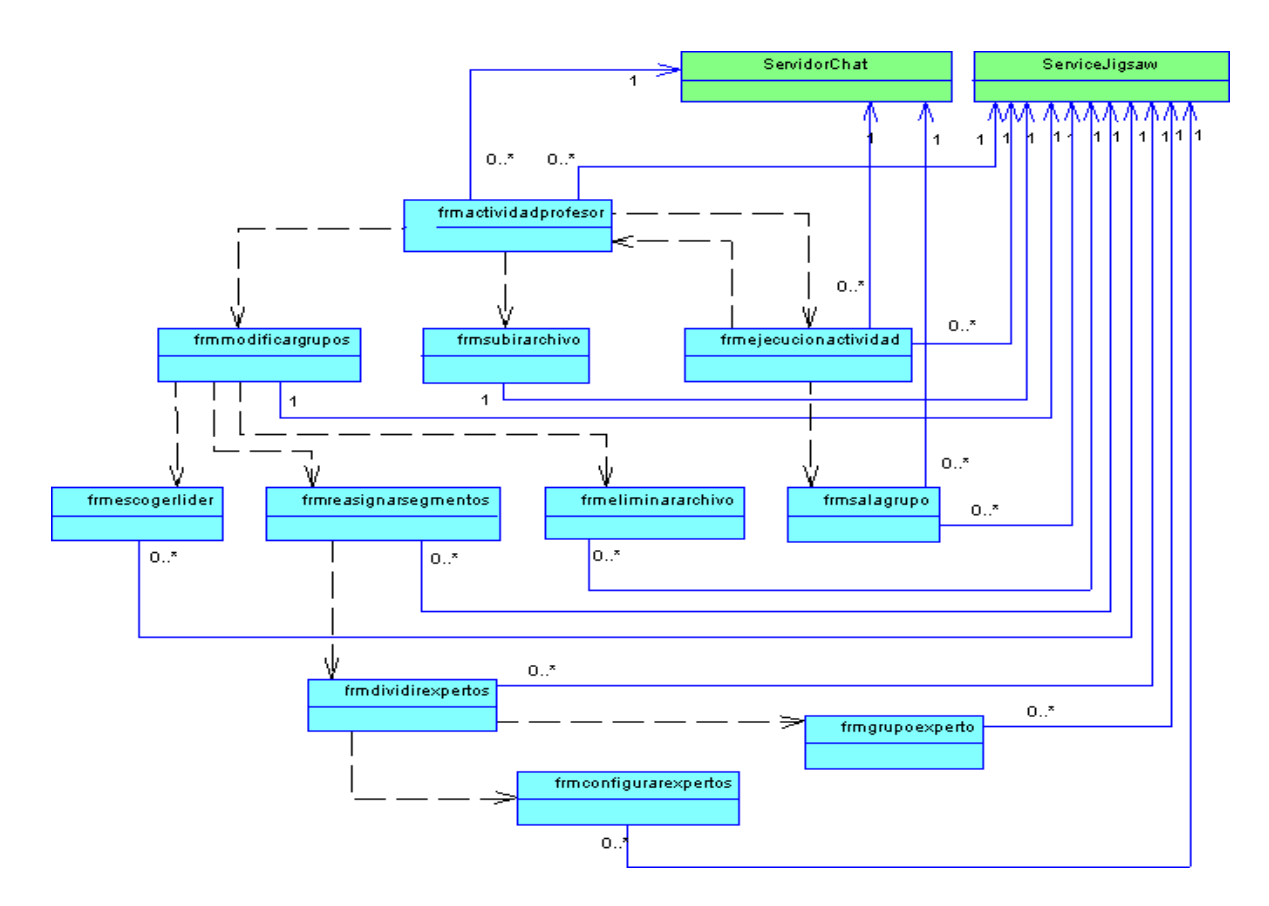

<span id="page-71-0"></span>**Figura 3.3. Diagrama de clases que intervienen en la ejecución de una actividad.**
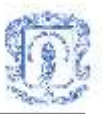

## **3.2 DIAGRAMAS DE CLASES DEL SERVICIO DE CONVERSACIONES**

<span id="page-72-0"></span>En el primer módulo[\(Figura 3.4\)](#page-72-0), la clase FrmMenuConversacion (que es una generalización de las interfaces del usuario), recibe los datos necesarios para consultar, crear, actualizar, eliminar y acceder a las conversaciones, y dicha clase le envía estos datos a la clase Conversación(que invoca también los métodos de las clases Mensajes, Participantes y Archivo), que contiene la funcionalidad para realizar las diferentes tareas, proporcionando a su vez estos datos a la clase Conexión, que es la encargada de establecer la conexión con el motor de base de datos, así como de realizar todas las consultas a la base de datos de acuerdo a las peticiones que reciba del usuario. La clase FrmMenuConversacion invoca también a la clase FrmContenidoConversacion, que permite el envío y recepción de mensajes, utilizando las clases ClienteRemoting y ServidorRemoting cuando se accede a una conversación. La clase conexión invoca a la clase Sesion, que es la encargada de manejar todas las variables de la sesión de un usuario.

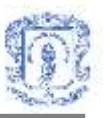

<span id="page-73-0"></span>Para el segundo módulo[\(Figura 3.5\)](#page-73-0), la clase FrmContenidoConversacion realiza diversas tareas en sus diferentes paneles, como: obtener estadísticas de votación de conclusiones, gestionar archivos y obtener estadísticas de la conversación. También invoca las clases: FrmConclusionConversacion, FrmVotoConclusionConversacion, FrmArchivosConversación, que reciben los datos correspondientes a una nueva conclusión, los resultados de votación, archivos a guardar en el servidor, etc., que posteriormente se envían a la clase Conversación, la cual contiene los métodos que conforman la lógica del servicio. Dichos datos son enviados también a la clase Conexión, que es la encargada de establecer la conexión con el motor de base de datos, así como de realizar todas las consultas de acuerdo a las peticiones que reciba del usuario.

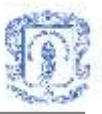

## **3.3 DIAGRAMAS DE CLASES DEL SERVICIO DE DISCUSIÓN COLABORATIVA**

En el primer módulo[\(Figura 3.6\)](#page-74-0), la clase FrmMenuForo recibe los datos necesarios para consultar, crear, actualizar, eliminar y acceder a los Foros, y los envía a la clase Foro, la cual contiene los métodos que permiten realizar estas tareas(invocando a su vez los métodos de las clases Mensajes y Participante). Dichos datos son enviados posteriormente a la clase Conexión, que es la encargada de establecer la conexión con el motor de base de datos así como de realizar todas las consultas a la base de datos de acuerdo a las peticiones que reciba del usuario. La clase FrmMenuForo invoca también a la clase FrmContenidoForo cuando el usuario accede a un foro. La clase Conexión invoca a la clase Sesion, la cual maneja las variables de sesión de usuario.

<span id="page-74-0"></span>**Figura 3.6. Diagrama de clases general del servicio de Discusión Colaborativa.**

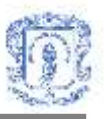

<span id="page-75-0"></span>La clase FrmContenidoForo[\(Figura 3.7\)](#page-75-0) invoca a las clases FrmConclusionForo, FrmVotoConclusionForo y FrmMensajeForo, las cuales reciben los datos correspondientes a los mensajes que aporta cada participante, a una nueva conclusión, a los resultados de votación, etc. Dichos datos se envían a la clase Foro, que contiene los métodos que conforman la lógica del servicio, y ésta a su vez los envía a la clase Conexión, que es la encargada de establecer la conexión con el motor de base de datos así como de realizar todas las consultas de acuerdo a las peticiones que reciba del usuario.

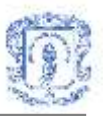

## **3.4 DIAGRAMA DE CLASES DEL SERVICIO DE AGENDA**

La clase FrmMenuAgenda([Figura 3.8](#page-76-0)) y sus diferentes paneles reciben los datos necesarios para consultar, crear, actualizar o eliminar actividades, y los envía a la clase Agenda, que contiene los métodos que conforman la lógica del servicio, proporcionando a su vez estos datos a la clase Conexión, que es la encargada de establecer la conexión con el motor de base de datos, así como de realizar todas las consultas a la base de datos de acuerdo a las peticiones que reciba del usuario.

<span id="page-76-0"></span>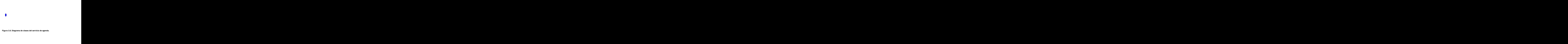

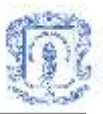

# **3.5 DIAGRAMAS CONCEPTUALES DE LA BASE DE DATOS DE LA HERRAMIENTA COMPUTACIONAL DE APRENDIZAJE COLABORATIVO BASADA EN JIGSAW**

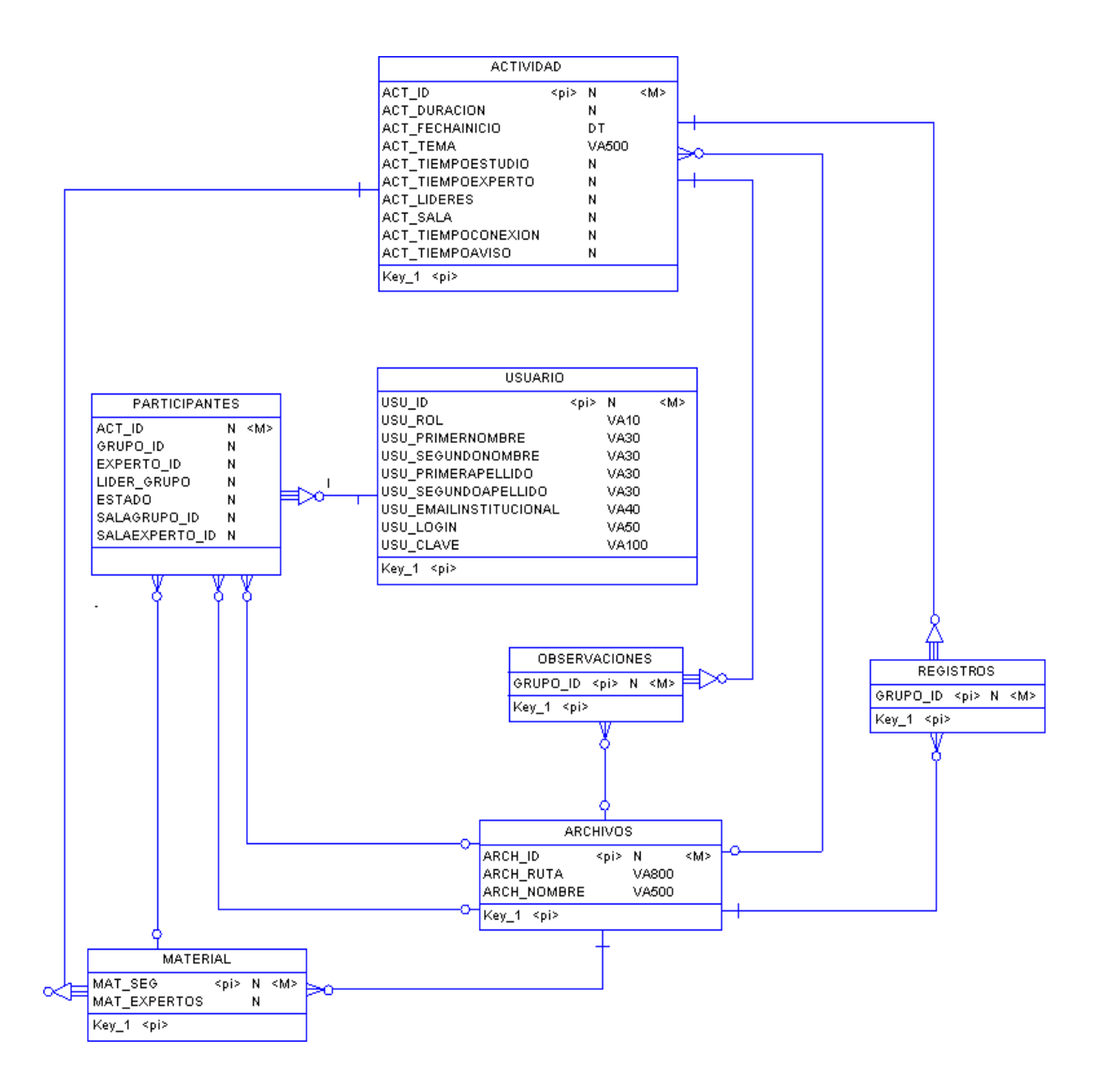

<span id="page-77-0"></span>**Figura 3.9. Diagrama conceptual de relación entre las entidades Actividad, Participantes, Usuario, Observaciones, Registros, Archivos y Material**

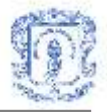

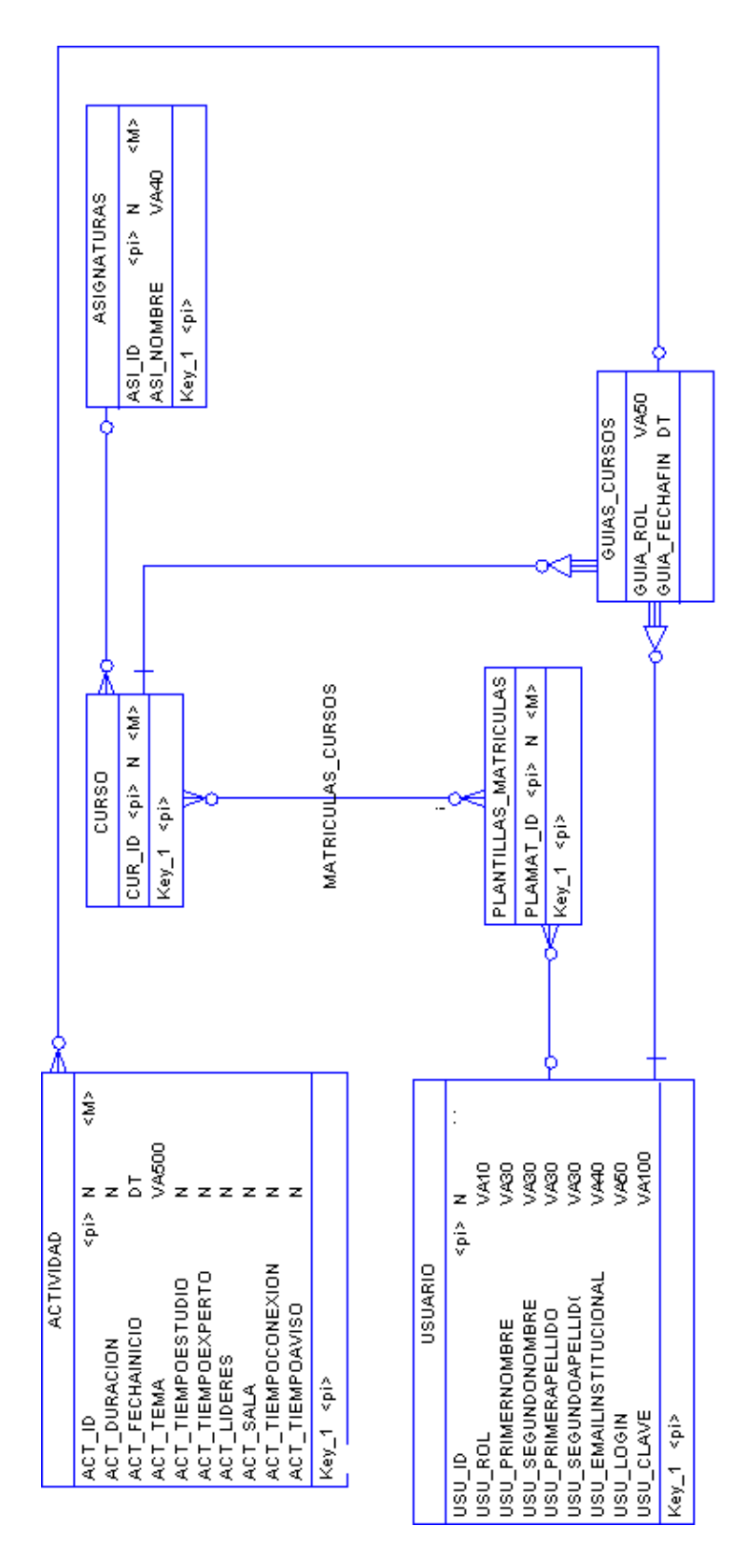

<span id="page-78-0"></span>**Figura 3.10. Diagrama conceptual de relación entre las entidades: Actividad, Usuario, Curso,** 

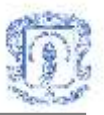

#### **Matriculas \_ cursos, Plantillas \_ matriculas, Asignaturas y Guias\_cursos.**

La entidad Usuario[\(Figura 3.9\)](#page-77-0) representa la información de todos los usuarios del sistema (estudiantes y profesores), y se relaciona con la entidad Participantes, ya que cada participante tiene un identificador de usuario dentro del sistema. Cada participante tiene también un identificador de la actividad a la que pertenece y el material de segmento que le ha sido asignado, por lo cual tiene una relación con la entidad Material, que contiene información de cada archivo que se utiliza como material de una actividad. La entidad Material esta relacionada con la entidad Actividad, ya que cada archivo de material tiene un identificador de actividad, y con la entidad Archivos, porque aquí se encuentra toda la información de todos los archivos que maneja el sistema. Las entidades Archivos y Actividad están relacionadas entre si porque el archivo de descripción de la actividad tiene un identificador de archivo, ubicación y nombre, como todos los archivos del sistema, y están relacionadas con las entidades Registros y Observaciones, que guardan la información de los archivos de registro de conversaciones y observaciones para cada actividad.

La entidad Usuario esta relacionada también con las entidades Plantillas\_Matriculas[\(Figura 3.10\)](#page-78-0), encargada de la información concerniente al número(identificador) de matricula de los estudiantes, y Guias\_Cursos, que relaciona a los profesores con los cursos que tienen a su cargo. Estas relaciones se deben, respectivamente, a que cada matricula tiene el identificador de usuario al que pertenece y cada profesor guía de un curso tiene un identificador de usuario. La entidad Plantillas Matriculas se relaciona con la entidad Matriculas Cursos, que guarda la información referente a cuales usuarios se encuentran matriculados en los diferentes cursos, porque cada usuario tiene un identificador de plantilla de matricula que se relaciona con el identificador de cada curso en el que se encuentra matriculado, por lo tanto, la entidad Matriculas\_Cursos se relaciona también con la entidad Curso, que guarda la información de los cursos. La entidad Curso se relaciona con la entidad Asignaturas, porque cada curso tiene el identificador de la asignatura a la que pertenece.

Por ultimo, la entidad Actividad se relaciona con la entidad Guias\_Cursos, porque cada actividad es creada por un guía de curso(profesor) para un determinado curso.

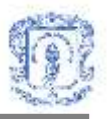

## **3.6 DIAGRAMAS CONCEPTUALES DE LA BASE DE DATOS DEL SERVICIO DE CONVERSACIONES**

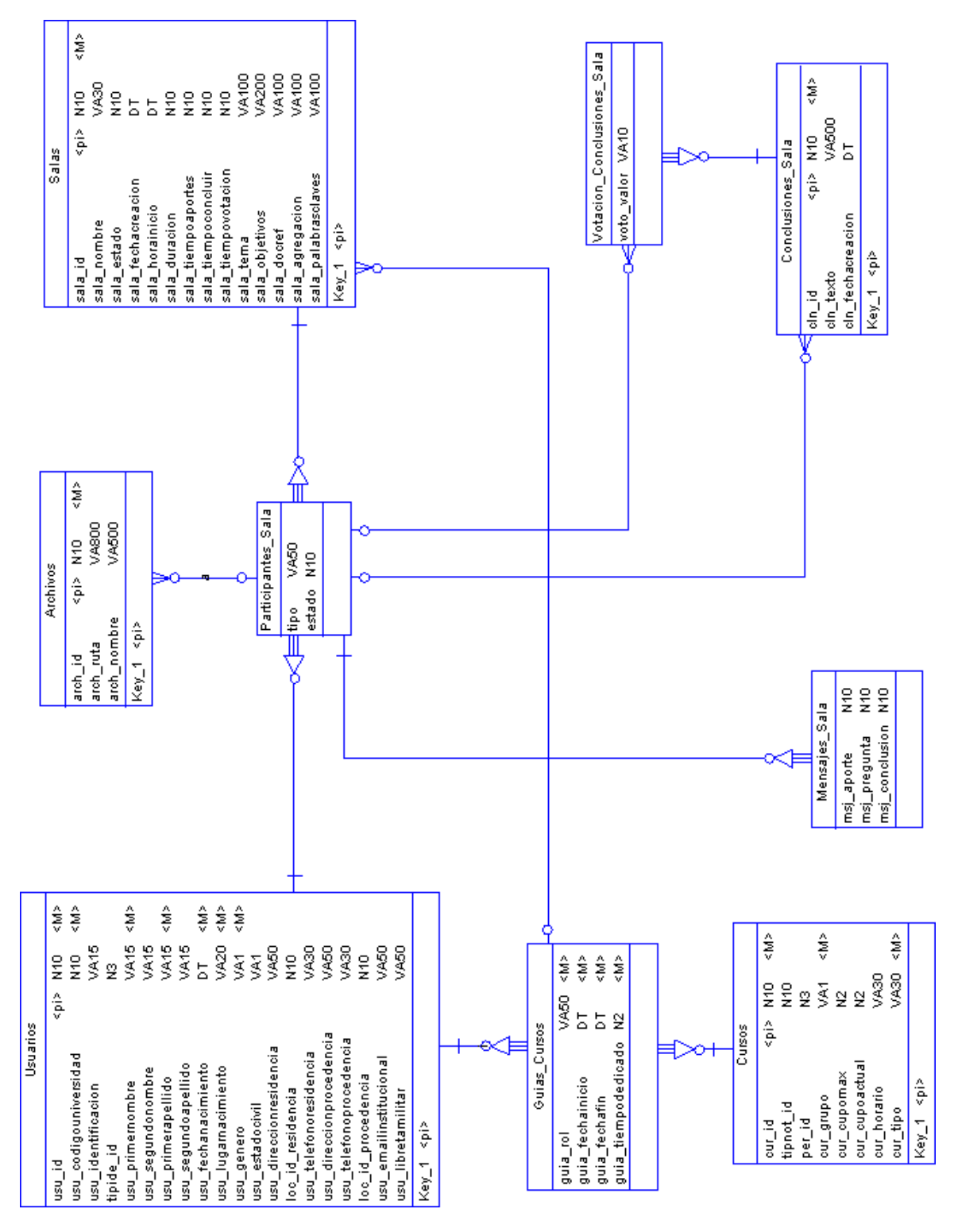

<span id="page-80-0"></span>**Figura 3.11. Diagrama conceptual de relación entre las entidades propias del Servicio de Conversaciones.**

<span id="page-81-0"></span>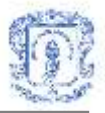

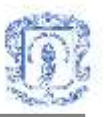

La entidad Plantillas\_Matriculas[\(Figura 3.12\)](#page-81-0) almacena la información sobre las matriculas de los usuarios y se relaciona con la entidad Programas\_Usuarios, permitiendo consultar la información relacionada a los distintos programas que se ofrecen en la Universidad y en que programa está matriculado un usuario. La entidad Matriculas\_Cursos se relaciona con Plantillas\_Matriculas y la entidad Cursos, permitiendo definir que cursos están asignados a un usuario matriculado en un programa. La entidad Cursos tiene la información correspondiente a los cursos en general y se relaciona con la entidad Asignatura para definir él numero de cursos que tendrá cada asignatura. La entidad Guias\_Cursos define quien es el responsable del curso y que rol toma dentro de este, y se relaciona con la entidad Usuarios, que almacena toda la información correspondiente a los datos generales de los usuarios de Unicauca virtual, proporcionando el identificador de usuario del profesor, y con la tabla Cursos, permitiendo así definir que cursos están asignados a un profesor.

La entidad Sala[\(Figura 3.11\)](#page-80-0), que contiene toda la información general de una conversación, se relaciona con Guias\_Cursos permitiendo conocer que conversaciones pertenecen a cierto curso y quien es su creador. La entidad Participantes\_Sala contiene los identificadores de los usuarios que participaran en una conversación y se relaciona con las entidades Usuarios y Salas permitiendo definir que usuarios participaran en una conversación especifica. La entidad Mensajes\_Sala, donde se almacena el número de los diferentes mensajes de la discusión como: aportes; preguntas y conclusiones, se relaciona con la tabla Participantes Sala identificando que participante es el autor de los mensajes y para que conversación son propuestos. La entidad Conclusiones\_Sala, almacena la información de las conclusiones propuestas en el foro y se relaciona con la entidad Participantes\_Sala, identificando que participante es su autor y para que conversación son propuestas. La entidad Votación\_Conclusiones\_Sala, donde se almacenan los votos de las conclusiones de una conversación, se relaciona con la entidad Conclusiones\_Sala identificando para que conclusión es la votación y con la entidad Participantes Sala permitiendo saber que participantes han votado las conclusiones dentro de una conversación. La tabla Archivos almacena la información sobre los archivos que se intercambian en una conversación y se relaciona con la tabla Participantes Sala permitiendo saber que participante publico el archivo.

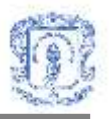

## **3.7 DIAGRAMA CONCEPTUAL DE LA BASE DE DATOS DEL SERVICIO DE DISCUSIÓN COLABORATIVA**

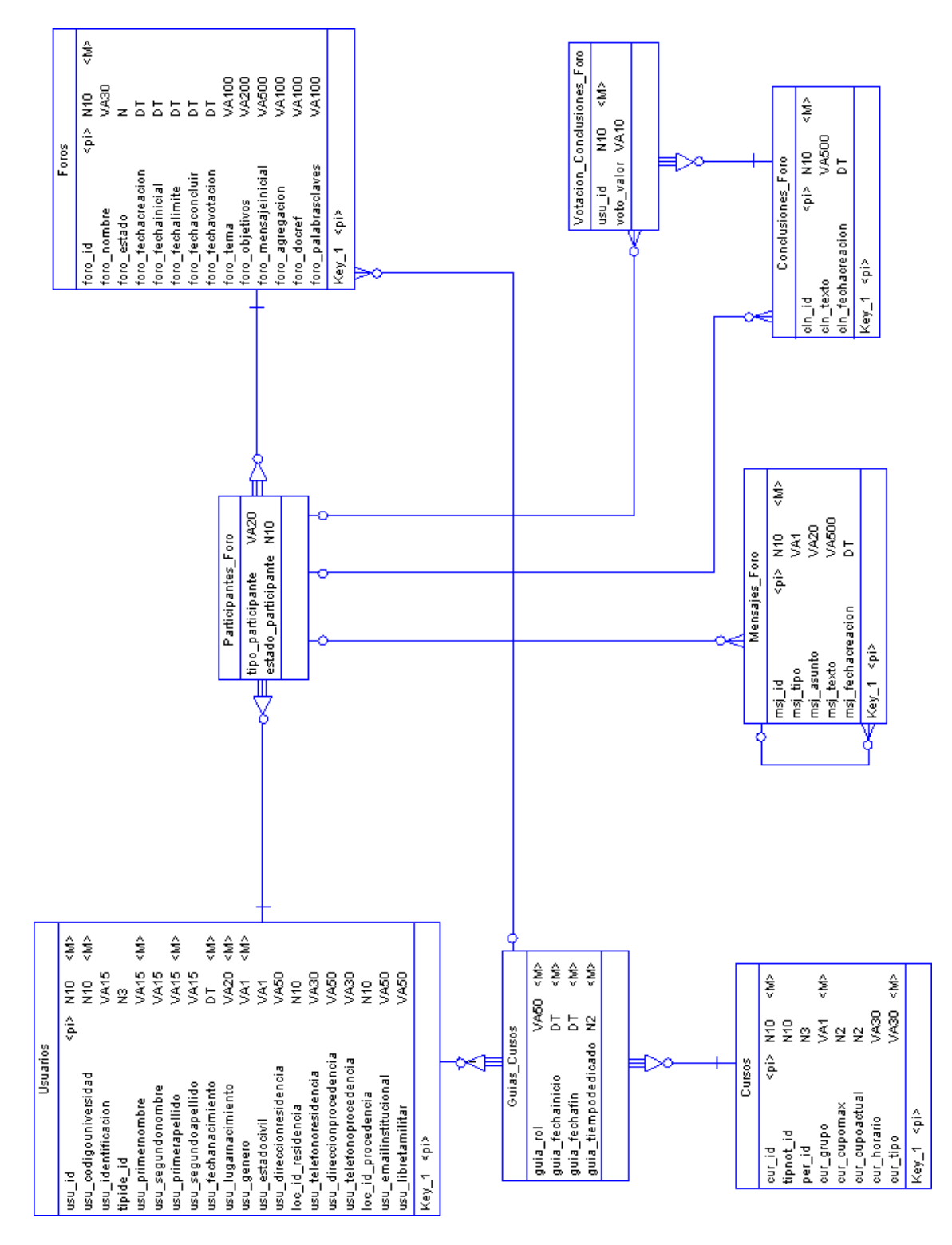

<span id="page-83-0"></span>**Figura 3.13. Diagrama conceptual de relación entre las entidades propias del Servicio de Discusión Colaborativa.**

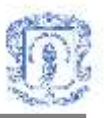

La entidad Foros[\(Figura 3.13\)](#page-83-0) almacena toda la información general correspondiente a los foros creados y se relaciona con Guias\_Cursos, permitiendo saber que foros pertenecen a cierto curso y quien es su creador o responsable. La entidad Participantes\_Foro contiene los identificadores de los usuarios que participaran en un foro y se relaciona con las tablas Usuarios y Foros, permitiendo definir que usuarios participaran en un foro especifico y que rol asumirá dentro del foro. La entidad Mensajes\_Foro almacena el contenido de los diferentes mensajes de la discusión, y se relaciona con la entidad Participantes\_Foro identificando que participante es el autor de los mensajes y para que foro son propuestos. La entidad Conclusiones\_Foro almacena la información de las conclusiones propuestas en el foro y se relaciona con Participantes\_Foro identificando que participante es su autor y para que foro son propuestas. La entidad Votación\_Conclusiones\_Foro almacena los votos de la conclusiones de un foro y se relaciona con las entidad Conclusiones Foro, identificando para que conclusión es la votación, y con la entidad Participantes\_Foro, permitiendo saber que participante ha votado cada conclusión dentro de un foro<sup>11</sup>.

 $\overline{a}$ <sup>11</sup> Las entidades de Unicauca Virtual utilizadas en el Servicio de Discusión Colaborativa son las mismas utilizadas en el Servicio de Conversaciones. Referirse a las figura 3.12. para ver el diagrama conceptual de relación entre estas entidades.

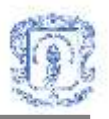

## **3.8 DIAGRAMA CONCEPTUAL DE LA BASE DE DATOS DEL SERVICIO DE AGENDA**

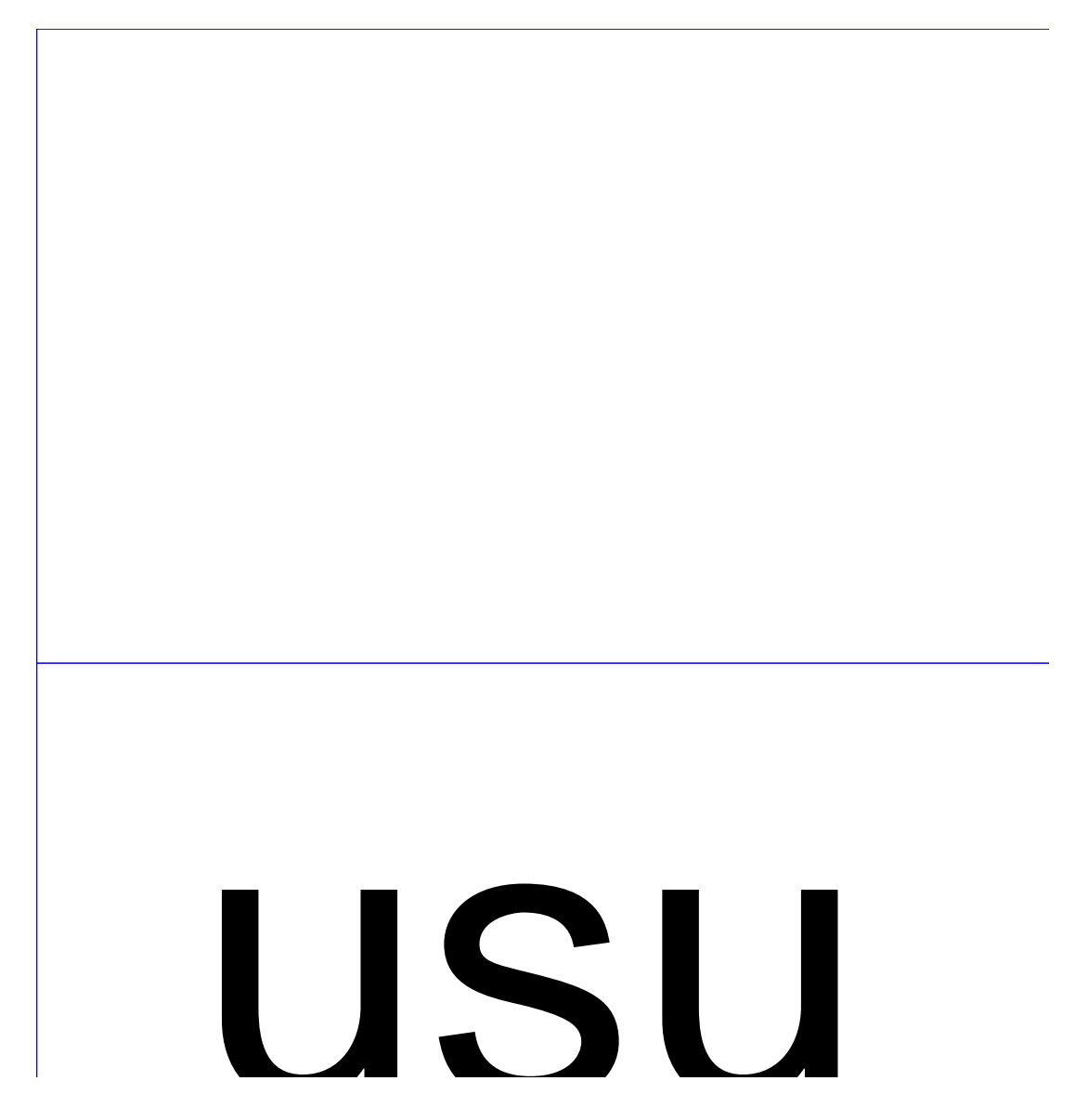

**Figura 3.14. Diagrama conceptual para el Servicio de Agenda.**

La entidad AgendaPersonal almacena toda la información correspondiente a las actividades programadas, y se relaciona con la tabla Usuarios permitiendo conocer que actividades tiene programadas cada usuario. La entidad Agenda cursos almacena toda la información correspondiente a las actividades programadas para un curso, y se relaciona con la tabla Cursos, permitiendo conocer que actividades tiene programadas un curso especifico. unadas, y se relaciona con la tabla Usuarios permitiendo conocer que<br>programadas cada usuario. La entidad Agenda cursos almacena toda la<br>spondiente a las actividades programadas para un curso, y se relaciona<br>os, permitiend

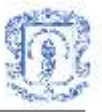

## **4. GENERALIDADES DE LA IMPLEMENTACION**

En la fase 1 del proyecto UNICAUCA VIRTUAL, el equipo de trabajo conformado por ingenieros y estudiantes de la Universidad del Cauca, realizaron un análisis de las diversas tecnologías que podrían ser utilizadas para llevar a cabo la implementación de este proyecto. La tecnología escogida fue .Net de Microsoft y como motor de base de datos se escogió Oracle 9i<sup>12</sup>. El entorno de desarrollo utilizado fue Visual Studio.Net. Las razones que justifican esta escogencia se resumen en: El Campus Agreement con Microsoft vigente en la Universidad del Cauca, necesidad de desarrollar una solución para Windows que implicara un tiempo razonable para la implementación, el lenguaje Visual Basic.Net era ya conocido por algunos de los investigadores del macroproyecto y esto significaría un apoyo técnico importante, necesidad de una considerable confiabilidad y solidez en lo que concierne al motor de base de datos, entre otras.

## **4.1 DIAGRAMA DE DESPLIEGUE**

 $\overline{a}$ 

A continuación se muestra un diagrama de despliegue general para los sistemas desarrollados. Para los servicios de Discusión Colaborativa y Agenda, no se usa el servidor 1 o Servidor de Chat [\(Figura 4.1\)](#page-87-0), mientras que para la Herramienta de Aprendizaje Colaborativo y el Servicio de Conversaciones se utilizan todos los servidores de la misma.

En este diagrama se muestra cada componente en un equipo distinto, pero es preciso comentar que todo puede ser instalado en un mismo equipo. Teniendo en cuenta que la herramienta de desarrollo de las aplicaciones es .NET, los equipos sobre los cuales se pueden instalar los componentes son equipos con sistemas operativos Windows 98,

<sup>12</sup> Referirse al Anexo J: Generalidades de la tecnología utilizada.

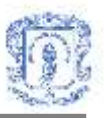

Windows XP, Windows Millenium, Windows 2000 profesional o Server o Windows 2003, en donde este previamente instalado el .NET Framework. Es posible que en próximos meses las aplicaciones .NET se puedan instalar en Linux, de acuerdo a algunos anuncios del MONOPROJECT, que esta construyendo una maquina virtual (.NET Framework) para .NET en LINUX. El software que permite instalar el NetFramework se obtiene gratuitamente en la siguiente dirección: [http://www.microsoft.com/latam/netframework/downloads/obtener.asp.](http://www.microsoft.com/latam/netframework/downloads/obtener.asp)

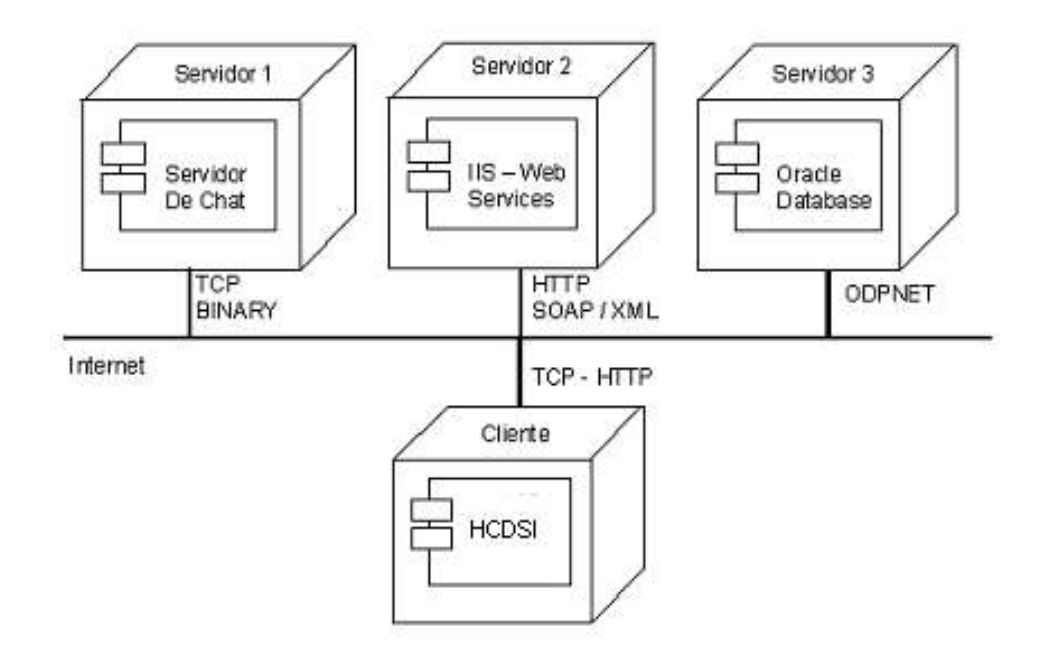

**Figura 4.1. Diagrama de despliegue general de las aplicaciones desarrolladas.**

<span id="page-87-0"></span>El cliente se ha denominado HCDSI: Herramienta Computacional De Servicios de Interacción. Dicha denominación se refiere a cualquiera de las aplicaciones desarrolladas: Herramienta Computacional de Aprendizaje Colaborativo Basada en Jigsaw, Servicio de Conversaciones, Servicio de Discusión Colaborativa y Servicio de Agenda.

Es importante mencionar que para el funcionamiento de la Herramienta Computacional de Aprendizaje Colaborativo Basada en Jigsaw, se requiere crear en el equipo donde se encuentren los Web Services(Servidor 2), un conjunto de directorios que el sistema necesita para el manejo de los archivos, ya que estos también se guardan en dicho

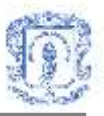

equipo. Debe crearse un directorio llamado *Archivos* dentro de la carpeta del servicio web que utiliza la aplicación. Este directorio contendrá a los demás, que deben crearse con los siguientes nombres: *Profesor, Estudiante, Evaluaciones, Observaciones, Formatos, Registros y Generales,* como se muestra en la [Figura 4.2.](#page-88-0)

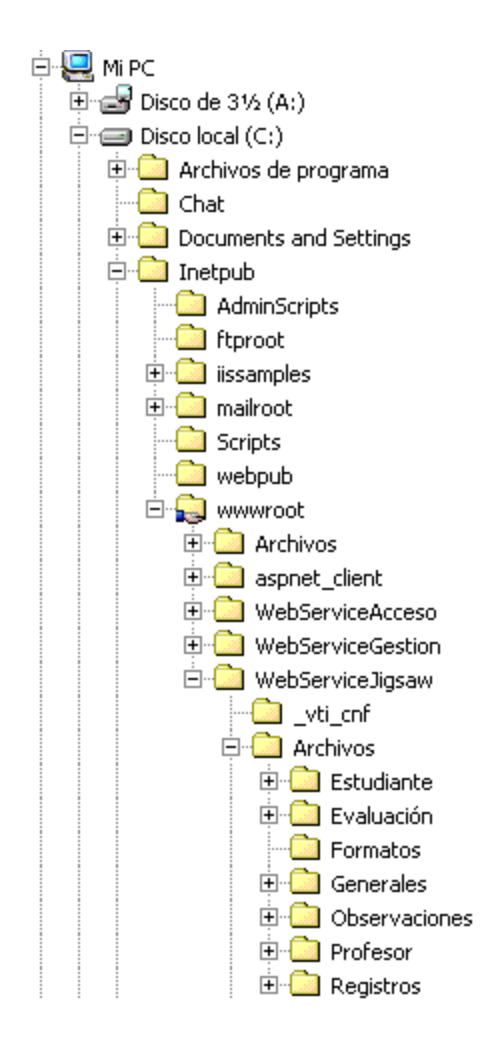

<span id="page-88-0"></span>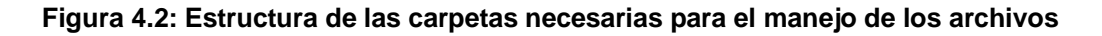

El correcto funcionamiento tanto de los servicios del ambiente colaborativo como de la Herramienta de Aprendizaje Colaborativo Basada en Jigsaw depende de varios factores externos al desarrollo realizado en este proyecto, tales como el estado de la red, la disponibilidad del servidor y las características de la maquina cliente.

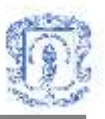

Los servicios de interacción desarrollados(Conversaciones, Discusión Colaborativa y Agenda) se integraron al sistema de Unicauca Virtual, en sus herramientas para el profesor y para el estudiante. La herramienta de aprendizaje colaborativo tiene un instalador por separado, ya que la integración de la misma a Unicauca Virtual se realizara posteriormente. Dicha integración no se llevo a cabo por la necesidad de realizar los experimentos, ya que en la fase de experimentación de este proyecto todavía no existía una función que permitiera adicionar usuarios a la base de datos de Unicauca Virtual, lo cual implicaba gran complejidad para agregar un nuevo usuario, por la gran cantidad de campos que se deben llenar. Para la herramienta se construyó una base de datos independiente, que conserva el esquema de las tablas tomadas de Unicauca Virtual y con las tablas propias de la herramienta.

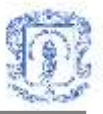

# **5. EXPERIMENTACIÓN**

La ultima etapa en el desarrollo del presente trabajo de grado fue la experimentación realizada para medir el impacto de la utilización de la Herramienta Computacional de Aprendizaje Colaborativo Basada en Jigsaw, comparado con el impacto de la utilización del método Jigsaw de manera tradicional, es decir, presencialmente. Se llevaron a cabo varios experimentos con grupos de estudiantes pertenecientes a cursos del programa de Ingeniería de Sistemas de la Universidad del Cauca.

|                        | Es el impacto de la utilización de la Herramienta Computacional de      |  |  |
|------------------------|-------------------------------------------------------------------------|--|--|
| Pregunta a responder   | Aprendizaje Colaborativo Basada en Jigsaw similar al impacto de la      |  |  |
|                        | utilización del método Jigsaw de manera tradicional o presencial?       |  |  |
|                        | La Herramienta Computacional de Aprendizaje Colaborativo Basada         |  |  |
| <b>Hipótesis</b>       | en Jigsaw permite alcanzar objetivos de Aprendizaje Colaborativo de     |  |  |
|                        | la misma forma que el método Jigsaw utilizado de manera tradicional.    |  |  |
|                        | Los experimentos se desarrollaron utilizando la experimentación         |  |  |
|                        | tradicional, que contempla un grupo de control y uno de                 |  |  |
|                        | experimentación. La configuración del diseño experimental fue la        |  |  |
|                        | siguiente[12]:                                                          |  |  |
|                        | (RGA X<br>$O(1)$ ,                                                      |  |  |
|                        | $(RGB -$<br>O <sub>2</sub> )                                            |  |  |
|                        | En donde la letra "R", representa que el grupo es seleccionado          |  |  |
|                        | aleatoriamente de la población total, la letra "G" y el subíndice el    |  |  |
|                        | nombre del grupo, la letra "O" indica la realización de una post-       |  |  |
| Diseño del experimento | prueba, la letra "X" significa que se presentará el estímulo (variable  |  |  |
|                        | independiente, para nuestro caso el uso de HCACBJ <sup>13</sup> en el   |  |  |
|                        | desarrollo de la actividad cooperativa) y el símbolo "-" la ausencia de |  |  |
|                        | estímulo.                                                               |  |  |

<sup>13</sup> HCACBJ: Herramienta Computacional de Aprendizaje Colaborativo Basada en Jigsaw.

 $\overline{a}$ 

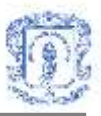

A continuación se describe uno de dichos experimento[s\[12\].](#page-102-1)

# **5.1 EXPERIMENTO REALIZADO CON LA ASIGNATURA ESTRUCTURA DE DATO[S\[12\]](#page-102-1)**

La asignatura de Estructura de Datos 1 y Laboratorio, se encuentra ubicada en el plan de estudios en segundo semestre, su contenido está orientado principalmente al concepto de los TAD's y la implementación de estructuras dinámicas como: listas, colas y pilas. La experimentación se realizó con un curso de 19 estudiantes, dividiendo el curso en dos partes, con una parte se realizó la actividad tradicional y con la otra parte la actividad utilizando la Herramienta Computacional de Aprendizaje Colaborativo Basada en Jigsaw. Las dos actividades se realizaron de forma simultánea.

### **5.1.1 Descripción de la actividad colaborativa**

El tema que el profesor de la asignatura de Estructura de datos 1 –ED1, seleccionó para realizar la actividad cooperativa fue el tema de estructuras dinámicas de datos tipo lista, este se dividió en cuatro segmentos, los objetivos, forma de evaluación y material usado se muestra en la [Tabla 5.1.](#page-91-0)

<span id="page-91-0"></span>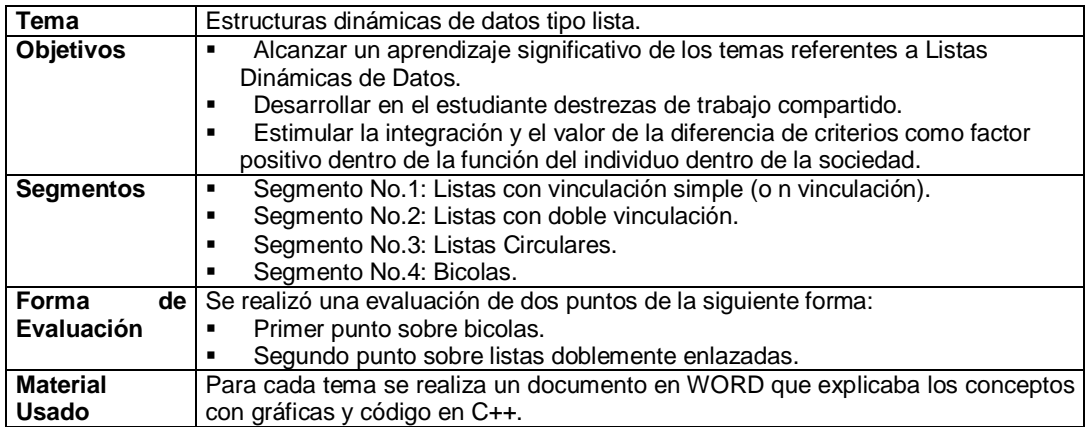

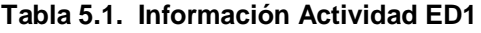

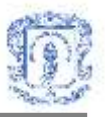

La conformación tanto de los grupos originales como de los expertos, para la actividad de forma tradicional y con la HCACBJ se observa en la [Tabla 5.2.](#page-92-0)

#### **Tabla 5.2. Estructuración de grupos ED1**

<span id="page-92-0"></span>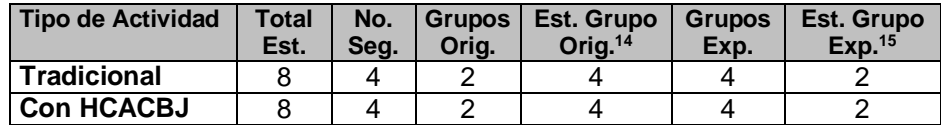

### **5.1.2 Observaciones del profesor para la actividad tradicional**

Las observaciones que el profesor realizó, para cada estudiante, durante el funcionamiento de los grupos originales en la actividad tradicional, se muestran en l[a](#page-92-1) [Tabla](#page-92-1) 5.3 y [Tabla 5.4.](#page-92-2)

<span id="page-92-1"></span>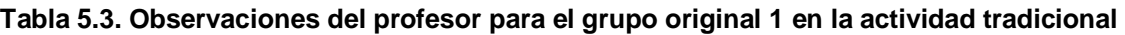

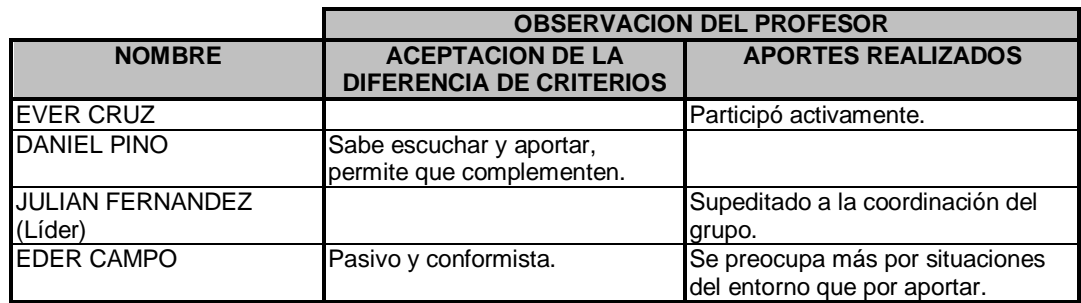

#### <span id="page-92-2"></span>**Tabla 5.4. Observaciones del profesor para el grupo original 2 en la actividad tradicional**

|                                  | <b>OBSERVACION DEL PROFESOR</b>                                |                                                                      |  |
|----------------------------------|----------------------------------------------------------------|----------------------------------------------------------------------|--|
| <b>NOMBRE</b>                    | <b>ACEPTACION DE LA DIFERENCIA</b><br><b>DE CRITERIOS</b>      | <b>APORTES REALIZADOS</b>                                            |  |
| YANETH SAMBONI                   | Aunque tenga razón, permite que la<br>contradigan y lo acepta. | Se restringió a dar a conocer su tema.                               |  |
| <b>JUAN ESCOBAR</b>              | Ante correcciones bajo su nivel de<br>participación.           | Actitud de liderazgo y superioridad,<br>tiende a opacar a los demás. |  |
| <b>FEDERICO</b><br>TRANSLAVIÑA   | Genera y resuelve dudas bien<br>fundamentadas.                 |                                                                      |  |
| <b>FERNEY VALLEJO</b><br>(Líder) | Atendió los aportes de todos los<br>compañeros.                | Su coordinación fue casi<br>imperceptible.                           |  |

<sup>14</sup> Número de estudiantes por grupo original.

 $\overline{a}$ 

<sup>&</sup>lt;sup>15</sup> Número de estudiantes por grupo experto.

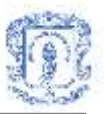

## **5.1.3 Observaciones del profesor para la actividad soportada en HCACBJ**

Las observaciones que el profesor realizó, para cada estudiante, durante el funcionamiento de los grupos originales en la actividad soportada por la HCACBJ, se muestran en la [Tabla 5.5](#page-93-0) y [Tabla 5.6.](#page-93-1)

#### <span id="page-93-0"></span>**Tabla 5.5. Observaciones del profesor para el grupo original 1 en la actividad soportada por HCACBJ.**

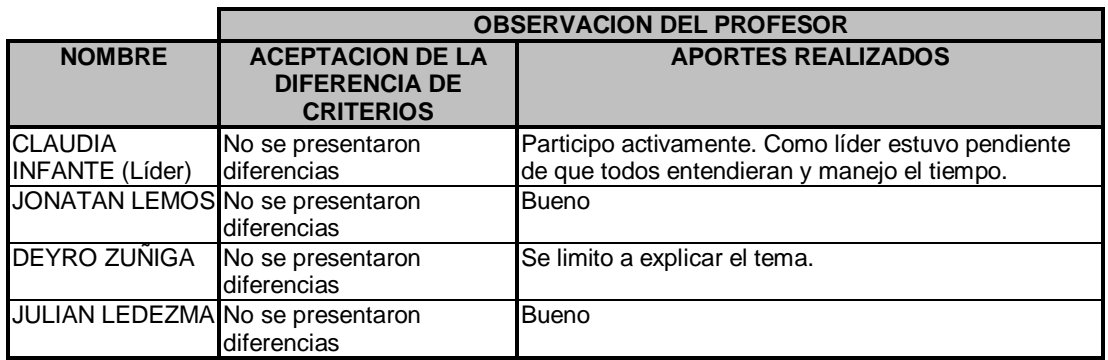

#### <span id="page-93-1"></span>**Tabla 5.6. Observaciones del profesor para el grupo original 2 en la actividad soportada por HCACBJ.**

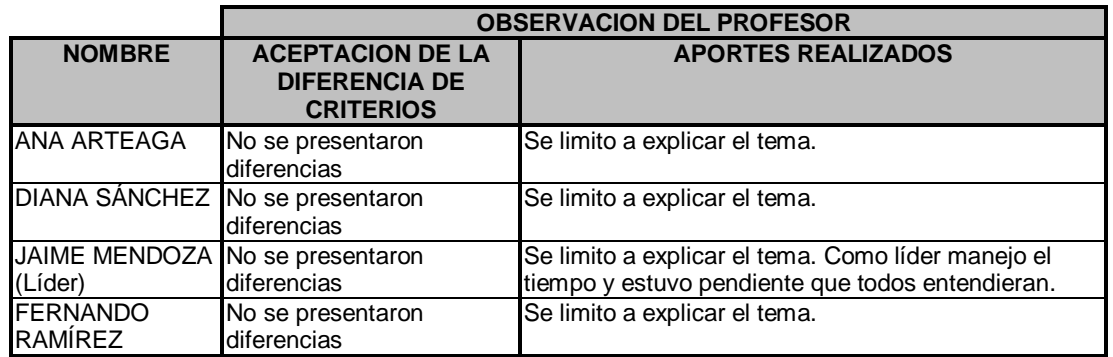

### **5.1.4 Análisis de las actividades y problemas encontrados**

Una vez terminada la actividad, el profesor revisó los dos archivos de texto con las conversaciones de los dos grupos originales, que genera la HCACBJ, y observó que la

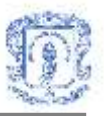

preocupación mayor durante la actividad fue el tiempo y poder optimizar la escritura de las explicaciones, para alcanzar a cubrir los temas. También se presentaron retardos en el envío y recepción de los mensajes al final de la actividad. El grupo tradicional, en cambio, no presento problemas con el tiempo asignado. Los aspectos más destacados de las observaciones del profesor se observan en la [Tabla 5.7.](#page-94-0)

<span id="page-94-0"></span>**Tabla 5.7. Observaciones del profesor para las actividades: Tradicional Vs HCACBJ**

| <b>Tradicional</b>                            | Con la Herramienta Computacional                                                                  |
|-----------------------------------------------|---------------------------------------------------------------------------------------------------|
| El líder se preocupó porque todos entendieran | El líder se preocupó porque todos entendieran.                                                    |
| En general se explicaron bien los conceptos   | Falto tiempo para explicar mejor los conceptos.                                                   |
| Participación Buena                           | Participación Buena                                                                               |
|                                               | Algunos no participaron en la explicación de los Algunos no participaron en la explicación de los |
| demás.                                        | demás.                                                                                            |
|                                               | Un poco de demora en la trasmisión de los                                                         |
|                                               | mensajes.                                                                                         |

<span id="page-94-1"></span>Al analizar los resultados obtenidos en las evaluaciones, se encontró que el desempeño del grupo que realizo la actividad tradicional fue levemente mejor que el del grupo que realizo la actividad utilizando la HCACBJ<sup>16</sup>, a pesar de que los estudiantes de este ultimo grupo tenían un promedio académico mejor que los del primero. Lo anterior puede atribuirse a los problemas de tiempo que se tuvieron con la herramienta, ya mencionados. Sin embargo, se puede afirmar que la herramienta permitió a los estudiantes que la utilizaron, alcanzar objetivos de aprendizaje colaborativo<sup>[16](#page-94-1)</sup>.

En general, los problemas detectados durante el desarrollo de las actividades, tanto por el profesor como por los estudiantes, fueron:

Poca participación de algunos estudiantes.

 $\overline{a}$ 

- Dificultad para trabajar en grupo por parte de algunos estudiantes.
- Falta de familiarización con la HCACBJ, por parte de los estudiantes.
- Necesidad de extender un poco más el tiempo para el caso de HCACBJ, teniendo en cuenta que la forma de comunicación es la escritura, la cual, es menos rápida que la comunicación verbal.

<sup>&</sup>lt;sup>16</sup> Referirse al Anexo I: Datos para el experimento realizado con la asignatura estructura de datos.

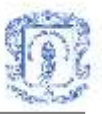

Necesidad de mejorar el rendimiento del servidor de conversación.

En la revisión de los problemas presentados, se observa que la mayoría de ellos se originan por la falta de experiencia en actividades de aprendizaje cooperativo y los otros por la falta de familiarización con HCACBJ, la falta de tiempo y mejoras en el rendimiento en el servidor de conversación. Los problemas de rendimiento identificados en la realización de este experimento fueron estudiados y se realizaron mejoras a la aplicación.

Para obtener un mejor resultado, es necesario, realizar de forma más regular este tipo de actividades cooperativas en el salón de clases, utilizar como apoyo la HCACBJ (permitiendo que el estudiante encuentre estrategias para explicar los temas de mejor forma, debido a los límites que tiene una sala de conversación).

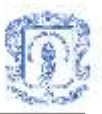

# **6. LINEAMIENTOS PARA LA CONSTRUCCIÓN DE AMBIENTES DE APRENDIZAJE COLABORATIVO**

## **6.1 CONSIDERACIONES PARA EL DISEÑO DE SISTEMAS DE APRENDIZAJE**

Para el diseño de un sistema de aprendizaje es necesario considerar ciertos aspectos. Hannin, Land y Olive[r\[29\]](#page-104-0) nos dicen que los aspectos más importantes a considerar son: psicológicos, pedagógicos, tecnológicos, culturales y pragmáticos.

- **Aspecto psicológico:** Las bases psicológicas representan la opinión acerca de cómo los individuos piensan y aprenden.
- **Aspectos pedagógicos:** Las bases pedagógicas hacen énfasis, en cómo representar el dominio del conocimiento y cómo proporcionarlos como soporte de aprendizaje. Las bases psicológicas y pedagógicas, toman una reflexión subrayada en la opinión acerca de la naturaleza del aprendizaje, los métodos y estrategias desarrollados; y la forma en dónde el campo del aprendizaje, es organizado y puesto disponible para los aprendices.
- **Aspectos tecnológicos:** Las bases tecnológicas enfatizan las capacidades y limitaciones de medios disponibles para soporte de los aprendices (Ej. medios impresos, computadoras).
- **Aspecto cultural:** Las consideraciones culturales existen en múltiples niveles y rangos. Reflejan las características como puntos u opiniones acerca de la educación,

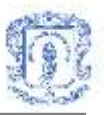

el papel de los individuos en sociedad, tradiciones en cómo las diferentes disciplinas enseñan y aprenden, y las prácticas prevalecientes de una comunidad profesional, sistema escolar o salón de clases.

 **Aspecto pragmático:** Refleja lo concerniente a la práctica. Dictan la extensión para implementar varias alternativas posibles para la educación, incluyendo los conceptos anteriores.

Según Pearlma[n\[30\]](#page-104-1) en su artículo " *Designing the new American schools* ", hay ciertos puntos que deben considerar en cuanto a funcionalidad del software, para que el usuario se sienta libre para adquirir conocimiento, el ambiente sea más agradable y sea fácil de utilizar.

- El software (ambiente) debe estimular al aprendiz a realizar y proponer tareas que le motiven a seguir estudiando.
- Las múltiples opciones deben desaparecer, ya que para los estudiantes es muy difícil recordar cierto orden de movimiento para tener alguna acción.
- El software debe permitir al estudiante, explorar una variedad de posibles respuestas (no debe limitar a una sola opción).
- El ambiente no debe controlar el proceso de aprendizaje del estudiante, sino que el estudiante debe decidir cuál es el siguiente paso.

# **6.2 LINEAMIENTOS PROPUESTOS A PARTIR DEL DESARROLLO DE LAS APLICACIONES Y LA EXPERIMENTACIÓN**

De acuerdo a la experiencia obtenida durante el desarrollo de este proyecto de grado y atendiendo a los objetivos esenciales del aprendizaje colaborativo, se pueden definir unos lineamientos iniciales para la construcción de sistemas de soporte a este tipo de aprendizaje. Teniendo en cuenta los aspectos planteados por Hannin, Land y Olive[r\[29\],](#page-104-0) se clasifican así:

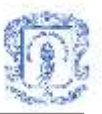

## **1. Psicológicos:**

- El proceso que se vive al interior del grupo debe estar sujeto a una evaluación personal y grupal, en la que cada estudiante pueda expresar su opinión sobre la actividad, se debe tratar de desarrollar un sistema que propicie el buen desempeño del grupo, y de sus integrantes.
- En el diseño e implementación de este tipo de sistemas se debe tener en cuenta la necesidad de proporcionar a los aprendices un mecanismo para aclarar posibles dudas, con respecto a la utilización del sistema como tal o con respecto al tema de estudio, esto con el fin de evitar un mal entendimiento de la actividad o del tópico académico.

## **2. Pedagógicos:**

- Es importante que un sistema de aprendizaje colaborativo se base en un método pedagógico desarrollado y probado, porque esto garantiza que la metodología utilizada será apropiada para lograr los objetivos de aprendizaje y se tendrán requerimientos bien definidos a la hora de diseñar e implementar el sistema.
- Las interfaces de usuario en un sistema de soporte al aprendizaje colaborativo deben ser lo mas intuitivas y didácticas posible, de modo que el estudiante centre por completo su atención en el objetivo real de aprendizaje y no en aprender a manejar la herramienta.

## **3. Tecnológicos:**

- Para definir la tecnología que se utilizará para el desarrollo de un sistema de soporte al aprendizaje colaborativo se debe tener en cuenta cuales son las capacidades y limitaciones de los medios o equipos al alcance de los usuarios potenciales del sistema.
- Para procurar el desarrollo completo y efectivo de las actividades de aprendizaje,

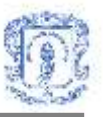

el(los) servidor(es) que soporten los servicios de interacción deben tener buenas características en cuanto a capacidad y procesamiento. De esta forma se garantiza en buena parte el logro de los objetivos, sin interrupciones por mal desempeño del sistema.

 Es importante que el lenguaje y el entorno de programación utilizado en el desarrollo de un sistema de aprendizaje colaborativo, brinden las facilidades para el desarrollo de las interfaces apropiadas, es decir, que proporcionen la mayor cantidad de herramientas posible y que permitan al programador construir fácilmente un ambiente adecuado para el aprendizaje.

### **4. Culturales:**

 Para definir las características del sistema y, sobre todo, de las interfaces, deben tenerse en cuenta ciertas características culturales de los usuarios potenciales, como lo son las prácticas prevalecientes de la comunidad académica o las tradiciones en cómo las diferentes disciplinas enseñan y aprenden.

## **5. Pragmáticos:**

- De la experiencia en el desarrollo del presente trabajo de grado se deduce que un sistema de soporte al aprendizaje colaborativo debe proveer la mayor cantidad de soporte informático posible, es decir, no solo debe permitir la comunicación de ideas, sino también el acceso a otro tipo de información como documentos y archivos. Así mismo, debe brindar las facilidades para que los participantes compartan información con los demás.
- Al diseñar un sistema de soporte al aprendizaje colaborativo, se debe definir la manera en que se manejará el tiempo durante el cual se llevará a cabo una actividad, de modo que resulte flexible y pueda adaptarse a las necesidades de los participantes y al tema que se esta estudiando.

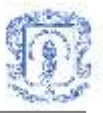

## **7. CONCLUSIONES**

- Para lograr una utilización frecuente y apropiada de los servicios del ambiente colaborativo y la Herramienta Computacional de Aprendizaje Colaborativo Basada en Jigsaw por parte de la comunidad académica, específicamente de los profesores, se requiere propiciar el desarrollo de una nueva cultura de enseñanza-aprendizaje que permita aplicar esta nueva modalidad, no solo en cursos a distancia sino también como apoyo a los presenciales.
- Los sistemas de soporte al aprendizaje colaborativo deben apoyar el pensamiento creativo, autoaprendizaje, compromiso, responsabilidad, participación, organización, crecimiento individual y grupal. Así mismo, un sistema de este tipo debe brindar facilidades para adaptar las actividades que con el se puedan llevar a cabo a las necesidades del grupo que se dispone a aprender colaborativamente, proporcionando un buen grado de flexibilidad en cuanto al manejo del tiempo, número de participantes, material a utilizar, etc.
- De acuerdo a los resultados obtenidos en la experimentación se puede concluir que el impacto de la utilización de la Herramienta Computacional de Aprendizaje Colaborativo basada en Jigsaw es similar al impacto de la aplicación del método Jigsaw de manera tradicional o presencial. El éxito de la utilización de la herramienta depende, en gran medida, del adecuado manejo del tiempo, ya que la comunicación es mas lenta que en la forma tradicional. En general, la herramienta desarrollada permite cumplir con los objetivos de aprendizaje colaborativo y del método Jigsaw.
- Los mayores inconvenientes presentados en los diferentes experimentos realizados se debieron a la falta de familiarización de los estudiantes con la Herramienta

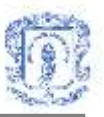

Computacional de Aprendizaje Colaborativo basada en Jigsaw y con la falta de experiencia de los mismos en actividades de aprendizaje colaborativo. Es necesario, para garantizar el éxito de las actividades que se realicen con la herramienta, dar a conocer con anterioridad el método Jigsaw a los estudiantes mediante la realización de por lo menos una actividad colaborativa presencial o tradicional.

- En cuanto al aspecto tecnológico, la utilización de la tecnología .Net Remoting para este tipo de sistemas de interacción, es mas adecuada que la utilización de sockets TCP, ya que brinda mas seguridad en el transporte de la información, lo cual fue fundamental para desarrollar un sistema de comunicación confiable.
- Los principales aportes del presente trabajo de grado al Aprendizaje Colaborativo Soportado por Computador y a la Universidad del Cauca, son: Una herramienta computacional que permite alcanzar objetivos de aprendizaje colaborativo, los servicios de soporte al trabajo cooperativo que constituyen una base para el modulo de interacción de Unicauca Virtual y los lineamientos propuestos para la construcción de este tipo de sistemas.

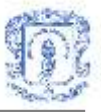

## **REFERENCIAS BIBLIOGRAFICAS**

- <span id="page-102-0"></span>[1] [www] [http://uv.unicauca.edu.co](http://calypso/uv/)
- [2] Documento de especificaciones del proyecto Unicauca Virtual Fase II. <http://purace.ucauca.edu.co/proyectos/Informes/Proyecto.asp?idProyecto=962>
- [3] [http://www.jigsaw.org.](http://www.jigsaw.org/) Sitio oficial del método Jigsaw.
- [4] Diaz-Barriga, F., Hernández G. Estrategias docentes para un aprendizaje significativo, una interpretación constructivista. Mc Graw Hill, 2002.
- [5] Ted Panitz. Collaborative versus Cooperative Learning- A comparison of the two concepts which will help us understand the underlying nature of interctive leraning. Cooperative Learning and College Teaching, V8, No. 2, Winter 1997.
- [6] Joan Henley. Cooperative Learning: It's In There. [http://tiger.coe.missouri.edu/~vlib/Joan's.stuff/Joan's.Page.html.](http://tiger.coe.missouri.edu/~vlib/Joan)
- [7] Slavin,R.E.Using student team learning (3rd ed.). 1986. Baltimore, MD:The Johns Hopkins University, Center for Research on Elementary and Middle Schools.
- [8] Johnson,D.W., Johnson,R.T. Learning together and alone (2nd ed.). Englewood Cliffs, NJ: Prentice-Hall. 1987.
- [9] Sharan, S., Shachar, C. Language and learning the cooperative classroom.New York,NY:Springer-Verlag. 1988.
- [10] Dillenbourg, P., Baker, M., Blake, A., O'Malley, C.: The Evolution of Research on Collaborative Learning. Spada & Reimann (eds), Learning in Humans and Machines, 1995.
- [11] [http://www.wcer.wisc.edu/nise/cl1/CL/doingcl/jigsaw.htm.](http://www.wcer.wisc.edu/nise/cl1/CL/doingcl/jigsaw.htm) Doing Collaborative Learning. National Institute for Science Education.
- <span id="page-102-1"></span>[12] Mendoza, M. Ambiente Computacional para el Aprendizaje Cooperativo basado en el método Jigsaw ACJIGSAW. Trabajo de investigación,2003.
- [13] Aronson E., Patnoe S. The Jigsaw Classroom: Building Cooperation in the

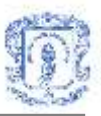

Classroom (2<sup>nd</sup> ed.). Addison-Wesley.

- [14] Perkins D. and Saris R. A "jigsaw classroom" technique for undergraduate statistics courses. Teaching of Psychology Volumen 28 Number 2, 2001.
- [15] Choe, S. W. T., & Drennan, P. M. (2001). Analyzing scientific literature using a jigsaw group activity. Journal of College Science Teaching, 30, 328-330.
- [16] Barbara Wasson. Computer Supported Collaborative Learning; An Overview. Lecture notes from IVP 482, University of Bergen, Spring 1998.
- [17] Wana Daphne Lin Hsiao. CSCL Theories. [http://www.edb.utexas.edu/csclstudent/Dhsiao/theories.html#csile.](http://www.edb.utexas.edu/csclstudent/Dhsiao/theories.html#csile) Publicado en el Sitio Web Online Library, VLearn 3D ( Espacio virtual compartido para el aprendizaje), [http://www.vlearn3d.org/library/.](http://www.vlearn3d.org/library/)
- [18] Liam J. Bannon. Issues in Computer-Supported Collaborative Learning. Chapter to appear in Proceedings of NATO Advanced Workshop on Computer-Supported Collaborative Learning (Claire O'Malley, Editor) held in Maratea, Italy, Sept. 1989.
- [19] Lipponen, L., Hakkarainen, K., Rahikainen, M. (2000). Introduction in schools: Addressing challenges for computer supported collaborative learning. In H. Meijden, R. Simons, & F. de Jong (Eds.), Computer supported collaborative learning in primary and secondary education. A final report for the European Commission, Project 2017 (pp. 127-138). University of Nijmegen.
- [20] Ortega, M. Trabajo cooperativo con ordenador, universidad de castilla la mancha, 2001.
- [21] Crowe M. K. *Cooperative work with multimedia*. Springer-Verlag, 1994
- [22] Saadoun M. *El proyecto groupware. De las técnicas de dirección a la elección de la aplicación groupware*. Ediciones Gestión 2000 S.A., Barcelona, 1997
- [23] Ellis C. «Groupware: Some Issues and Experiences» en *Communications of the ACM*, Núm. 34, Enero 1991
- [24] [www] [Johansen R., Sibbet D., Benson S., Martin A., Mittman R. y Saffo P.](http://calypso/uv/)  *[Leading Business Teams](http://calypso/uv/)*. Addison Wesley, 1991
- [25] Documento de especificaciones del proyecto Unicauca Virtual Fase II. [Shneiderman B. Designing the user interface, Strategies for effective Human -](http://purace.ucauca.edu.co/proyectos/Informes/Proyecto.asp?idProyecto=962) [Computer Interaction, Addison-Wesley, 1998](http://purace.ucauca.edu.co/proyectos/Informes/Proyecto.asp?idProyecto=962)
- [26] Turoff, M. Computer-Mediated Communication Requirements for group support. Journal of organizational Computing 1(1), 1991.

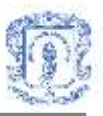

- [27] Hwang, C., Lin, M. Group Decision Making Under Multiple Criteria: methods and Applications. Springer – Verlag,1987
- [28] C. Zea, M. Atuesta, S. Sanin, L.M. Rada, M. Eslava, A. Ramírez. Multimedios e Hipermedios para Fortalecer el Aprendizaje Colaborativo. Línea I+D en Informática Educativa. Universidad EAFIT.
- <span id="page-104-0"></span>[29] Hannin J.M, Hannin K.M, Land S.M. y Oliver, K.. Grounded practice and the design of constructivist learning environment. Educational Technology. 1997.
- <span id="page-104-1"></span>[30] [Pearlman, R. Designing the new american schools. Technology Education. 1993.](http://www.microsoft.com/spanish/msdn/articulos/archivo/091101/voices/remoting.asp)

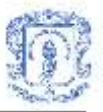

## **BIBLIOGRAFIA**

Aronson E., Patnoe S. The Jigsaw Classroom: Building Cooperation in the Classroom (2nd ed.). Addison-Wesley.

Barbara Wasson. Computer Supported Collaborative Learning; An Overview. Lecture notes from IVP 482, University of Bergen, Spring 1998.

C. Zea, M. Atuesta, S. Sanin, L.M. Rada, M. Eslava, A. Ramírez. Multimedios e Hipermedios para Fortalecer el Aprendizaje Colaborativo. Línea I+D en Informática Educativa. Universidad EAFIT.

Choe, S. W. T., & Drennan, P. M. (2001). Analyzing scientific literature using a jigsaw group activity. Journal of College Science Teaching, 30, 328-330.

Crowe M. K. *Cooperative work with multimedia*. Springer-Verlag, 1994

Diaz-Barriga, F., Hernández G. Estrategias docentes para un aprendizaje significativo, una interpretación constructivista. Mc Graw Hill, 2002.

Dillenbourg, P., Baker, M., Blake, A., O'Malley, C.: The Evolution of Research on Collaborative Learning. Spada & Reimann (eds), Learning in Humans and Machines, 1995.

Documento de especificaciones del proyecto Unicauca Virtual Fase II. <http://purace.ucauca.edu.co/proyectos/Informes/Proyecto.asp?idProyecto=962>

Ellis C. «Groupware: Some Issues and Experiences» en *Communications of the ACM*,

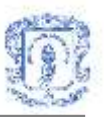

Núm. 34, Enero 1991.

Hannin J.M, Hannin K.M, Land S.M. y Oliver, K.. Grounded practice and the design of constructivist learning environment. Educational Technology. 1997.

Hwang, C., Lin, M. Group Decision Making Under Multiple Criteria: methods and Applications. Springer – Verlag,1987.

Joan Henley. Cooperative Learning: It's In There. [http://tiger.coe.missouri.edu/~vlib/Joan's.stuff/Joan's.Page.html.](http://tiger.coe.missouri.edu/~vlib/Joan)

Johansen R., Sibbet D., Benson S., Martin A., Mittman R. y Saffo P. *Leading Business Teams*. Addison Wesley, 1991.

Johnson,D.W., Johnson,R.T. Learning together and alone (2nd ed.). Englewood Cliffs, NJ: Prentice-Hall. 1987.

Liam J. Bannon. Issues in Computer-Supported Collaborative Learning. Chapter to appear in Proceedings of NATO Advanced Workshop on Computer-Supported Collaborative Learning (Claire O'Malley, Editor) held in Maratea, Italy, Sept. 1989.

Lipponen, L., Hakkarainen, K., Rahikainen, M. (2000). Introduction in schools: Addressing challenges for computer supported collaborative learning. In H. Meijden, R. Simons, & F. de Jong (Eds.), Computer supported collaborative learning in primary and secondary education. A final report for the European Commission, Project 2017 (pp. 127-138). University of Nijmegen.

Mendoza, M. Ambiente Computacional para el Aprendizaje Cooperativo basado en el método Jigsaw ACJIGSAW. Trabajo de investigación,2003.

Ortega, M. Trabajo cooperativo con ordenador, universidad de castilla la mancha, 2001.

Pearlman, R. Designing the new american schools. Technology Education. 1993. Perkins D. and Saris R. A "jigsaw classroom" technique for undergraduate statistics

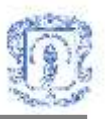

courses. Teaching of Psychology Volumen 28 Number 2, 2001.

Saadoun M. *El proyecto groupware. De las técnicas de dirección a la elección de la aplicación groupware*. Ediciones Gestión 2000 S.A., Barcelona, 1997.

Sharan, S., Shachar, C. Language and learning the cooperative classroom.New York,NY:Springer-Verlag. 1988.

Shneiderman B. Designing the user interface, Strategies for effective Human - Computer Interaction, Addison-Wesley, 1998.

Slavin,R.E.Using student team learning (3rd ed.). 1986. Baltimore, MD:The Johns Hopkins University, Center for Research on Elementary and Middle Schools.

Ted Panitz. Collaborative versus Cooperative Learning- A comparison of the two concepts which will help us understand the underlying nature of interctive leraning. Cooperative Learning and College Teaching, V8, No. 2, Winter 1997.

Turoff, M. Computer-Mediated Communication Requirements for group support. Journal of organizational Computing 1(1), 1991.

Wana Daphne Lin Hsiao. CSCL Theories. [http://www.edb.utexas.edu/csclstudent/Dhsiao/theories.html#csile.](http://www.edb.utexas.edu/csclstudent/Dhsiao/theories.html#csile) Publicado en el Sitio Web Online Library, VLearn 3D ( Espacio virtual compartido para el aprendizaje), [http://www.vlearn3d.org/library/.](http://www.vlearn3d.org/library/)

[www] [http://www.jigsaw.org.](http://www.jigsaw.org/) Sitio oficial del método Jigsaw.

[www] [http://uv.unicauca.edu.co](http://calypso/uv/)

[www] http://www.wcer.wisc.edu/nise/cl1/CL/doingcl/jigsaw.htm. Doing Collaborative Learning. National Institute for Science Education.
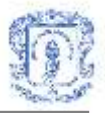